### **RICARDO LUCIO DE ARAUJO RIBEIRO**

# **CONTROLE DE VELOCIDADE EM SISTEMAS DE ACIONAMENTO COM MAQUINAS ASSINCRONAS**

Dissertação apresentada a Coordenação dos cursos de Pós-Graduação em Engenharia Elétrica da **Universidade Federal da Paraiba, em cumprimento**  das exigências para a obtenção do grau de Mestre **em Engenharia Eletrica.** 

## **AREA DE CONCENTRACAO: PROCESSAMENTO DA ENERGIA CONVERSAO E CONTROLE**

## **ORIENTADORES: ANTONIO MARCUS NOGUEIRA LIMA CURSINO BRANDAO JACOBINA**

**CAMPINA GRANDE - PARAIBA DEZEMBRO DE 1992** 

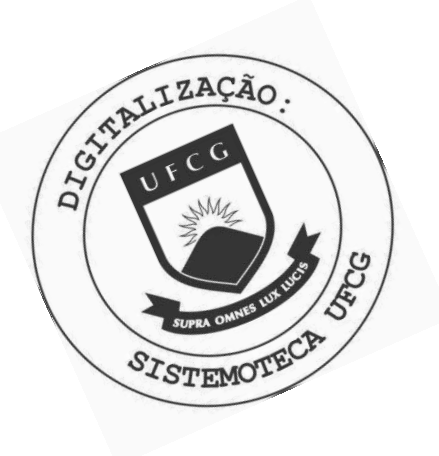

R484c Ribeiro, Ricardo Lúcio de Araújo. Controle de velocidade em sistemas de acionamento com máquinas assíncronas / Ricardo Lúcio de Araújo Ribeiro. -Campina Grande, 1992. 138 f. Dissertação (Mestrado em Engenharia Elétrica) -Universidade Federal da Paraíba, Centro de Ciências e Tecnologia, 1992. "Orientação : Prof. Antônio Marcus Nogueira Lima, Prof. Cursino Brandão Jacobina". Referências. 1. Máquinas Assíncronas. 2. Sistemas de Acionamento. 3. Controle de Velocidade. 4. Dissertação - Engenharia Elétrica. I. Lima, Antônio Marcus Nogueira. II. Jacobina, Cursino Brandão. III. Universidade Federal da Paraíba -Campina Grande (PB). IV. Título CDU 621.313.33(043)

### **CONTROLE DE VELOCIDADE EM SISTEMAS DE ACIONAMENTO COM MÁQUINAS ASSÍNCRONAS**

### RICARDO LÚCIO DE ARAUJO RIBEIRO

DISSERTAÇÃO APROVADA EM  $21/12/92$ 

**RCUS NOGUEIRA LIMA ANTONIO M** 

Orientador

CURSINO BRANDÃO JACOBINA Orientador

tobel ella-1

**EDISON ROBERTO CABRAL DA SILVA** 

Componente da Banca

**ENIO VALMOR KASSICK** 

Componente da Banca

Eng<sup>o</sup> SERGIO ROBERTO BOTELHO BARRETO CAMPELO Componente da Banca

# **DEDICAT6RIA**

**Aos meus pais Ruy e Edna.** 

**Aos meus irmaos Demetrius, Kilder e Flaubert.** 

Aos meus avós Daniel e **Julieta.** 

**A todos os meus amigos** 

### **AGRADECIMENTOS**

**Aos professores Cursino Brandao Jacobina e Antonio Marcus Nogueira**  Lima pela intensa colaboração sem os quais este trabalho não seria possível.

**Aos professores Edison Roberto Cabral da Silva, Enio Valmor Kassick e ao Engenheiro Sergio Campelo por aceitarem participar da banca examinadora desta tese.** 

**Aos meus companheiros de trabalho Nazareno, Eurico, Jose Sergio,**  Chaquibe, Washington, Giovanni e Homero pelas constantes discussões técnicas **que enriqueceram este trabalho.** 

**A minha tia Edilza pelo incentivo e apoio dados a realizacao deste trabalho.** 

**A CAPES que financiou a realizacao deste trabalho.** 

### **RESUMO**

Este trabalho apresenta o estudo de um sistema de acionamento para máquinas **assincronas com rotor gaiola de esquilo. Este sistema realiza o controle de velocidade atraves do**  uso de estratégias que asseguram o desacoplamento fluxo-conjugado. Estas estratégias utilizam reguladores de fluxo que mantém constante a excitação da máquina.

**O fluxo magnetico de excitacao da maquina e obtido atraves da implementacao de um**  estimador estocástico em tempo real. O filtro discreto de Kalman é desenvolvido a partir da representação da máquina em espaços de estados.

Um sistema de acionamento para máquinas assíncronas é desenvolvido a nível de protótipo de laboratório. Este sistema permite a implementação das estratégias de controle em **tempo real.** 

Os algoritmos de estimação, controle e comando são implementados utilizando o **Processador Digital de Sinais TMS32010.** 

 $\mathbf{v}$ 

### **ABSTRACT**

**This work presents a study of motor drive for asynchronous squirrel cage machine. This system is operated as variable speed drive with various control strategies of flux and torque decoupling. The drive control system contains an inner loop to insure a constant air-gap flux.** 

**The air-gap is assured by real time estimation using stochastic filtering. The Kalman discrete filter is developed of the asynchronous machine.** 

**An AC motor drive system is developed to be used in laboratory. This system may implement the strategies studied in a real time operation.** 

**All the discrete algorithms were developed to be implemented on a Digital signal processor (TMS32010) based set up.** 

# **SUMARIO**

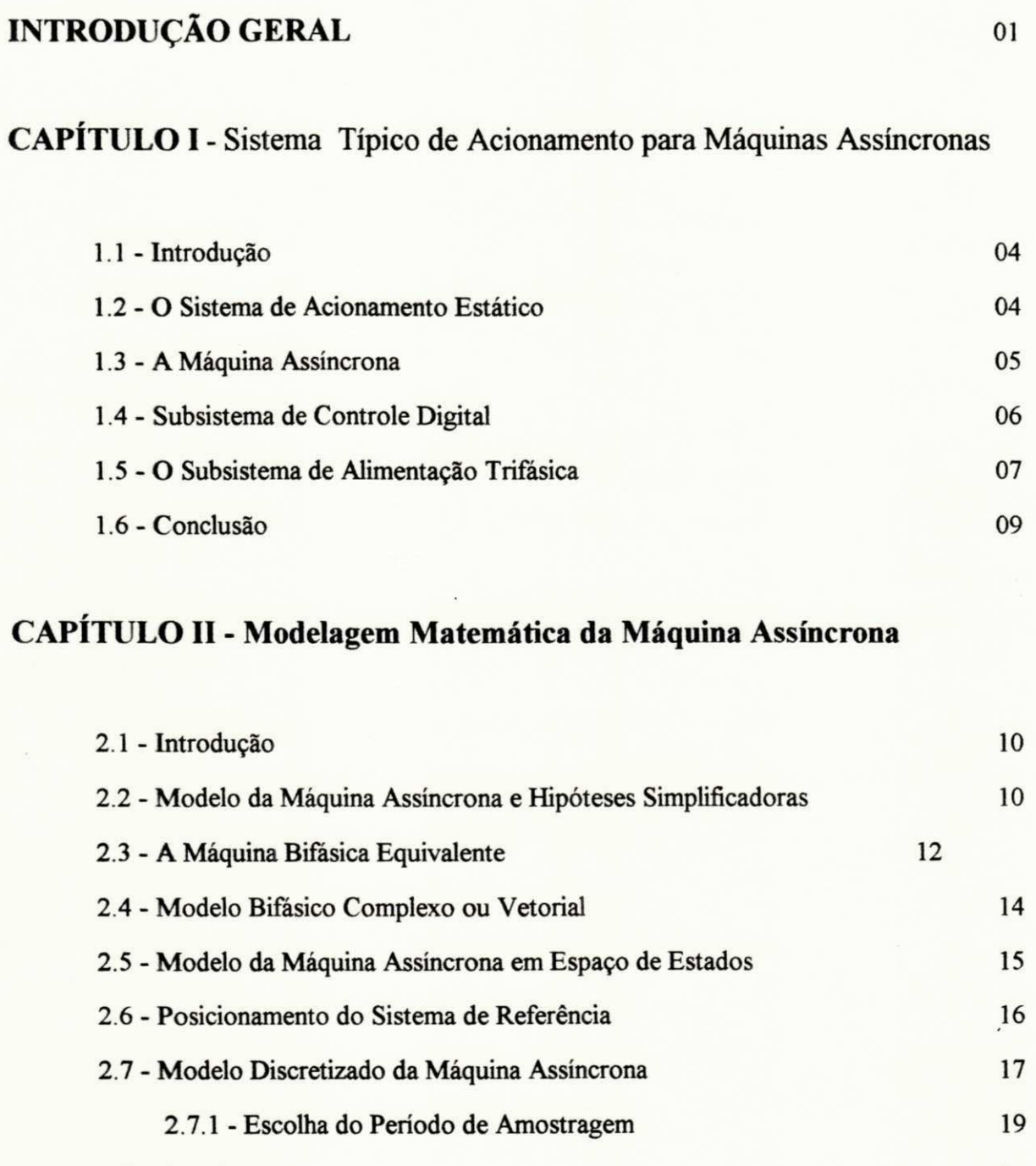

**vii** 

**2.8 - Conclusão 21** *z***<sub>1</sub>** 

# **CAPÍTULO III - Estimação do Fluxo Magnético**

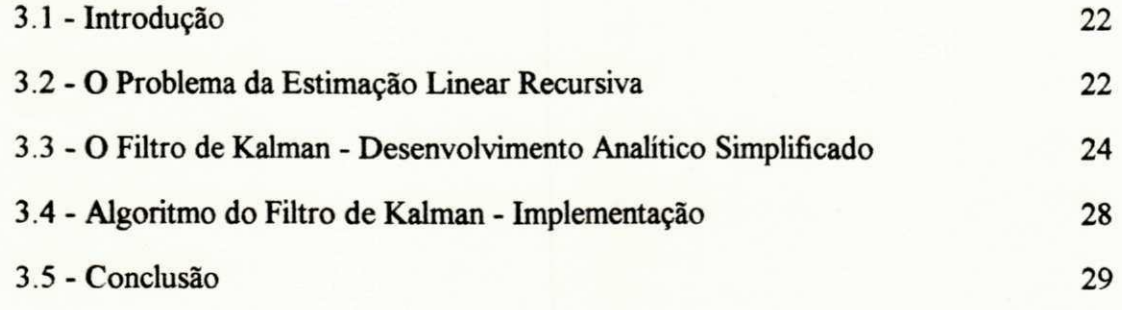

# **CAPITULO IV - Sistema de Controle para a Maquina Assincrona**

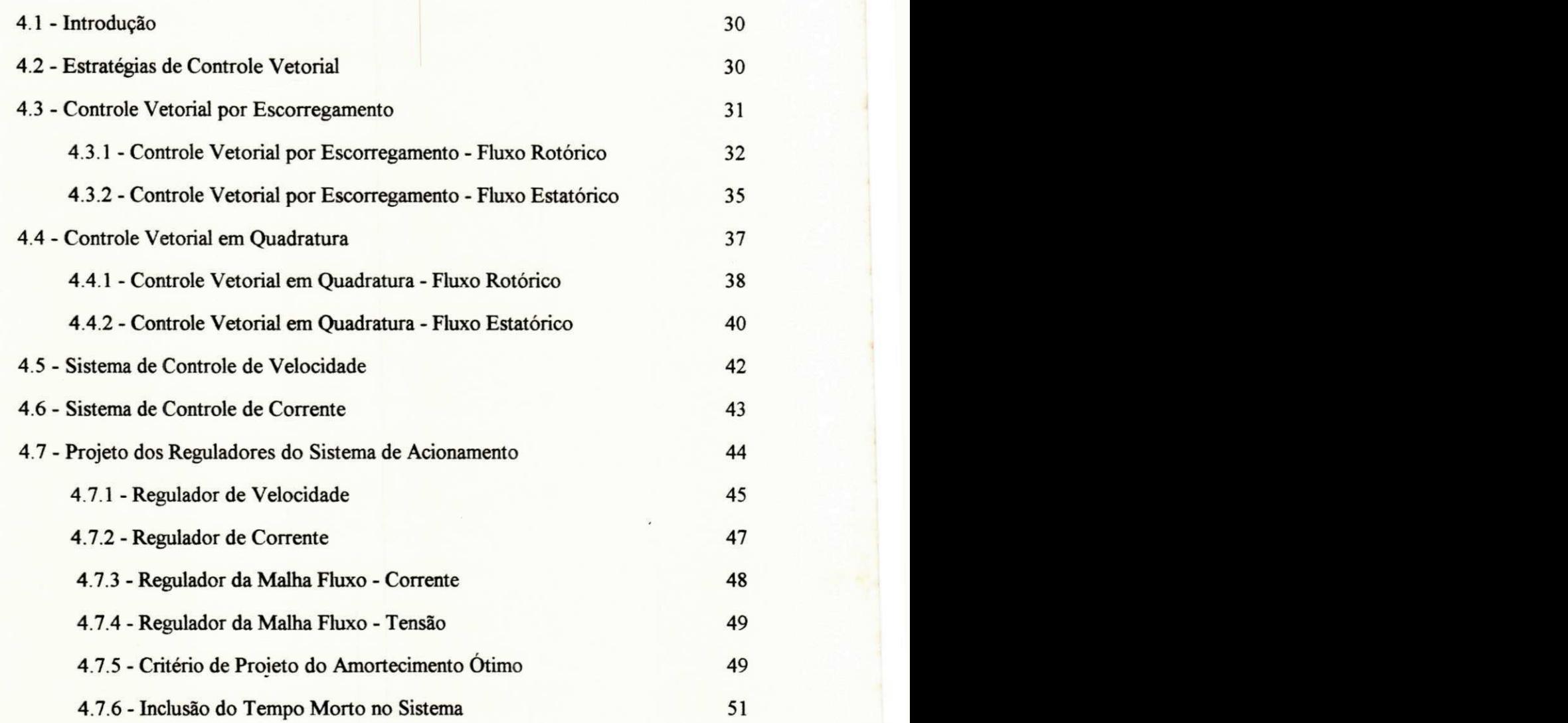

**viii** 

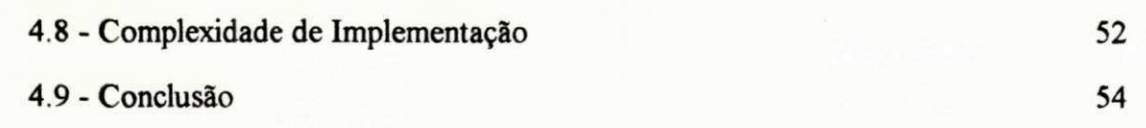

# **CAPÍTULO V - Estudo do Sistema de Controle Através de Simulação Digital**

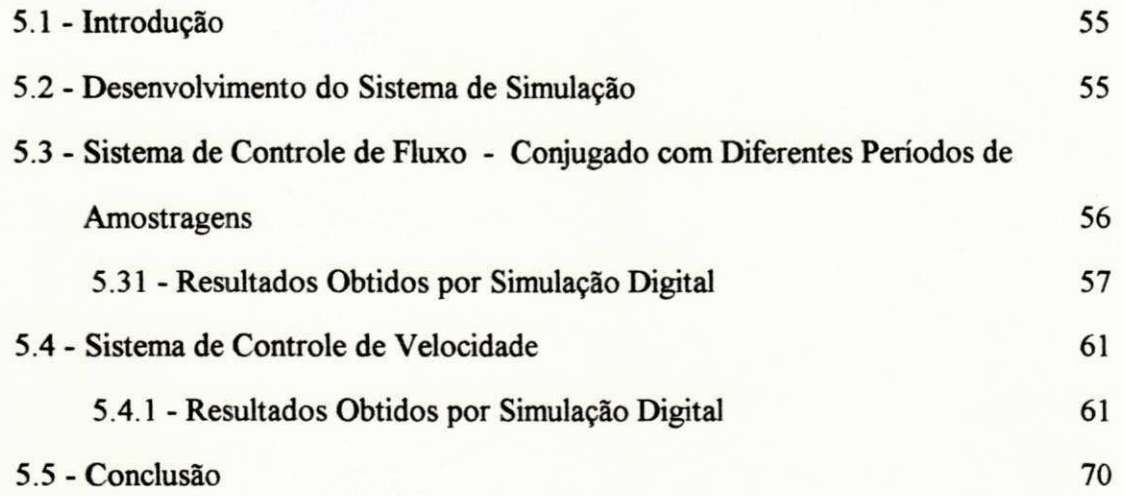

# **CAPITULO VI - Implementacao do Sistema de Acionamento em Tempo Real**

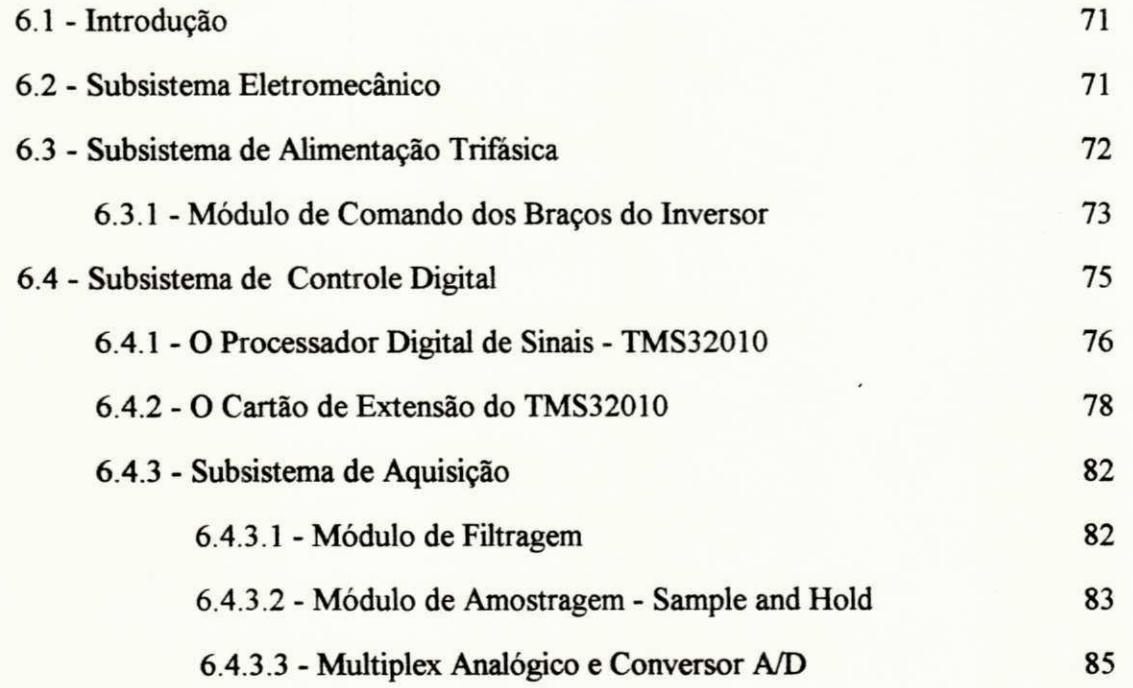

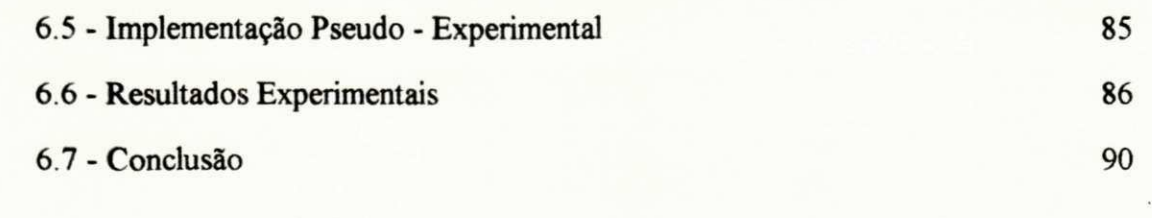

### CONCLUSÕES GERAIS E PESPECTIVAS FUTURAS

### **ANEXOS**

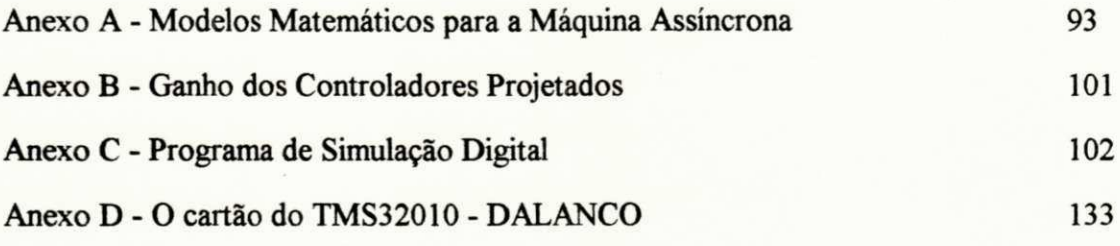

### **BIBLIOGRAFIA**

136

91

# **SIMBOLOS**

# **Lista dos Principals Simbolos utilizados**

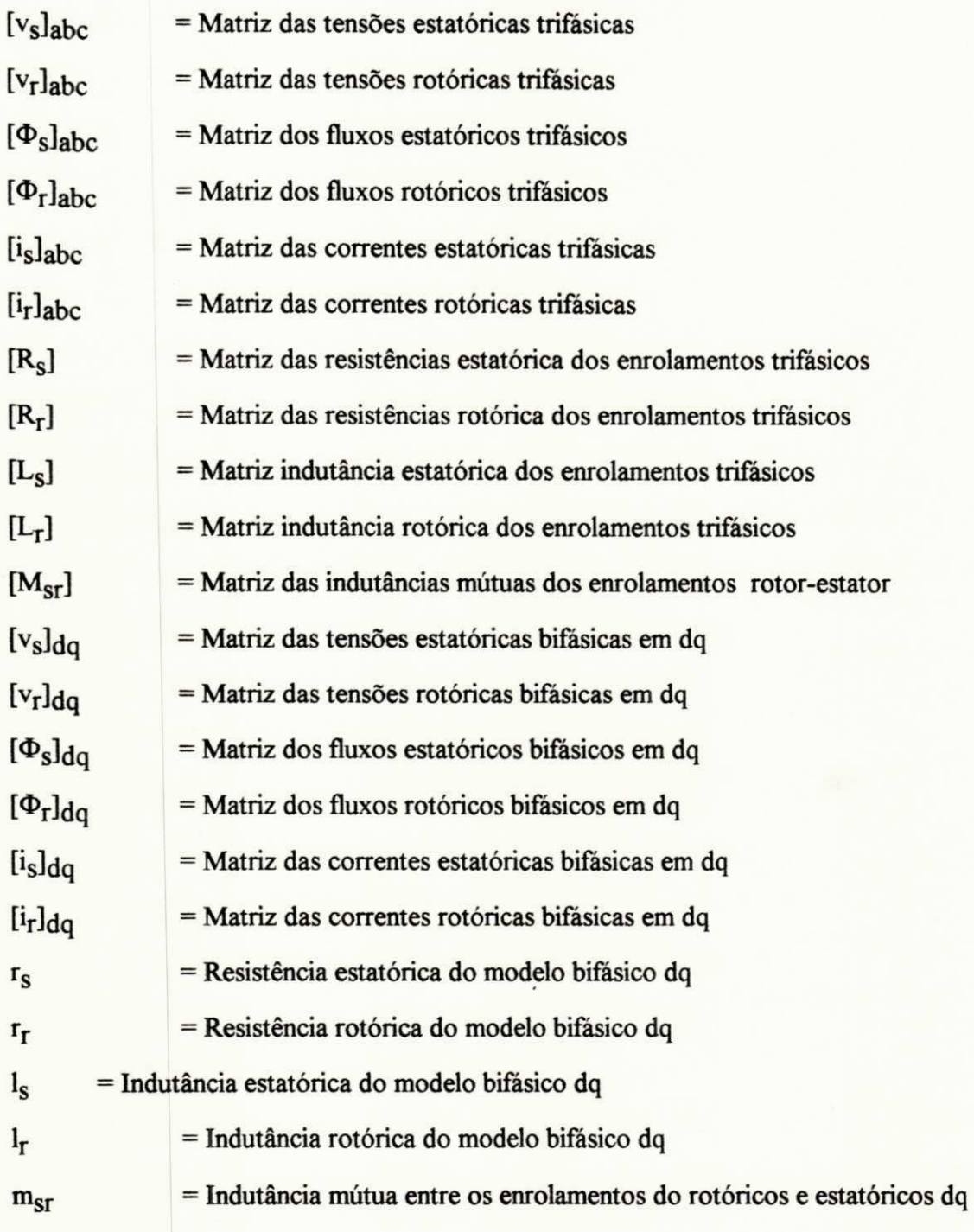

 $\mathbf{x}\mathbf{i}$ 

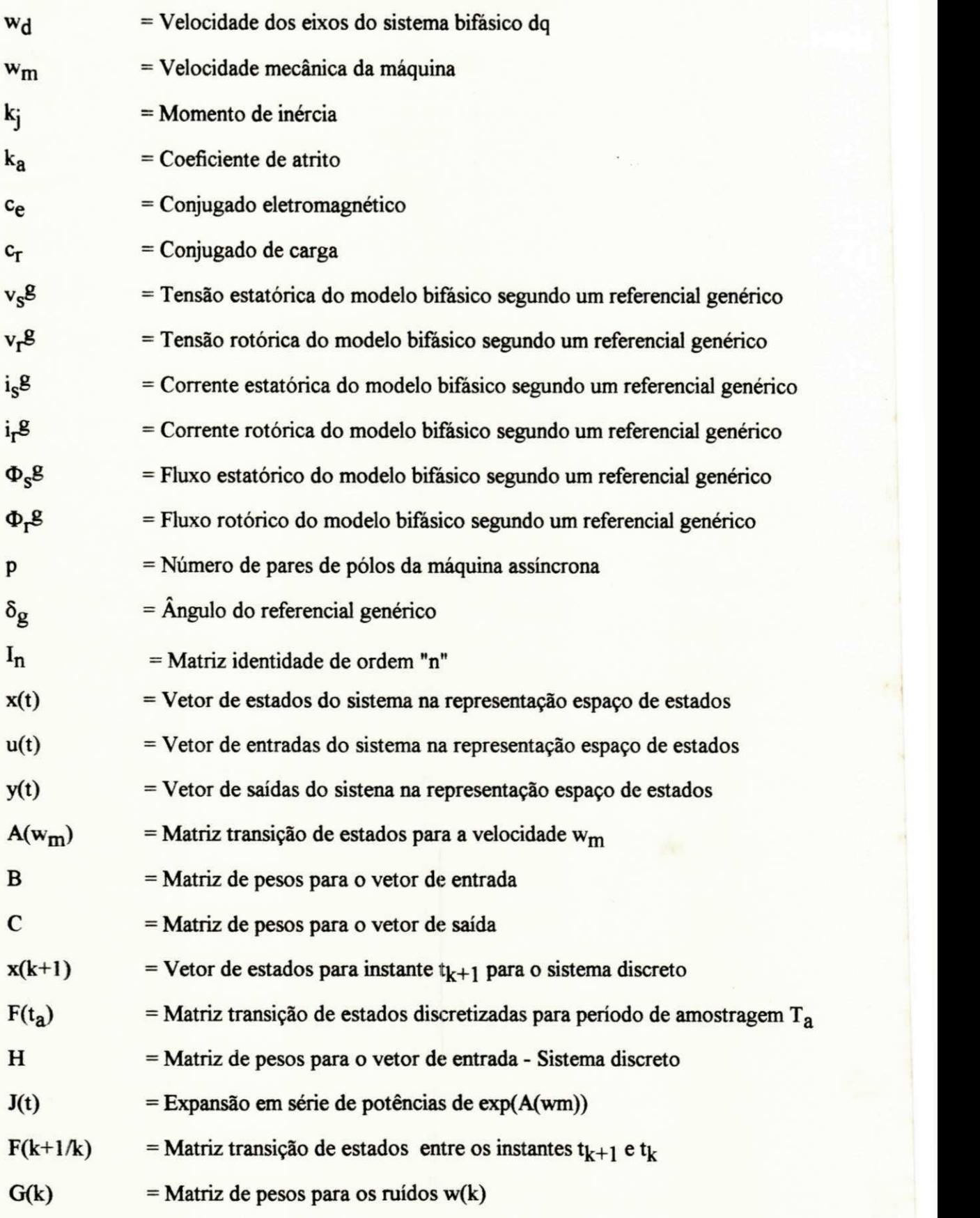

xii

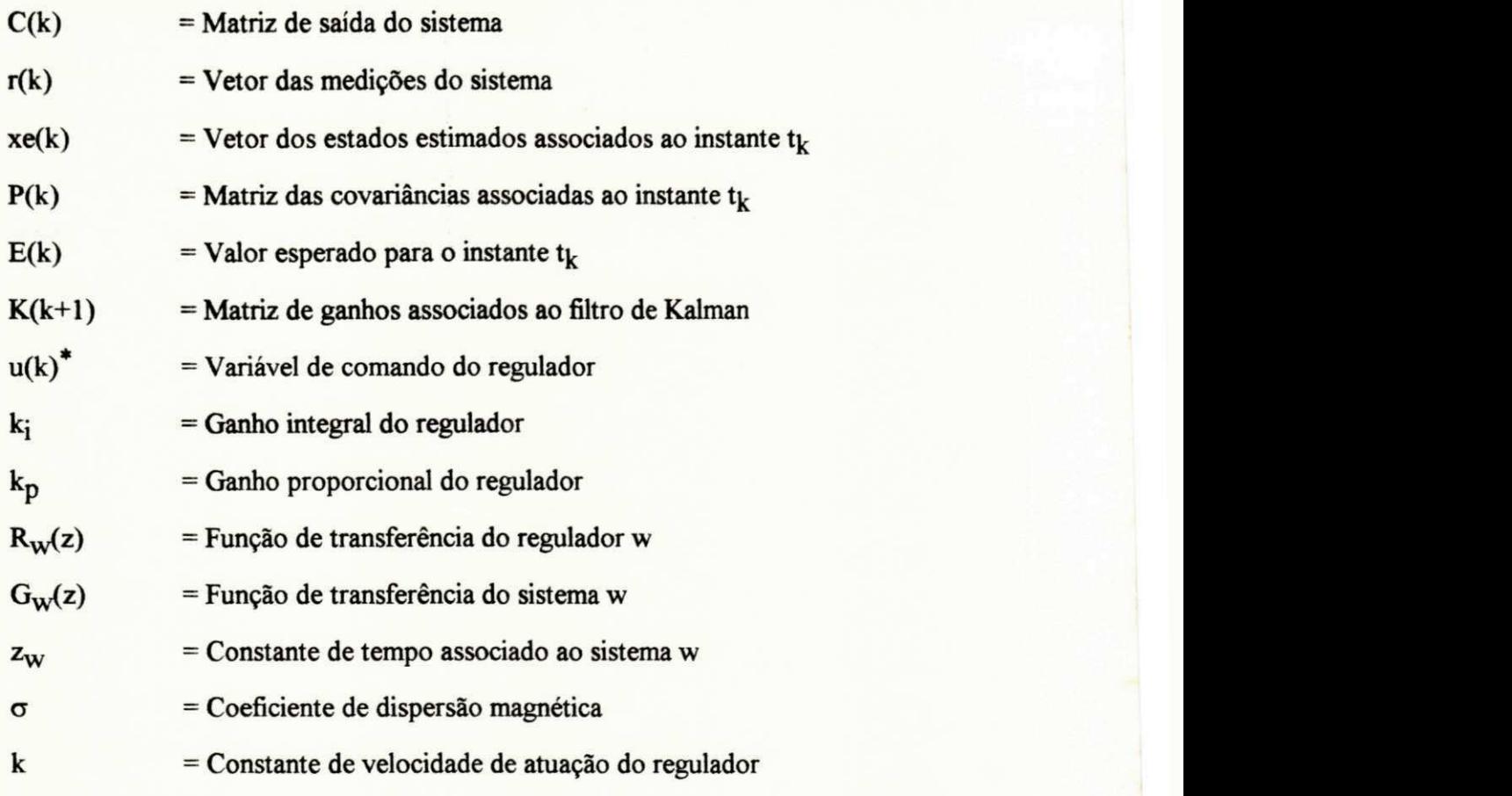

# **FIGURAS**

### Listas de Figuras e Tabelas Utilizadas

- Figura 1.1 Sistema de acionamento para máquina assíncronas
- **Figura 2.1 Diagrama vetorial da maquina**

**ISSUED** 

- Figura 2.2 Localização adequada dos pólos dominantes no plano "z"
- Figura 2.3 Diagrama de pólos e zeros relativos a máquina assíncrona empregada
- **Figura 3.1 Diagrama de blocos de filtro de Kalman implementado**
- Figura 3.2 Algoritmo de filtragem estocástica
- **Figura 4.1 Diagrama de blocos controle vetorial por escorregamento/ fluxo rotorico**
- **Figura 4.2 Diagrama de blocos controle vetorial por escorregamento/ fluxo estatorico**
- **Figura 4.3 Diagrama de blocos controle vetorial em quadratura/ fluxo rotorico**
- **Figura 4.4 Diagrama de blocos controle vetorial em quadratura/ fluxo estatorico**
- **Figura 4.5 Diagrama de blocos do sistema de controle de velocidade**
- **Figura 4.6 Diagrama do lugar de raizes para o criterio do amortecimento otimo**
- **Figura 5.1 Controle veorial por escorregamento Fluxo rotorico**
- **Figura 5.2 Controle veorial por escorregamento Fluxo estatorico**
- **Figura 5.3 Controle veorial em quadratura Fluxo rotorico**
- **Figura 5.4 Controle veorial em quadratura Fluxo estatorico**
- **Figura 5.5 Influencia do tempo de atraso na malha de fluxo**
- **Figura 5.6 Controle de velocidade / Estrategia em quadratura Fluxo rotorico**
- **Figura 5.7 Controle de velocidade / Estrategia em quadratura Fluxo estatorico**
- **Figura 5.8 Controle de velocidade / Estrategia por escorregamento Fluxo rotorico**
- Figura 5.9 Controle de velocidade / Estratégia por escorregamento Fluxo estatórico

Figura 5.10 - Influência da variação paramétrica no fluxo rotórico

Figura 5.11 - Influência da variação paramétrica no fluxo estatórico

**Figura 6.1 - Sistema de alimentacao trifasica** 

**Figura 6.2 - Modulo de Comando + Logica de Controle + Acionamento + Protecao** 

**Figura 6.3 - Diagrama de blocos da arquitetura do TMS32010** 

Figura 6.4 - Relação número de instruções / Período de amostragem utilizado

**Figura 6.5 - Diagrama de blocos do cartao de extensao** 

**Figura 6.6 - Formato da palavra de controle do cartao de extensao** 

**Figura 6.7 - Conector de saida do cartao de extensao** 

**Figura 6.8 - Modulo de Amostragem - Track and Hold** 

Figura 6.9 - Tensões de saída dos braços 1 e 2 do inversor

Figura 6.10 - Tensões de saída dos braços 1 e 3 do inversor

**Figura 6.11- Correntes estatoricas a e P amostradas** 

**Figura 6.12 - Velocidade mecanica wm amostrada** 

Tabela 4.1 - Comparação da complexidade computacional das estratégias de controle

**Tabela 4.2 - Estimativa do tempo de processamento para o DSP - TMS32010** 

**Tabela 6.1 - Enderecos utilizados da porta A da PPI** 

Tabela 6.2 - Lógica de controle do subsistema de aquisição

# **INTRODUCAO**

# **Introducao Geral** zyxwvutsrqponmlkjihgfedcbaZYXWVUTSRQPONMLKJIHGFEDCBA

As máquinas assincronas têm se tornado alvo de amplos estudos no campo do acionamento de maquinas eletricas Este interesse crescente se deve ao desenvohimento de sistemas de alimentação estáticos e das novas técnicas de controle. Para a realização dos conversores estaticos. desenvolveu-se dispositivos semicondutores que possibilitaram frequencias de comutação maiores. Quanto as técnicas de controle, surgiram estratégias que asseguram o desacoplamento entre o fluxo e o conjugado Com este desacoplamento pode-se aproximar o comportamento dos motores de indução ao de uma máquina de corrente continua, com excitação independente. Aliado a estes aspectos, têm-se desenvolvido microprocessadores dedicados que aumentam a integração entre as técnicas de controle digital e os sistemas de comando. A partir deste suporte técnico pode-se realizar sistema de controle com relativa complexidade em tempo real.

A utilização das estratégias de controle de fluxo e conjugado com desacoplamento direto, determinam sistemas com um bom comportamento dinâmico (SALVADORI, 1991; RIBEIRO, 1992,) Para tanto. necessita-se de uma malha de controle para o fluxo que assegure uma excitação constante ao longo do processo. A realização deste controle é possível através de um sistema de aquisição do fluxo magnético (LIMA, 1989; SILVA, 1991;) de excitação da máquina. Esta aquisição pode ser realizada diretamente através da medição do fluxo de entre-ferro ou indiretamente. De forma indireta, obtém-se o fluxo através de um sistema de estimação que reproduz esta variável a partir do modelo matemático da máquina e das condições de entrada e saida .

Varios trabalhos, relativos ao **controle vetorial de fluxo e conjugado** e **estimacao de**  fluxo magnético, foram apresentados na literatura técnica (SALVADORI, 1991; RIBEIRO, 1992; HO & SEN, 1988, JACOBENA, 1990, SILVA ,1991; LEMA 1989;). Em particular SALVADORI (1991) desenvolveu um sistema de controle vetorial de fluxo e conjugado desacoplado segundo duas considerações: a) as variáveis de excitação estariam disponíveis para medicao direta da maquina, b) o dimensionamento dos controladores seriam realizados para o caso ideal, onde não se considera os atrasos relativos as tarefas de aquisição e controle.

Ja SILVA (1991) realizou um sistema de estimação para o fluxo magnético da máquina assincrona utilizando um estimador recursivo ótimo. Este sistema utilizou o filtro de Kalman que apresenta uma abordagem estocastica para a solucao dos minimos quadrados Todo este trabalho foi realizado em malha aberta utilizando a alimentacao senoidal. sem a inclusao de qualquer tarefa de controle. Nos dois trabalhos as técnicas desenvolvidas foram implementadas por simulação digital. Nesses trabalhos as técnicas foram desenvolvidas teoricamente e verificadas através de simulação digital.

Este trabalho associa as tecnicas utilizadas nas contribuicoes acima no desenvolvimento de um sistema de acionamento para maquinas assincronas. Alem do mais. acrescenta a) controle de fluxo em malha fechada utilizando o filtro de Kalman para a aquisição do fluxo magnético; b) atrasos relativos as tarefas de estimacao e controle, c) malha de controle de velocidade.

Inicialmente o sistema é estudado por simulações digitais para a comprovação comparativa das estrategias controle desenvolvidas A partir deste estudo realiza-se o desenvolvimento de um sistema de acionamento em tempo real, que possibilite a transferência dos algoritmos de simulação para o de tempo real com relativa facilidade.

#### Este trabalho divide-se basicamente em 6 capítulos:

No capítulo 1 apresenta-se de forma genérica um sistema de acionamento estático, composto por subsistema eletromecanico, subsistema de controle digital e inversor trifasico A partir desta divisao deterrnina-se uma filosofia de projeto e construcao das partes integrantes de cada subsistema.

No capirulo 2 apresenta-se a modelagem dinamica da maquina assincrona atraves de um sistema equivalente bifásico. Este modelo é exposto na formas: espaço de estados e vetorial ou complexa. Analisa-se também a discretização do sistema e a definição do período de amostragem.

No capirulo 3 apresenta-se a analise do problema da estimacao recursiva otima Como solução, mostra-se o desenvolvimento analítico do filtro de Kalman. A partir deste sistema desenvolve-se um algoritmo de implementação para o filtro de Kalman em tempo real.

No capirulo 4 apresentam-se as estrategias de controle de fluxo e conjugado desacoplado para maquinas assincronas Realiza-se o estudo comparative destas estrategias com as seguintes abordagens:

- Utilização de periodos de amostragens diferentes para a realização das malhas de fluxo e corrente,

- Analise do sistema considerando no projeto dos reguladores a inclusao de um tempo morto relativo às tarefas de aquisição e controle;

- Utilização do criterio de projeto do amortecimento ótimo para o dimensionamento dos controladores

No capitulo 5 apresenta-se o desenvolvimento de um programa de simulação digital para o sistema de acionamento A partir deste sistema, mostra-se os resultados segundo a dois modelos basicos:

- O primeiro refere-se as estrategias de controle de fluxo e conjugado com diferentes períodos de amostragem. Neste caso, analisa-se o efeito de um tempo morto na malha de controle do fluxo de excitação.

- No segundo caso, aplica-se o controle de velocidade as estratégias estudadas.

A estimação do fluxo magnético é utilizada como elo de fechamento da malha de regulação do fluxo para o segundo sistema implementado. Neste sistema realiza-se o estudo comparativo das varias estrategias para o controle de velocidade.

A robustez do sistema de controle de velocidade é avaliada através da aplicação de uma variação paramétrica nas resistências rotóricas e estatóricas.

No capitulo 6 apresenta-se o desenvolvimento de um sistema de acionamento para máquinas assíncronas. Este sistema é projetado e construído na forma de protótipo de laboratório. Através deste sistema, pode-se implementar as estratégias estudadas em tempo real. O sistema desenvolvido é demonstrado neste capítulo sob a forma de diagrama de blocos que representam as partes integrantes. Finalmente apresenta-se resultados experimentais referentes a implementacao dos algoritmos de aquisicao e de comando dos bracos do inversor trifasico.

**3** 

# **CAPITULO I**

#### **Sistema Tfpico para o Acionamento de Maquinas Assincronas**

# 1.1-**z**<sub>in</sub>cou<sub>V</sub>ut

As máquinas assincronas, por serem elétrica e mecanicamente robustas, têm sido alvo de amplos estudos em sistemas de acionamento estático. Estes estudos têm apontado para esquemas de relativa complexidade, pois sua análise requer o tratamento de um sistema multi-variável e não linear. Com o objetivo de realizar sistemas de acionamento de alto desempenho, têm-se optado pela utilização de microcomputadores, como forma de viabilizar a implementação de estratégias de controle adequados em tempo real

### **1.2** - O Sistema de Acionamento Estatico

Um sistema de acionamento estatico pode ser definido como uma composicao de subsistemas, capazes de converter energia elétrica em mecânica, assegurando um completo controle das grandezas basicas do processo.

As dificuldades para obtenção deste fim são relativas à implementação de um sistema de alimentação capaz de reproduzir tensões de frequência e amplitude variáveis, comandado por um sistema de controle. A complexidade de implementação se deve ao fato de que, a ação de controle resultante em uma máquina assincrona é decorrente da interação de várias grandezas que não estão desacopladas. Devido a este acoplamento, faz-se necessário a utilização de estratégias de controle que resultam em algoritmos complexos para a implementacao digital.

O desenvolvimento de um sistema de acionamento para maquinas assincronas, que atenda a tais requisitos, tornou-se possível devido a evolução de três dispositivos básicos:

a) O desenvolvimento de novos dispositivos semicondutores, possibilitando maior frequencia de chaveamento a baixos custos CHEN (1987) e HOWER (1988);

b) O aparecimento de microprocessadores dedicados, aumentando a sua velocidade de processamento MYERS & HOUSE (1986),

c) O desenvolvimento de estratégias de controle vetorial, que permitem o perfeito desacoplamento entre as grandezas controladas (fluxo-conjugado) DOTE (1988), LEONHARD (1988) e SALVADORI (1991).

O sistema de acionamento projetado e construído neste trabalho, apresentado na Figura 1.1 é composto por três subsistemas básicos interligados entre si: subsistema eletromecânico (máquina assincrona + motor de corrente continua + sensor de velocidade), subsistema de controle digital (IBM - PC - XT + DSP - TMS32010) e subsistema de alimentação trifásica.

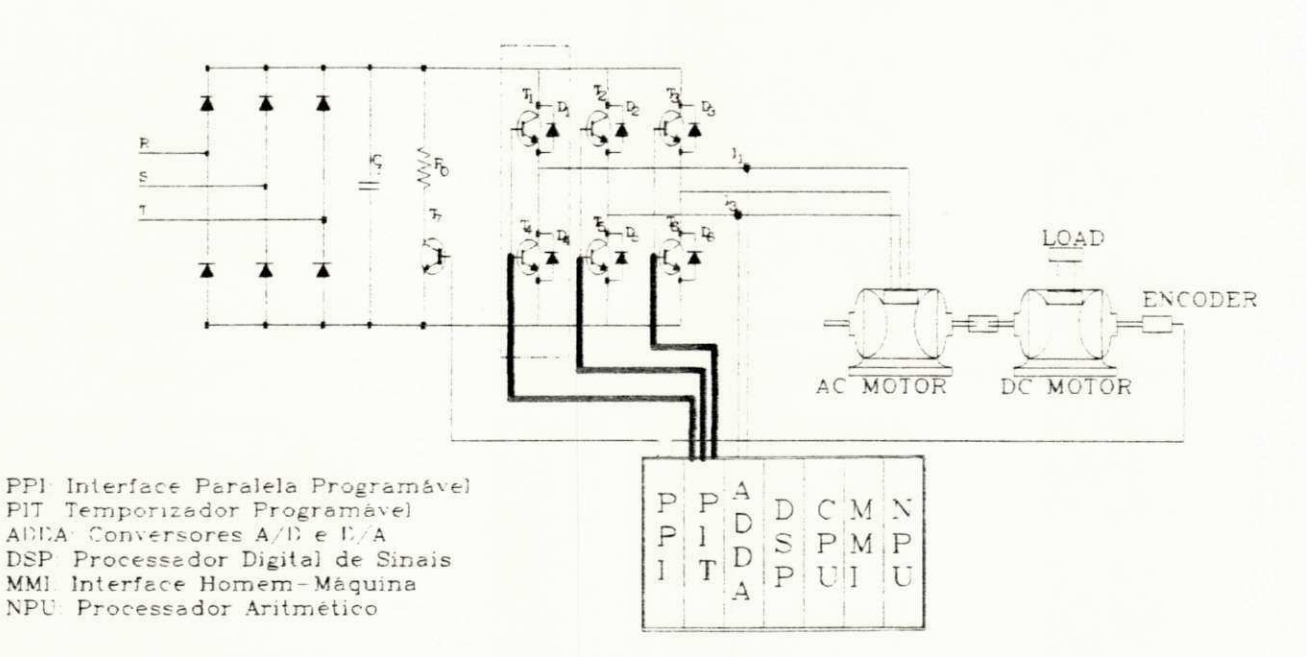

Fig. 1.1 - Sistema de acionamento para máquinas assíncronas.

### 1.3 - A Máquina Assíncrona

As máquinas assíncronas constituem hoje a grande maioria dos conversores eletromecânicos de energia utilizados nos processos industriais. Estas máquinas, também denominadas de motores de indução, são compostas por dois pares de armaduras trifásicas: sendo uma fixa denominada de estator, alimentado por tensões trifásicas equilibradas e uma armadura trifásica móvel, com enrolamentos normalmente curto-circuitados, denominada de rotor.

A estrutura do rotor pode seguir duas formas basicas rotor bobinado e rotor formado por barras (gaiola de esquilo). O rotor bobinado e constituído por uma armadura trifásica semelhante ao estator. com terminals acessiveis atraves de aneis coletores. que podem ser conectados externamente, para utilização no acionamento da máquina. O rotor constituído por barras (gaiola de esquilo) é composto por barras encrustadas no núcleo de ferro do rotor, curto-circuitadas por aneis condutores nas extremidades. podendo ter estrutura variavel quanto ao numero de camadas utilizadas. sendo mais comum a estrutura com camada unica.

Os enrolamentos do estator são alimentados por tensões trifásicas senoidais equilibradas, que produzem um vetor fluxo resultante. girante com a velocidade sincrona O campo girante produzido no estator faz com que o motor funcione com uma velocidade de rotação inferior à sincrona. O resultado da interacão do campo girante com a velocidade mecânica induz, nos enrolamentos rotóricos, correntes senoidais com frequência resultante da diferença entre as velocidades sincrona e mecanica formando portanto um sistema equilibrado em conente.

As correntes induzidas no rotor produzem um vetor fluxo girante que tenta alinhar-se ao campo produzido no estator, girando à mesma velocidade, resultando num conjugado eletromagnetico responsavel pela conversao eletromecanica de energia.

A partir da analise da estrutura da maquina assincrona observa-se as caracteristicas basicas que definem a escolha da mesma em sistemas de acionamento estatico: simplicidade de construção, robustez, baixo custo e facilidade de manutenção. Associando estes fatores com o grande desenvolvimento das estratégias de controle e dos sistemas de alimentação por inversores trifasicos, toraou-se possivel o controle do motor de inducao. colocando-os portanto. como alvo de interesse crescente no campo de acionamento de máquinas elétricas.

### **1.4** - Subsistema de Controle Digital

A realização do controle efetivo de um processo requer a observação das grandezas que representem adequadamente as condições de funcionamento do sistema, permitindo a realimentação para as correções dos erros resultantes da ação de controle. Este procedimento é realizado a inlervalos de tempo regulares definido pelo periodo de amostragem, sem que haja perda de informação do processo a ser controlado.

As variaveis medidas devem ser fieis aquelas reais do processo. Para tal, o sistema de aquisição deve ser dotado de filtros capazes de retirar sinais espúrios indesejáveis, resultantes do sistema de alimentação, evitando erros de controle no sistema.

Os sinais medidos. depois de devidamente tratados. sao submetidos a sistemas amostradores ("Sample and Hold") A partir dos sinais devidamente amostrados. o sistema de aquisição deve realizar uma conversão analógico-digital, permitindo a obtenção de variáveis discretizadas. compativeis com o processamento do controle digital realizado no microprocessador

Os conversores A/D utilizados neste trabalho, são de 12 bits e 80 KHz, ou seja, operando numa velocidade de conversao de aproximadamente 12 5 us, por leitura realizada Eles permitem o tratamento em tempo real das grandezas do processo. complementando assim, o modulo de aquisição implementado neste sistema de acionamento.

O modulo de controle e realizado por um microcomputador IBM-PC-XT, associado a um processador digital de sinais DSP (TMS32010), operando na configuração mestre-escravo. O DSP é responsável pelas seguintes tarefas: estimação de fluxo magnético, implementação dos algoritmos de controle de velocidade, fluxo e conjugado e geração dos sinais de comando para o subsistema de alimentação.

A estimação do fluxo magnético é obtida através da implementação do algoritmo do estimador, utilizando o filtro de Kalman, com ganhos calculados em tempo real A matriz transição de estados é calculada a partir de uma expansão em série de potências de segunda ordem A realizacao da acao de controle e obtida pela execucao de algoritmos de controle vetorial utilizando controladores (SISO), associados em cascata. A geração dos sinais de comando para os braços do inversor trifásico, é realizado segundo um algoritmo de modulação por largura de pulsos (PWM), utilizando a técnica "Space Vector" BROECK & SKUDELNY (1988).

Na configuração mestre-escravo, o sistema permite a implementação de uma interface homem-máquina (MMI), possibilitando a monitorização on-line, das tarefas executadas no DSP. Desta forma, pode-se dispor de um monitor que possibilita a alteração instantânea do ponto de operacao do processo, fornecendo uma boa flexibilidade no estudo das estrategias implementadas.

1.5 - O Subsistema de Alimentação Trifásica

O subsistema de alimentação utilizado neste trabalho é realizado por: uma fonte de tensão C.C (retificador + filtro) e um inversor trifásico a transistores, capaz de produzir tensões de amplitude e frequência variáveis, funcionando na faixa de baixa e média potência, com relativa eficiencia na conversao da potencia entregue aos terminais da maquina.

A utilização dos dispositivos semicondutores bipolares (transistores de potência), tornouse possivel, devido aos recentes progressos na tecnologia de fabricação dos dispositivos semicondutores, tornando-os capazes de operar em regimes de condução e bloqueio, cada vez mais severos O inversor implementado com estes dispositivos apresenta as seguintes vantagens SOUZA (1989). facilidade de comando, operações com frequência de comutação mais elevada e melhor resposta transitoria. .

A estrutura básica de um inversor trifásico é apresentada simplificadamente na Figura 1.1. Esta estrutura é constituída por três braços independentes, constando cada um, de dois transistores em serie com seus respectivos diodos de roda livre em paralelo .Associado aos transistores de potencia. existem ainda circuitos de auxilio a comutacao CAC, responsaveis pelo aumento na eficiência da transição do estado de condução para o de bloqueio e possibilitando a operação destes dispositivos como chaves analógicas de alta potência.

O inversor utilizado permite o comando individual de cada transistor, possibilitando a implementação de técnicas modernas de acionamento, dentro da região de operação dos dispositivos, aumentando o rendimento do sistema de alimentação, sem comprometer a sua confiabilidade

Os sinais de comando dos transistores de potencia do inversor sao gerados por temporizadores programáveis (PIT-8254-INTEL), através da execução do algoritmo de chaveamento implementado no DSP. A conexão deste sinais é realizada através de dispositivos que asseguram um isolamento galvânico. Os comandos das chaves são submetidos a um circuito que produzem atrasos de alguns microsegundos, relativos ao tempo de comutação requerido pelos dispositivos utilizados. Com este procedimento, evita-se curto-circuitos nos braços do inversor e consequentemente sua danificação.

Todo sistema é disposto de forma modular, permitindo a monitorização dos braços individualmente e ao mesmo tempo, dando possibilidade para a inclusão de modificações futuras no sistema.

### 1.6 - Conclusão

Neste capítulo apresentou-se, um sistema típico de acionamento para máquinas assincronas. Este sistema foi estruturado através da composição de três subsistemas básicos: subsistema eletromecânico, subsistema de controle digital e subsistema de alimentação trifásica. A partir desta divisão, descreveu-se simplificadamente uma filosofia de projeto e construção, constando da composição básica das partes integrantes para cada subsistema. A estrutura proposta para este sistema de acionamento de máquinas foi idealizada, com o objetivo de se obter uma montagem capaz de realizar implementações de estratégias de controle para máquinas assincronas, estudadas em tempo real.

# **CAPITULO II**

### Modelagem Matemática da Máquina Assíncrona

#### 2.1 - Introdução

Neste capitulo são apresentados os modelos matemáticos utilizados na descrição do comportamento diriamico da maquina assincrona Inicialmente descreve-se o modelo trifasico que é de dificil implementação no aspecto de controle. Para tanto, utiliza-se transformações matematicas e hipdteses simplificadoras que permitem reduzir a ordem do sistema original Desta forma, obtem-se um sistema mais simples para a realização de esquemas de controle com redução do esforço computacional.

#### 2.2 - Modelo da Maquina Assincrona e Hipoteses Simplificadoras

A realização de um sistema de controle em tempo real, só é possível, mediante a utilização de um modelo matematico de complexidade numerica reduzida que represente adequadamente o processo.

Através de algumas hipóteses simplificadoras, pode-se obter um modelo matemático que seja capaz de atender a estes requisitos, sem no entanto, descaracterizar o processo. As hipóteses que tornam o sistema tratavel matemáticamente são as seguintes LIMA (1989) e SEGUIER (1981):

a) Admite-se que as fmm's criadas por cada uma das fases das duas armaduras, possuem distribuição senoidal;

b) O entreferro e distribuido uniformemente, ou seja, assume-se uma simetria entre o rotor e o estator da máquina assíncrona ;

c) Despreza-se a variação paramétrica das grandezas da máquina, que sejam estatóricas ou rotóricas, devido a alterações na temperatura e/ou na saturação magnética;

d) A saturacao do circuito magnetico, o ciclo de histerese e as correntes de Foucault sao desprezadas;

Com base nas hipotese acima. pode-se obter um modelo matematico. representado por um sistema de equações na sua forma matricial que pode ser dado da seguinte forma.

$$
[\mathbf{v}_s]_{abc} = [\mathbf{R}_s]_{abc} [i_s]_{abc} + \frac{d}{dt} [\Phi_s];
$$
 (2.1)

$$
\left[\mathbf{v}_{r}\right]_{abc} = \left[\mathbf{R}_{r}\right]_{abc}\left[i_{r}\right]_{abc} + \frac{d}{dt}\left[\Phi_{r}\right];
$$
\n(2.2)

onde:

(2.3)  $[\Psi_s]_{abc} = [\Psi_s]_{abc} + [\Psi_s]_{ab}$ 

$$
\left[\Phi_{\mathsf{r}}\right]_{abc} = \left[L_{\mathsf{r}}\right] \left[i_{\mathsf{r}}\right]_{abc} + \left[M_{\mathsf{rs}}\right] \left[i_{\mathsf{s}}\right]_{abc};
$$
\n(2.4)

$$
[vs]abc = [vsa vsb vsc];
$$
 (2.5)

$$
[\mathbf{v}_{\rm r}]_{\rm abc} = [\mathbf{v}_{\rm ra} \ \mathbf{v}_{\rm rb} \ \mathbf{v}_{\rm rc}];\tag{2.6}
$$

$$
[is]abc = [isa isb isc].
$$
 (2.7)

$$
[i_{r}]_{abc} = [i_{ra} i_{rb} i_{rc}];
$$
\n(2.8)

$$
[\Phi_{\rm s}]_{\rm abc} = [\Phi_{\rm sa} \Phi_{\rm sb} \Phi_{\rm sc}];\tag{2.9}
$$

$$
[\Phi_{\rm r}]_{\rm abc} = [\Phi_{\rm ra} \, \Phi_{\rm rb} \, \Phi_{\rm rc}];\tag{2.10}
$$

$$
[\mathbf{R}_{\mathbf{S}}] = \mathbf{r}_{\mathbf{S}} \mathbf{I}_3 \tag{2.11}
$$

$$
[\mathbf{R}_{\mathbf{r}}] = \mathbf{r}_{\mathbf{r}} \mathbf{I}_3 \tag{2.12}
$$

O modelo acima represents as grandezas eletricas da maquina assincrona [11] As matrizes com o indice minusculo "s" representa as grandezas estatoricas e com "r" as rotoricas. Os símbolos I<sub>3</sub> nas equações (2.11) e (2.12) representam a matriz identidade de ordem 3. As matrizes das indutâncias  $[L<sub>s</sub>], [L<sub>r</sub>]$  e  $[M<sub>sr</sub>]$  são apresentadas no anexo A.1. Utiliza-se a tensão  $[v<sub>r</sub>]_{abc}$ = 0 (zero) para representar o curto-circuito existente nos enrolamentos rotóricos.

### 2.3 - A Máquina Bifásica Equivalente

0 modelo trifasico apresenta algumas dificuldades no tratamento matematico de um sistema de controle, tais como: a presença de elementos senoidais que são função do posicionamento do rotor  $(\delta_r)$  e um número de equações bastante grande para serem resolvidas sistematicamente. Uma simplificação pode ser obtida, definindo-se uma matriz de transformação  $[T(\delta)]$ , que reduza a ordem do sistema. O sistema obtido é o equivalente bifásico do para a máquina assincrona Este modelo é função da escolha adequada de um sistema de referência arbitrário, girando a uma velocidade genérica w<sub>d</sub>.

As matrizes de transformação são determinadas pela obtenção de enrolamentos nos eixos d,q que criem a mesma inducao de fluxo magnetico no entreferro que o enrolamento trifasico O sistema apresenta ainda a possibilidade de utilização de um outro enrolamento para representação dos possíveis desequilíbrios homopolares existentes no sistema. As matrizes de transformação para grandezas nos diversos referenciais estao demonstradas no anexo A 1

A partir da transformação trifásica - bifásica, obtém-se um modelo nos eixos d,q que pode ser representado pelas seguintes equações:

a) Equação do fluxo estatórico;

$$
\left[\Phi_{\rm s}\right]_{\rm dq} = l_{\rm s}\left[i_{\rm s}\right]_{\rm dq} + m_{\rm sr}\left[i_{\rm r}\right]_{\rm dq}
$$
\n(2.13)

b) Equação do fluxo rotórico;

$$
\left[\Phi_r\right]_{dq} = l_r \left[i_r\right]_{dq} + m_{rs} \left[i_s\right]_{dq} \tag{2.14}
$$

c) Equação da tensão estatórica;

$$
\left[\mathbf{v}_s\right]_{dq} = \left[r_s\right]\left[i_s\right]_{dq} + \frac{d}{dt}\left[\Phi_s\right]_{dq} + \mathbf{w}_d\begin{pmatrix} 0 & -1\\ 1 & 0 \end{pmatrix}\left[\Phi_s\right]_{dq}
$$
(2.15)

d) Equação da tensão rotórica;

$$
\left[\mathbf{v}_r\right]_{dq} = \left[\mathbf{r}_r \left[\mathbf{i}_r\right]_{dq} + \frac{d}{dt} \left[\Phi_r\right]_{dq} + \left(\mathbf{w}_d - \mathbf{w}_r\right) \begin{pmatrix} 0 & -1 \\ 1 & 0 \end{pmatrix} \left[\Phi_r\right]_{dq} \tag{2.16}
$$

onde:

$$
[vs]_{dq} = T(\delta)[vs]_{abc}
$$
\n
$$
[vs]_{dq} = [vsd vsq];
$$
\n(2.17)

**12** 

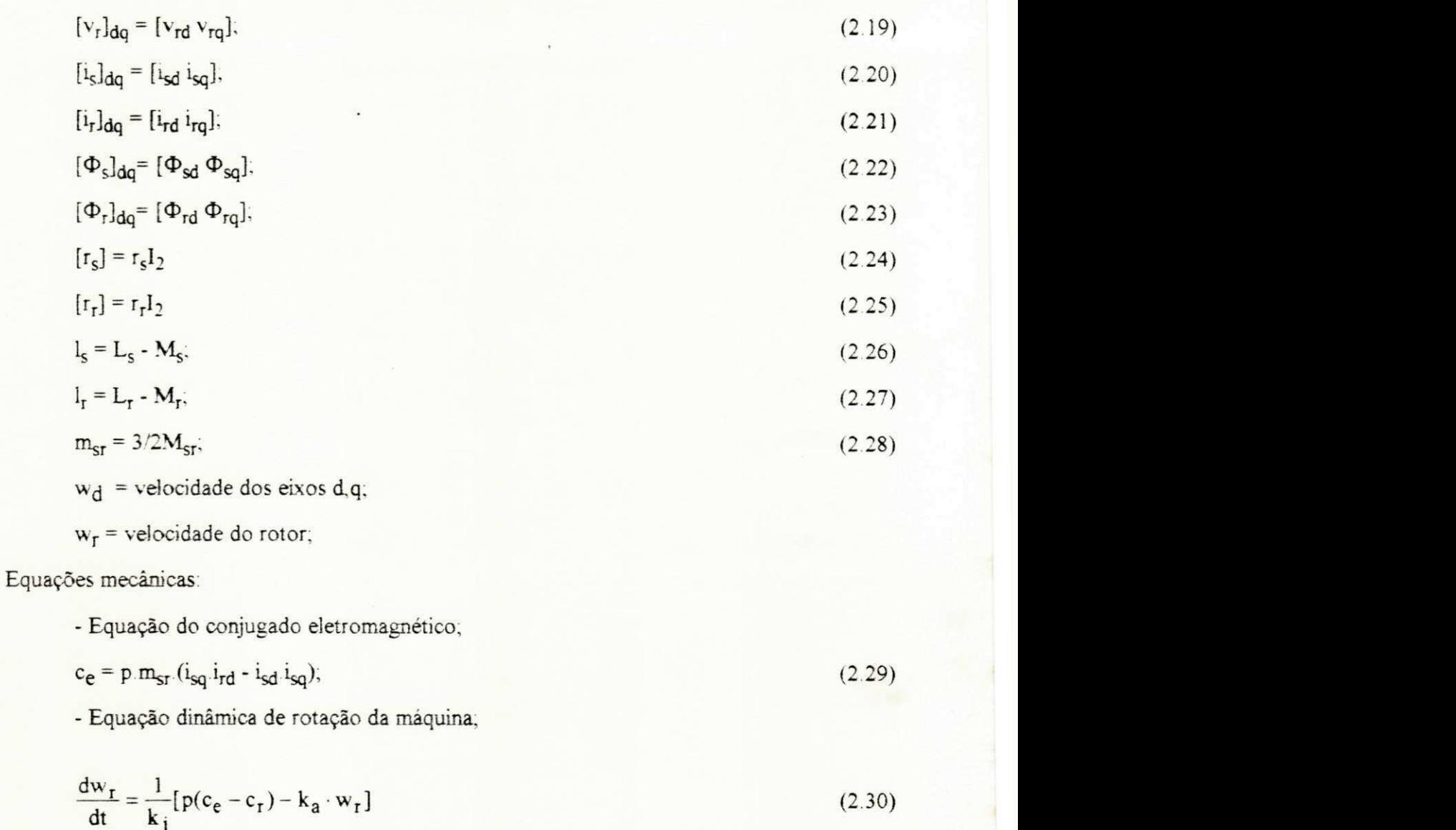

onde:

 $k_j$  = momento de inércia;

 $w_r$  = velocidade angular do rotor;

c<sub>e</sub> = Conjugado eletromagnético;

 $c_T$  = Conjugado de carga;

 $k_a$  = Coeficiente de atrito;

### 2**.4 - Modelo Bifasico Complexo ou Vetorial**

A partir da representação d,q da máquina assincrona, pode-se obter um modelo mais eficiente no estudo das máquinas simétricas, denominado de modelo complexo ou vetorial. A vantagem da utilização deste modelo é que as variáveis deste sistema de equações são as grandezas resultantes da máquina JACOBINA (1990). A representação complexa ou vetorial do modelo d, q é obtida a partir de uma transformação linear dos componentes ativos da máquina. As variáveis que representam os possíveis desequilíbrios da máquina, permanecem inalterados com relação ao sistema d.q. sendo portanto, modelados como bobinas isoladas JACOBINA (1990). O modelo obtido desta transformação linear é representado pelas seguintes equações:

$$
v_{s}^{\ \mathcal{B}} = r_{s}i_{s}^{\ \mathcal{B}} + \frac{d\Phi_{s}^{\ \mathcal{B}}}{dt} + jw_{g}\Phi_{s}^{\ \mathcal{B}};
$$
 (2.31)

$$
0 = r_{\mathbf{r}} i_{\mathbf{r}} + \frac{d\Phi_{\mathbf{r}}^{\mathbf{g}}}{dt} + j(\mathbf{w}_{\mathbf{g}} - \mathbf{w}_{\mathbf{r}})\Phi_{\mathbf{r}}^{\mathbf{g}},
$$
\n(2.32)

$$
\Phi_{\mathbf{s}}{}^{\mathbf{g}} = I_{\mathbf{s}} i_{\mathbf{s}}{}^{\mathbf{g}} + m_{\mathbf{s} \mathbf{r}} i_{\mathbf{r}}{}^{\mathbf{g}};
$$
\n(2.33)

$$
\Phi_{\mathbf{r}}^{\mathbf{g}} = l_{\mathbf{r}} i_{\mathbf{r}}^{\mathbf{g}} + m_{\mathbf{r}s} i_{\mathbf{s}}^{\mathbf{g}};
$$
 (2.34)

$$
p(c_e - c_r) = k_j \frac{dw_r}{dt} + k_a \cdot w_r,
$$
\n(2.35)

$$
c_{e} = \text{pi}_{s} \Phi_{s}^{g} \text{sen}(\delta_{i} - \delta_{a}) = \text{p}(\frac{m_{sr}}{l_{r}}) i_{s} \Phi_{r} \text{sen}(\delta_{i} - \delta_{b});
$$
\n(2.36)

onde:

 $w_g$  = Velocidade num referencial genérico "g";

 $v_S g = v_{Sd} g + j v_{Sg} g;$  $(2.37)$ 

$$
i_{\mathbf{S}}\mathbf{g} = i_{\mathbf{S}}d\mathbf{g} + ji_{\mathbf{S}}d\mathbf{g},\tag{2.38}
$$

$$
\Phi_{\mathbf{S}} \mathbf{g} = \Phi_{\mathbf{S} \mathbf{d}} \mathbf{g} + j \Phi_{\mathbf{S} \mathbf{d}} \mathbf{g};\tag{2.39}
$$

 $14$ 

Sendo estas definições válidas para as grandezas rotóricas, bastando trocar o índice s por r As matrizes de transformacao linear, bem como o procedimento de calculo para obtencac do modelo complexo. encontram-se demonstradas no anexo A 2.

#### 2.5 - Modelo da Maquina Assincrona em Espaco de Estados

O modelo bifasico obtido pela transformacao trifasica - bifasica e um sistema nao linear, invariante e de sexta ordem, sendo as primeiras quatro equações referentes aos parâmetros eletricos ( $\Psi_s^2$ ,  $\Psi_s^3$ ,  $\Psi_r^4$ ,  $\Psi_r^4$ ) e as duas ultimas ( $W_r$  e  $\sigma_r$ ), relativos a velocidade e a posição do rotor, que tambem se constituem nas variaveis de estados.

A não linearidade das máquinas assincronas pode ser contornada, através do estabelecimento dos seguintes criterios para seu tratamento a maquina deve ter potencia nominal superior a 1 kw e os pólos do sistema mecânico devem estar bastante afastados com relação aos do modulo eletrico LEMA (1989).

Admitindo-se que as condições descritas acima são satisfeitas, considera-se que a velocidade mecanica e um parametro mensurave! da matriz dinamica, resultando no modelo em espaco de estados descrito por:

$$
\frac{d\mathbf{x}(t)}{dt} = \mathbf{A}(\mathbf{w}_{\mathbf{m}})\mathbf{x}(t) + \mathbf{B}\mathbf{u}(t); \tag{2.40}
$$

$$
y(t) = C \cdot x(t); \tag{2.41}
$$

onde:

 $x(t) = [\Phi_{s}^{q} \ \Phi_{s}^{q} \ \Phi_{r}^{q} \ \Phi_{r}^{q}]^{T};$  (2.42)

$$
u(t) = [v_s^d \t v_s^q]^T; \t\t(2.43)
$$

$$
y(t) = [isd \t isq]T, \t(2.44)
$$

O sistema descrito pelas equações (2.40 - 2.41) é resultado das grandezas de estado escolhidas. Uma opção, que simplifica consideravelmente o tratamento matemático da matriz transição de estados  $A(w_r)$ , é a escolha dos fluxos estatóricos e rotóricos como estados do sistema da máquina assíncrona.

Esta escolha determina uma matriz bem condicionada, ou seja, com parâmetros da mesma ordem de grandeza LIMA (1989) A utilizacao do procedimento do paragrafo anterior permite uma sensivel simplificação na realização dos algoritmos de estimação implementados via microcomputador digital As matrizes A, B e C do modelo descrito pelas equações (2.40 e 2.41) no referencial estatorico sao definidas da seguinte forma:

$$
A(w_{r}) = \begin{pmatrix} \frac{-r_{s}}{d_{s}} & -w_{d} & \frac{r_{s}m_{sr}}{d_{s}} & 0\\ w_{d} & \frac{-r_{s}}{d_{s}} & 0 & \frac{r_{s}m_{sr}}{d_{s}}\\ w_{d} & \frac{-r_{s}}{d_{s}} & 0 & \frac{r_{s}m_{sr}}{d_{s}}\\ \frac{r_{s}m_{sr}}{d_{s}} & 0 & \frac{-r_{r}}{d_{r}} & -(w_{d}-w_{r})\\ 0 & \frac{r_{s}m_{sr}}{d_{s}} & (w_{d}-w_{r}) & \frac{-r_{r}}{d_{r}} \end{pmatrix},
$$
\n(2.45)

$$
\mathbf{B} = \begin{pmatrix} 1 & 0 \\ 0 & 1 \\ 0 & 0 \\ 0 & 0 \end{pmatrix},\tag{2.46}
$$

$$
C = \begin{pmatrix} \frac{1}{d_s} & 0 & -m_{sr} \\ 0 & \frac{1}{d_s} & 0 & -m_{sr} \\ 0 & \frac{1}{d_s} & 0 & \frac{1}{d_s} \end{pmatrix};
$$
(2.47)

### 2.6 - Posicionamento do Sistema de Referência

A escolha do posicionamento dos eixos d,q, permite diversas possibilidades de analise do modelo resultante, dentre as quais, pode-se destacar o alinhamento com os seguintes referenciais: estatórico (w<sub>d</sub> = 0), rotórico (w<sub>d</sub> = w<sub>r</sub>) e no campo (w<sub>d</sub> = w<sub>s</sub>).

O posicionamento segundo o referencial estatorico determina o alinhamento do eixo d segundo a fase s<sub>1</sub> do estator. Fazendo-se  $\delta_d = 0$  e w<sub>d</sub> = 0, no que obtem-se, em regime permanente. um sistema em d.q com componentes senoidais da mesma frequencia das correntes estatoricas

A escolha do sistema de referência no campo girante, com  $w_d = w_s$ , resulta num sistema bifásico d,q, com componentes contínuas em regime permanente.

A ultima possibilidade refere-se ao posicionamento do eixo d segundo a fase rj do rotor, fazendo-se  $w_d = w_r$ , resultando num sistema em d,q, com variáveis da mesma frequência das correntes rotoricas em regime permanente O diagrama vetorial instantaneo e as correspondentes relações possíveis para a escolha do sistema de referência encontam-se detalhadas no diagrama da Figura 2 1.

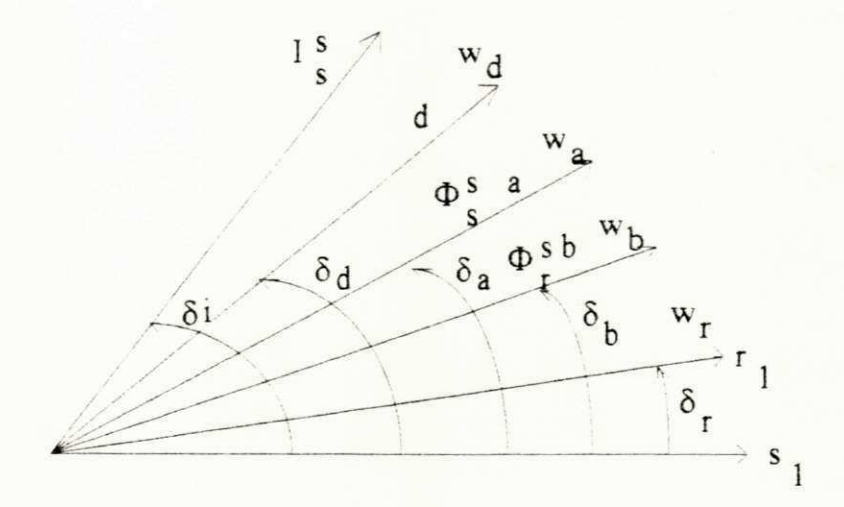

Figura 2 1 - Diagrama vetorial da maquina

#### 2.7 - Modelo Discretizado da Maquina Assincrona

O modelo discreto da máquina assíncrona pode ser obtido através do cálculo da exponencial da matriz transição de estados para o sistema contínuo. O sistema discretizado da máquina assíncrona é representado pelas seguintes expressões:

$$
x(k + 1) = Fx(k) + Hu(k);
$$
\n(2.48)\n  
\n
$$
z(k) = Cx(k);
$$
\n(2.49)

**17** 

onde

$$
F(ta) = \exp[A(w_{\text{m}})ta];
$$
\n(2.50)

$$
H(t) = \iint_{0}^{t} [F(t)dt]B;
$$
 (2.51)

 $\ddot{\phantom{0}}$ - As matrizes A, B e C são decorrentes do modelo continuo.

- ta é o intervalo de amostragem e k o instante de amostragem,

 $-$  A equação de saída  $Z(k)$  não se modifica na discretização do sistema;

 $\mathbf{p}$ A exponencial (2 50) pode ser calculada atraves da expansao em serie de potencias dada

$$
F(ta) = \sum_{i=0}^{\infty} \frac{(A(\text{wm})t)^i}{i!};
$$
 (2.52)

Na realização do sistema em tempo real deve-se estabelecer um número finito de termos. da expansao definida por (2.52), para que se obtenha um sistema discretizado com o menor esforço computacional. Neste trabalho utilizou-se a aproximação por série de potências de segunda ordem, o que reduz o erro de truncamento a um patamar inferior a 0.1**0/o,** segundo estudos realizados em LIMA (1989). A integral utilizada para o cálculo de H(t), pode ser obtida segundo uma metodologia apresentada em BÜLHER (1983), ou a partir de uma expansão em série de potências.

Através deste procedimento obtém-se a matriz F(ta) segundo a seguinte expressão:

$$
F(ta) = In + J(ta);
$$

onde:

 $In = matrix$  identidade de ordem n;

 $(2.53)$ 

$$
J(t) = \int_{0}^{T} F(\tau) d\tau = \sum_{i=0}^{\infty} \frac{A(\text{wm})^{i} t^{i+1}}{(i+1)!};
$$
\n(2.54)

**J**(t) = j F( r)dr = I — ; (2 54)  $\frac{1}{2}$   $\frac{1}{2}$   $\$ Neste trabalho. a realizacao do sistema discreto e feito segundo esta metodologia, ou seja,

### 2.7.1 - Escolha do Periodo de Amostragem

O comportamento do sistema dinamico obtido na discretizacao e baseado na escolha adequada do periodo de amostragem utilizado na implementação do sistema de estimação e controle da máquina assincrona.

BULHER (1983) demonstra que o periodo de amostragem deve ser determinado, de modo que os polos dominantes zi do sistema discreto situem-se no interior da area hachuriada da figura 2.2.

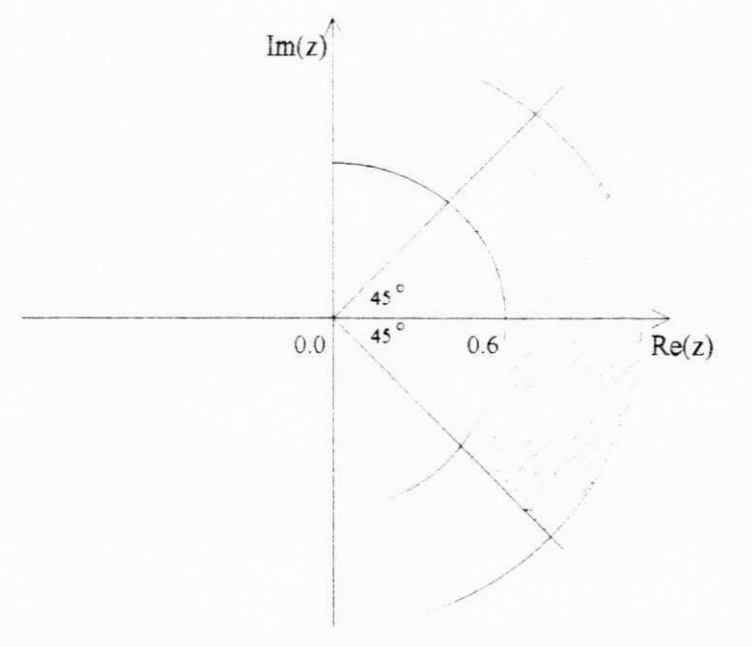

Fig. 2.2 - Localização adequada dos pólos dominantes no plano z.

A partir dos criterios de estabilidade apresentados no paragrafo anterior e com o auxilio de algoritmos computacionais, calcula-se os polos de malha aberta do sistema discretizado (no plano Z), pelas expressões que representam o modelo da máquina. O resultado obtido é

apresentado na sua forma gráfica na figura 2.3. Observa-se que, para o período de amostragem de 1.0 ms, os pólos dominantes do sistema, encontram-se localizados adequadamente, sendo portanto o período de amostragem bem adaptado ao estudo dinâmico da máquina assincrona utilizada.

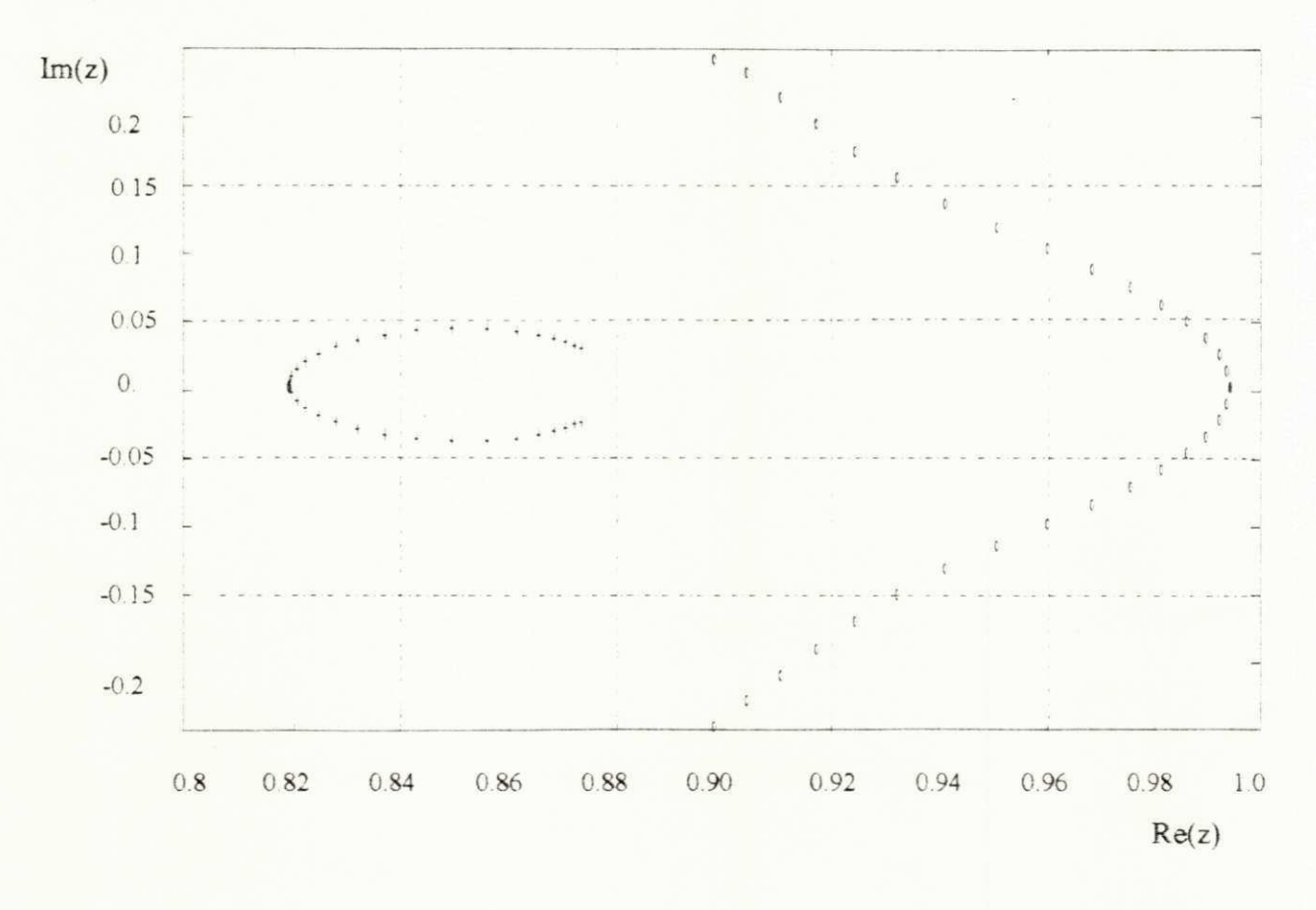

Fig 2.3 - Diagrama de pólos e zeros relativos a máquina assíncrona empregada.
# **2.8**zyxwvutsrqponmlkjihgfedcbaZYXWVUTSRQPONMLKJIHGFEDCBA - Conclusao

Neste capirulo apresentou-se o modelo da maquina assincrona a partir do modelo trifásico. Hipóteses simplificadoras e transformações matemáticas permitiram a redução da ordem do sistema A partir deste sistemas bifasico dq. apresentou-se as matrizes de espaco de estados na forma continua e discretizada. O sistema de referência adotado na modelagem da máquina foi o estatórico, baseado em considerações práticas. O processo de discretização apresentado utiliza uma simplificação na obtenção da matriz transição de estados. A definição do período de amostragem foi determinado a partir de estudos realizados na máquina utilizada para simulação digital, para toda a faixa de velocidade O conjunto de procedimentos apresentados neste capirulo possibilitou a utilização de modelos adequados para o acionamento de máquinas elétricas.

# **CAPITULO III**

### Estimação do Fluxo Magnético

#### 3**.1** - Introducao

As modernas técnicas de acionamento para as máquinas assincronas buscam aproximar o comportamento destas, ao de uma máquina de corrente continua com excitação independente. Esta aproximação pode ser obtida através da implementação das estratégias de controle vetorial para as malhas de controle de fluxo e conjugado. permitindo o desacoplamento desejado entre os mesmos. A aquisição do fluxo utilizado na implementação destas estratégias é realizada a partir de um sistema de estimacao Este sistema reproduz as variaveis de estado a partir do conhecimento do seu modelo matematico e da medicao das grandezas de entrada e saida

### 3.2- 0 Problema da Estimacao Linear Recursiva

A estimação das variáveis de estado consiste na reprodução do comportamento dinâmico real do processo, através da utilização de um modelo matemático, onde aplica-se as mesmas entradas submetidas ao sistema fisico real

O algoritmo utilizado e o do filtro discreto desenvolvido por Kalman, a partir de uma solução recursiva para o problema original dos minimos quadrados. Este sistema é desenvolvido segundo uma abordagem probabilistica apbcada a um sistema linear e invariante no tempo SORENSO (1985). Nesta metodologia, o tratamento probabilístico aplicado ao processamento de sinais aumenta a confiabilidade na modelagem dinamica do sistema Este sistema e um estimador estocástico recursivo ótimo, desde que, a descrição estatística do sistema seja conhecida completamente e que os ruídos presentes no sistema sejam considerados gaussianos. O modelo matemático utilizado é a representação do sistema discretizado da máquina assíncrona que pode ser descrito pelas seguintes expressões:

$$
x(k+1) = F(k+1,k)x(k) + H(k)u(k) + G(k)w(k);
$$
\n(3.1)

$$
z(k) = C(k)x(k) + v(k),\tag{3.2}
$$

onde

 $x(k)$  = vetor de estado associado ao instante "tk" de dim(n);

 $x(k+1)$  = vetor de estado associado ao instante "tk+1" de dim(n);

 $F(k+1,k)$  = matriz transição de estados do instante "k" para o "k+l" de dim(n x n);

 $H(k)$  = matriz de entradas deterministicas de dim(n x r);

 $G(k)$  = matriz dos pesos para os ruidos de estado de dim(n x n);

 $u(k)$  = vetor de entradas deterministicas de dim(r);

 $z(k)$  = vetor das medições do sistema de dim(m);

 $C(k)$  = matriz de saída do sistema;

w(k) e v(k) são os vetores de ruído discreto gaussiano branco correspondente às contaminações dos estados e medições do sistema. A estimação linear recursiva ótima, numa abordagem estocástica, pode ser realizada a partir do conhecimento das seguintes informações LIMA (1989):

a) Modelo matematico do sistema,

b) Propriedades estatisticas dos ruidos,

c) Conjunto de medições de saída até o instante  $t_k$ ;

d) Condições iniciais do estado estimado  $xo(0/0)$  e da covariância inicial Po(0/0);

A partir deste pré-requesitos, procura-se determinar a melhor estimação possível  $xe(k/k)$ do vetor de estados x(k). Com estes resultados faz-se uma combinação linear do estado estimado anterior xe(k-1/k-1) com o vetor medição  $z(k)$  no tempo t<sub>k</sub> para que se possa corrigir a trajetória do vetor de estado estimado Com isso, pode-se minimizar o erro medio quadratico relativo aos estados reais do sistema.

O algoritmo do filtro de Kalman, resultante dos criterios de estimacao otima, deve ser implementado em tempo real fomecendo os estados estimados, que neste trabalho, sao os fluxos magneticos da maquina assincrona. A importancia deste procedimento esta relacionado com a eficiência das estratégias de controle vetorial, onde uma completa informação dos estados (fluxos rotóricos e estatóricos) é necessária para a implementação de sistemas de alta performance.

#### 3.3- 0 Filtro de Kalman - Desenvolvimento Analitico Simplificado

No desenvolvimento analitico do filtro de Kalman, considera-se inicialmente. o modelo simplificado do sistema, sem excitação, descrito por uma equação linear homogênea das diferencas do sistema discreto que podem ser dadas por:

$$
x(k+1/k) = F(k+1/k)x(k),
$$
\n(3.3)

$$
z(k) = C(k)x(k) + v(k); \tag{3.4}
$$

onde

z(k) é a medição das variáveis de saida;

Inicialmente é realizado a predição dos estados para o instante  $t_{k+1}$ , a partir das características do modelo do sistema e da estimação do estado anterior  $t_k$ , que pode ser obtido através de (3.3). No instante t<sub>k+1</sub> é realizado uma medição z(k+l) que é utilizada na correção do estado estimado, constituindo-se portanto, no erro de predição de  $t_{k+1}$ . O residuo resultante da medicao das variaveis e obtido pela seguinte expressao:

$$
r(k+1/k) = z(k+1) - C(k+1)x_e(k+1/k),
$$
\n(3.5)

onde:

 $x_e(k)$  = vetor de estados associado ao instante "k";

De acordo com a definição do problema, a estimação deve ser função linear das medições, de onde, pode-se definir a matriz de ganhos  $K(k+1)$  para que a estimação  $x_e(k+1/k+1)$  possa ser escrita em função desta, da seguinte forma:

$$
x_e(k+1/k+1) = x_e(k+1/k) + K(k+1)[Z(k+1) - C(K+1)x_e(k+1/k)];
$$
\n(3.6)

A partir da expressao (3.6), pode-se concluir que o valor de estado estimado e formado por duas partes, que podem ser definidas da seguinte maneira RADIX (1986):

A componente x<sub>e</sub>(k+1/k) constitui a predição da estimação de x(k+1), baseado na dinâmica do sistema e na estimação do instante anterior x<sub>e</sub>(k). O termo restante constitui a correção do vetor de estado estimado, considerando-se a medição da saída para o instante t<sub>k+1</sub>. **O erro de estimacao pode ser definido pela seguinte expressao:** 

$$
Ee(k/k) = x_e(k/k) - x(k),
$$
\n(3.7)

**A matriz de ganhos K(k+1) da expressao (3.6) deve ser deterrninada de modo que a**  covariância associada a (3.7) seja minimizada. Portanto, num contexto probabilístico, pode-se **dizer que a esperanca da matriz erro deve ser igual a zero, ou seja:** 

$$
E{Ee(k/k)} = 0, \t\t(3.8)
$$

**Desta forma, pode-se definir a matriz covariancia da seguinte maneira:** 

$$
P(k/k) = E{Ee(k/k).Ee(k/k)}1};
$$
\n(3.9)

A partir das expressões (3.4, 3.5, 3.6 e 3.7) aplicando-se a estas algumas manipulações algébricas, levando em consideração o instante  $t_{k+1}$ , obtém-se a seguinte expressão para o erro **do estado estimado:** 

$$
Ee(k+1/k+1) = [14 - K(k+1)C(k+1)]F(k+1/k)Ee(k/k) + K(k+1)v(k+1); \qquad (3.10)
$$

**Na expressao (3.10) o simbolo 14 e a matriz identidade de ordem 4. Pode-se observar que**  a dinâmica do erro de estimação é totalmente governada pela matriz [I4 - $K(k+1)C(k+1)[F(k+1/k)]$ , portanto conclui-se que a matriz de ganhos  $K(k+1)$  é fundamental no comportamento do estimador com relação a estabilidade, bem como, na atenuação dos ruídos nos regimes permanente e transitório. Utilizando a expressão da covariância do erro de estimação **dado por (3.9) e da expressao do erro de estimacao (3.10), pode-se definir a matriz covariancia da seguinte forma:** 

$$
P(k+1/k+1) = [I4 - K(k+1)C(k+1)]P(k+1/k)[I4 - K(k+1)C(k+1)]T + K(k+1)R(k+1)K(k+1)T;
$$
\n(3.11)

**25** 

**onde:** 

$$
P(k+1/k) = F(k+1)P(k/k)F(k+1);
$$
  
(3.12)

A matriz covariância  $P(k+1/k)$  está associada ao erro do instante  $t_k$ , associado a estimação **Xe(k+l/k). Observa-se que P(k+l/k) e funcao da dinamica do sistema. Portanto, se o sistema diverge P(k+l/k) aumenta e de modo inverso, se os estados estimados se aproximam dos reais,**  P(k+1/k) decresce RADIX (1986). A expressão que define o ganho ótimo do filtro de Kalman é **dada por:** 

$$
K(k+1) = P(k+1/k)C(k+1)T[C(k+1)P(k+1/k)C(k+1)T+R(k+1)]^{-1}
$$
\n(3.13)

Quando R(k) não for singular  $[R(k) > 0]$  RADIX (1986), esta equação pode ser **substituida pela seguinte expressao:** 

$$
K(k+1) = P(k+1/k)C(k+1)TR(k+1)^{-1}
$$
\n(3.14)

Analisando as duas expressões para o ganho do filtro de Kalman, obtém-se as seguintes conclusões: se as estimações são bastantes confiáveis (P(k+1/k) reduzido) e as medições são **consideradas duvidosas (R(k+1) aumentado), a matriz de ganhos K(k+1) deve ser de valor**  reduzido. Caso contrário, se os estados estimados são duvidosas (P(k+1/k) elevado) e as medições realizadas são consideradas confiáveis (R(k+1) reduzido), a matriz de ganhos K(k+1) **deve ser elevada.** 

Com a formulação do ganho ótimo do filtro de Kalman, obtém-se a síntese do algoritmo **de estimacao recursiva otima, onde nao se considera a entrada deterministica nem os ruidos de estado. A extensao para a entrada deterministica e da inclusao do ruido de estado e demonstrado**  em SILVA (1991), que neste trabalho é apresentado de forma sintética pelas seguintes **expressoes:** 

a) Equações de predição;

 $\overline{\phantom{a}}$ 

$$
x_{e}(k+1/k) = F(k+1/k)x_{e}(k/k) + H(k)u(k); \qquad (3.15)
$$

$$
P(k+1/k) = F(k+1/k)P(k/k)F(k+1/k)T + G(k)Q(k)G(k)T,
$$
\n(3.16)

**b)** Equações de filtragem com o processamento da medição em  $t_{k+1}$ ;

$$
Xe(k+1/k+1) = x_e(k+1/k) + K(k+1)[z(k+1) - C(k+1)x_e(k+1/k)];
$$
\n(3.17)

$$
P(k+1/k+1) = [14 - K(k+1)C(k+1)]P(k+1/k);
$$
\n(3.18)

**A expressao (3.18) e equivalente a expressao da covariancia (3.9), porem para o melhor condicionamento numerico, a mesma pode ser constituidas de formas quadraticas das matrizes de covariancia (formula estabilizada), que pode ser dada pela seguinte equacao:** 

$$
P(k+1/k+1) = [I4 - K(k+1)C(k+1)]P(k+1/k)[I4 - K(k+1)C(k+1)]T
$$
  
+ K(k+1)R(k+1)K(k+1)<sup>T</sup>; (3.19)

**d) Expressao do ganho otimo do filtro de Kalman:** 

$$
K(k+1) = P(k+1/k)C(k+1)T[C(k+1)P(k+1/k)C(k+1)T+R(k+1)]^{-1}
$$
\n(3.20)

**O diagrama de blocos do filtro de Kalman e apresentado na figura 3.1. 0 procedimento de deducao, bem como a descricao das ferramentas matematicas para o desenvolvimento do**  estimador, foi apresentado de forma compacta neste trabalho. A a abordagem detalhada é **realizada em SILVA (1991).** 

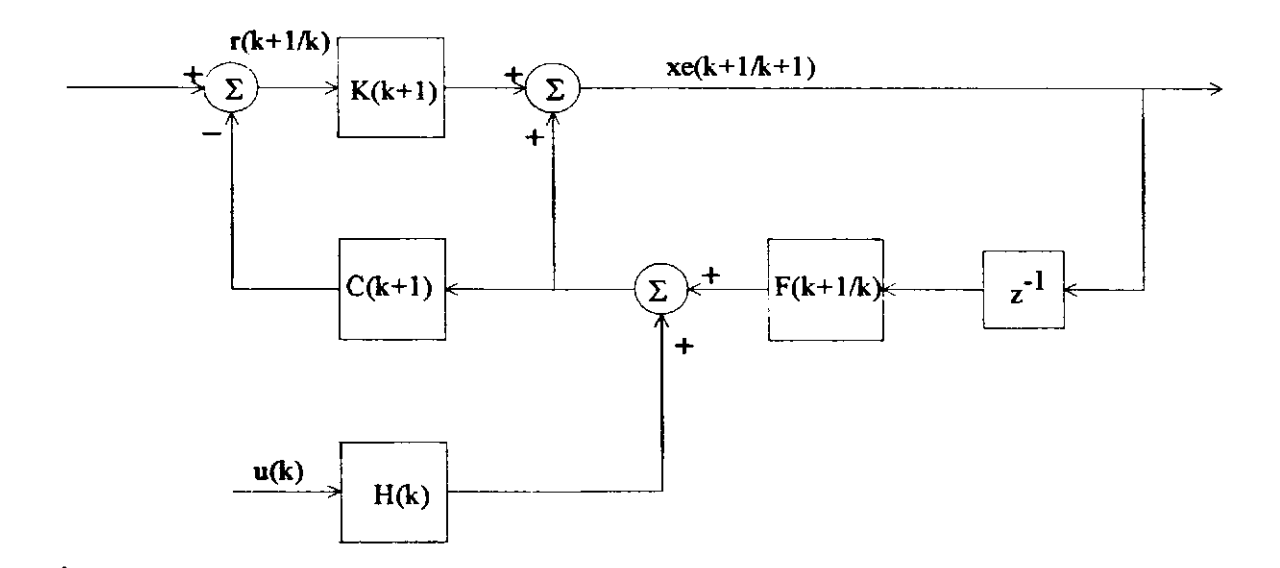

**27** 

**Fig. 3.1- Diagrama de blocos do filtro de Kalman implementado** 

# **3.4 - Algoritmo do Filtro de Kalman - Implementacao**

**O algoritmo utilizado na implementacao do filtro de Kalman encontra-se detalhado na**  figura 3.2. A estruturação da sequência de passos utilizada na realização deste sistema de estimação recursiva, leva em consideração a implementação no processador digital de sinais (DSP **- TMS32010), operando em tempo real no modo interrupcao.** 

Inicio; **Interrupcao = 1; \* Initia a aquisicao das variaveis do sistema; vsd(k); vsq(k); wm(k); \* Atualiza as matrizes; F(k+l/k); H(k+l/k); Q(k);**  \* Realiza a predição do estado t<sub>k+1</sub>;  $xe(k+1/k) = F(k+1/k).xe(k/k) + H(k).u(k);$ **\* Realiza a predicao da covariancia;**   $P(k+1/k) = F(k+1/k) \cdot P(k/k) \cdot F(k+1/k) \cdot T + Q(k);$ **\* Calcula o ganho do Filtro de Kalman;**   $K(K+1) = P(K+1/K) \cdot C(K+1) \cdot T [C(K+1) \cdot P(K+1/K) \cdot C(K+1) \cdot T + R(K+1)]^{-1};$ **\* Realiza a predicao das medicdes;**   $ye(k+1/k) = C(k+1).xe(k+1/k);$ **\* Realiza a aquisicao das medicoes; isd(k); isq(k); \* Calcula a estimacao 6tima;**   $xe(k+1/k+1) = xe(k+1/k) + K(k+1)[Y(k+1) - ye(k+1/k)];$ **\* Calcula a covariancia do erro;**   $P(k+1/k+1) = [14 - K(k).C].P(k+1/k);$ **\* Atualiza os valores initials;**   $xe(k/k) = xe(k+1/k+1);$  $P(k/k) = P(k+1/k+1);$ **\* Retorna para a subrotina de interrupcao; Interrupcao = 0; \* Aguarda outro sinal de intemipcao;** 

**Fig. 3.2 - Algoritmo de filtragem estocastica.** 

# **3.5 - Conclusao**

**Neste capitulo apresentou-se um modelo estocastico para o tratamento matematico de**  sistema dinâmico genérico, bem como as propriedades estatísticas inerentes ao processo. A partir **da modelagem empregada, determinou-se o problema da estimacao linear recursiva 6tima numa abordagem estocastica. Com base no problema apresentado, pode-se estimar os fluxos magneticos da maquina, atraves da utilizacao do filtro de Kalman. A partir deste**  desenvolvimento, descreveu-se um algorítmo de estimação utilizando o filtro de Kalman, para ser **utilizado em tempo real, num processador digital de sinais. (DSP - TMS32010)** 

# **CAPITULO IV**

#### **Sistema de Controle para a Maquina Assincrona**

#### **4.1 - Introducao**

**O desenvolvimento de um sistema de acionamento para a maquinas assincronas, que**  permita controlar a velocidade com alto desempenho, fundamenta-se na realização de um controle **efetivo de fluxo e conjugado de forma desacoplada. Atraves deste desacoplamento, pode-se**  impor o conjugado à máquina mantendo-se o fluxo de excitação constante. Desta forma, obtémse uma resposta dinâmica rápida e um bom desempenho em regime permanente, comparável ao de uma máquina de corrente continua com excitação em separado.

### **4.2 - Estrategias de Controle Vetorial**

As estratégias de controle de fluxo e conjugado desacoplado podem ser classificadas de acordo com a componente de escolhida, para a excitação magnética, e através do tipo de variável empregada no controle do conjugado eletromagnético. A excitação magnética pode ser **implementada atraves dos fluxos: estatorico, rotorico ou fluxo resultante do entre-ferro. O conjugado eletromagnetico pode ser controlado atraves da frequencia de escorregamento da**  variável escolhida para realizar a excitação da máquina, pelo componente de uma segunda variável em quadratura com a de excitação. Contudo, estratégias em malha aberta sem realimentação de fluxo, podem ser implementadas. Neste trabalho são apresentadas estratégias em **malha aberta e em malha fechada para o controle de fluxo e conjugado.** 

O sinal de realimentação do fluxo pode ser obtido diretamente através de captores de fluxo, localizados no entreferro da máquina (LIMA, 1989), ou utilizando-se um estimador recursivo ótimo, na forma de um observador de estados (SILVA, 1991). Neste trabalho, o sinal de realimentação do fluxo magnético é obtido a partir de um sistema de estimação utilizando o **filtro discreto de Kalman, fechando portanto a malha de fluxo magnetico.** 

# **4.3 - Controle Vetorial por Escorregamento**

**O controle de fluxo e conjugado por escorregamento, consiste na determinacao de uma**  relação para o conjugado, a partir do fluxo de magnetização de referência e da frequência de **escorregamento, mantendo-se portanto, o desacoplamento entre o fluxo e o conjugado. Quando a**  excitação magnética é realizada através do fluxo rotórico, o conjugado eletromagnético de uma **maquina assincrona pode ser expresso por:** 

$$
c_e = K_r \Phi_r^2 w_{br}; \t\t(4.1)
$$

**onde:** 

 $K_r$  = constante dependente dos parâmetros da máquina;

 $\Phi_r$  = amplitude do vetor fluxo rotórico de referência;

 $w_{\text{br}} = (w_{\text{b}}-w_{\text{r}})$  frequência de escorregamento do vetor fluxo rotórico;

No caso da excitação magnética realizada através do fluxo estatórico, pode-se obter uma expressão para o conjugado eletromagnético que é dado por:

$$
c_e = K_s \Phi_s^2 w_{\text{ar}}; \tag{4.2}
$$

**onde:** 

 $K<sub>S</sub>$  = constante dependente dos parâmetros da máquina;

 $\Phi_{\rm s}$  = amplitude do vetor fluxo estatórico de referência;

**w**<sub>ar</sub> = (**w**<sub>a</sub>-w<sub>r</sub>) frequencia de escorregamento do vetor fluxo estatorico;

A equação (4.2) é uma relação aproximada válida apenas no regime permanente. Quanto  $\dot{a}$  equação (4.1), que relaciona o conjugado com o fluxo rotórico de excitação, é exata durante os regimes transitório e permanente. A partir das expressões obtidas nas duas possibilidades acima, **pode-se definir as estrategias de controle vetorial por escorregamento segundo os fluxos rotorico e estatorico.** 

# **4.3.1 - Controle Vetorial por Escorregamento - Fluxo Rotorico**

**A expressao dinamica que relaciona o fluxo rotorico e a corrente estatorica pode ser**  obtida, utilizando-se as equações (2.31 e 2.34) do modelo da máquina assíncrona, podendo ser **escrita da seguinte forma:** 

$$
\frac{m_{\rm sr}i_{\rm s}^{\rm g}}{T_{\rm r}} = \frac{\Phi_{\rm r}^{\rm g}}{T_{\rm r}} + \frac{d\Phi_{\rm r}^{\rm g}}{dt} + j(w_{\rm g} - w_{\rm r})\Phi_{\rm r}^{\rm g};
$$
(4.3)

**onde:** 

 $T_r = (l_r/r_r)$  é a constante de tempo rotórica.

Considerando-se a equação (4.3) e admitindo-se o alinhamento do eixo "d" do modelo **bifasico da maquina, com o vetor fluxo rotorico O<sup>r</sup> s (orientacao campo rotorico) e utilizando a**  equação (2.35) do conjugado, obtém-se a seguinte expressão para o conjugado eletromagnético:

$$
c_e = P \Phi_r^2 w_{br} / r_f; \tag{4.4}
$$

Esta equação mostra que o conjugado eletromagnético pode ser controlado através do **escorregamento**  $w_{\text{br}} = (w_{\text{b}} - w_{\text{r}})$ **, com o fluxo rotórico**  $\Phi_{\text{r}}$  **sendo mantido constante no nível desejado. Este tipo de controle fluxo-conjugado, pode ser obtido controlando-se diretamente o**  vetor fluxo rotórico. Neste caso, o vetor fluxo rotórico de referência é dado por:

$$
\Phi_{\mathbf{r}}^{\mathbf{s}} = \Phi_{\mathbf{r}}^* \exp(j\delta_{\mathbf{b}}); \tag{4.5}
$$

$$
\delta_{\mathbf{b}}^* = \int_0^t w_{\mathbf{b} \mathbf{r}}^* (\tau) d\tau + \int_0^t w_{\mathbf{r}} (\tau) d\tau, \tag{4.6}
$$

O vetor fluxo rotórico de referência  $\Phi_r^{\text{s}}$  na equação (4.5) tem como componentes no  $\Phi_{\text{ref}}$  is the bifasico dq:  $\Phi_{\text{ref}}$ <sup>S\*</sup> ( $\Phi_{\text{f}}$ <sup>+</sup> cos( $\delta_{\text{b}}$ <sup>+</sup>)) e $\Phi_{\text{ref}}$ <sup>S\*</sup> ( $\Phi_{\text{f}}$ <sup>+</sup> sen( $\delta_{\text{b}}$ <sup>+</sup>)).

Ao longo deste trabalho, o símbolo "\*" será utilizado para indicar o sistema de referência empregado nas diversas estratégias. A partir da equação (4.4), pode-se observar que o controle do fluxo rotórico é obtido através da utilização da corrente estatórica como variável de comando. Esta estratégia de fluxo rotórico pode ser realizada num referencial qualquer. O referencial escolhido neste trabalho é o rotórico, que possibilita a eliminação do acoplamento entre os **componentes d,q do fluxo e conjugado, simplificando sensivelmente o projeto dos reguladores**  utilizados. Neste caso com  $(w_\sigma = w_r)$  na equação (4.4), obtém-se as seguintes equações dinâmicas fluxo-corrente em termos das componentes d.q:

$$
\frac{\mathbf{m}_{\mathbf{S}\mathbf{r}}\mathbf{i}_{\mathbf{S}\mathbf{d}}^{\mathbf{r}}}{\mathbf{T}_{\mathbf{r}}} = \frac{\mathbf{\Phi}_{\mathbf{r}\mathbf{d}}^{\mathbf{r}}}{\mathbf{T}_{\mathbf{r}}} + \frac{\mathbf{d}\mathbf{\Phi}_{\mathbf{r}\mathbf{d}}^{\mathbf{r}}}{\mathbf{d}t};
$$
\n(4.7)

$$
\frac{m_{sr}i_{sq}^{r}}{T_r} = \frac{\Phi_{rq}^{r}}{T_r} + \frac{d\Phi_{rq}^{r}}{dt};
$$
\n(4.8)

Utilizando-se as equações (4.7) e (4.8), pode-se verificar que o controle de fluxo pode ser realizado através de dois reguladores independentes, um para cada componente do sistema **bifasico d,q. Os sinais de saida dos reguladores de fluxo sao os componentes da corrente de**  referência estatórica no referencial rotórico. Esta corrente no referencial estatórico pode ser obtida através de uma transformação de coordenadas rotor - estator. O diagrama de blocos deste esquema de controle é mostrado na figura 4.1.

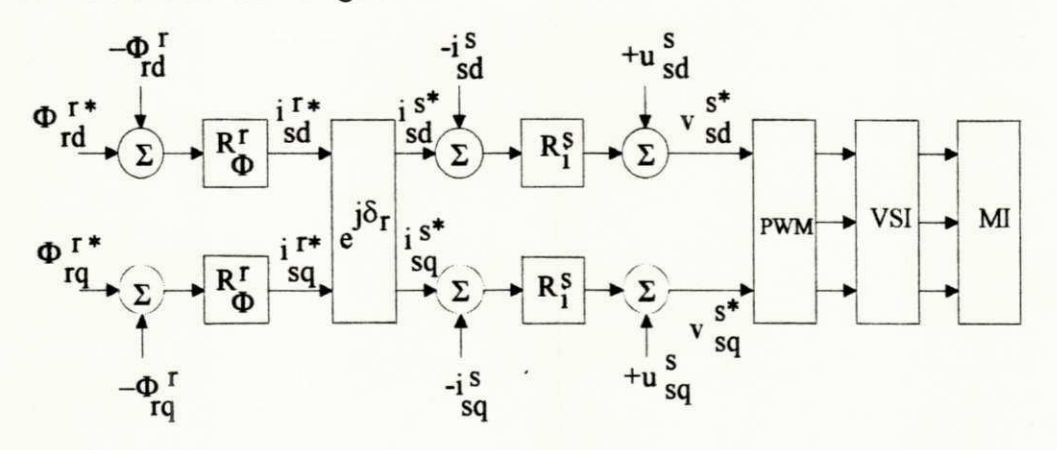

**Fig. 4.1 - Controle vetorial por escorregamento - fluxo rotorico** 

Os blocos marcados com R $\Phi^T$ , e <sup>JOI</sup>e Ri<sup>s</sup> representam respectivamente: o regulador de fluxo rotórico, o sistema de transformação de coordenadas e o regulador de corrente estatórica. O regulador de corrente estatórica será discutido detalhadamente na seção de controle de corrente.

Os sinais de referência do fluxo rotórico :  $\Phi_{rd}^{r}(\Phi_r \cos(\delta_{br}))$  e  $\Phi_{rq}^{r}(\Phi_r \sec(\delta_{br})))$  = | têm as mesmas amplitudes  $\Phi_r^*$  e frequência (d/dt) $\delta_{b_r}^* = w_{b_r}^*$ . Pode-se observar que o sistema de controle obtido não é escalar, pois os componentes do sistema bifásico d,q são individulamente controlados. Neste trabalho, a implementação da estratégia da figura 4.1 foi realizada através da implementação de um estimador de estados (fluxo rotórico) utilizando o filtro de Kalman.

Pode-se obter ainda a implementação do controle do vetor fluxo rotórico em malha **aberta, assurnindo-se as seguintes condicoes:** 

$$
\frac{d\Phi_{\rm rd}^{\rm r}}{dt} = -w_{\rm br} \Phi_{\rm rq}^{\rm r} \,,\tag{4.9}
$$

$$
\frac{d\Phi_{\text{rq}}^{\text{r}}}{dt} = w_{\text{br}} \Phi_{\text{rd}}^{\text{r}};
$$
\n(4.10)

**= wb rO;d; (4.10)**  A partir das condições acima, pode-se obter um controle de  $\Phi_{\Gamma}$ <sup>1</sup> que permita gerar as correntes estatóricas de referência, em coordenadas rotóricas, que podem ser expressas pelas seguintes equações.

$$
i_{sd}r^* = \Phi_{rd}r^*/m_{sr} - w_{br}^*\Phi_{rq}r^*T_r/m_{sr};
$$
\n(4.11)

$$
i_{sq}r^* = \Phi_{rq}r^*/m_{sr} + \mathbf{w}_{br}^*\Phi_{rd}r^*T_r/m_{sr};
$$
\n(4.12)

$$
\Phi_{\text{rd}} \mathbf{r}^* = \Phi_{\text{r}}^* \cos(\delta_{\text{br}}^*), \tag{4.13}
$$

$$
\Phi_{\text{rq}}^{\text{r}} = \Phi_{\text{r}}^* \text{sen}(\delta_{\text{br}}^*); \tag{4.14}
$$

$$
\delta_{\text{br}}^* = \int_0^t w_{\text{br}}^*(\tau) d\tau;
$$
 (4.15)

**34** 

**Todavia, o modelo dinamico utilizado aqui e obtido da equacao (2.32) substituindo-se a corrente estatorica em termos dos fluxos rotoricos e estatoricos (2.33 e 2.34), resultando num**  sistema que pode ser descrito pela seguinte equação:

$$
v_s^g = \frac{r_s \Phi_s^g}{d_s} + \frac{d\Phi_s^g}{dt} + jwg \Phi_s^g - \frac{m_{sr}r_s \Phi_r^g}{d_s l_r};
$$
\n(4.20)

**onde oe o coeficiente de dispersao magnetica dada por:** 

 $\alpha$  **c**<sup>s</sup>*l***<sub>s</sub><sup>***l***</sup><sub>s</sub><sup>***l***</sup><sub>s</sub><sup>***l***</sup><sub>s<sup>***l***</sup></sup><sub>l</sub><sup>s</sup><sup>***l***</sup><sub>s<sup>***l***</sup></sup><sub>s<sup>***l***</sup></sup><sub>s</sub><sup>***l***</sup><sub>s<sup>***l***</sup></sup><sub>s</sub><sup>***l***</sup><sub>s<sup>***l***</sup></sup><sub>s<sup>***l***</sup></sup><sub>s</sub><sup>***l***</sup><sub>s<sup>***l***</sup></sup><sub>s</sub><sup>***l***</sup><sub>s<sup>***l***</sup><sub>s</sub><sup>***l***</sup><sub>s</sub><sup>***l***</sup><sub>s<sup>***l***</sup><sub>s</sub><sup>***l***</sup><sub>s<sup>***l***</sup><sub>s</sub><sup>***l***</sup><sub>s</sub><sup>***l***</sup><sub>s<sup>***l***</sup><sub>s</sub><sup>***l***</sup><sub>s</sub><sup>***l*</sub></sub></sub></sub></sub></sub></sub></sub></sub></sub></sub></sup>

 $\sigma = 1 - m_{\rm st}^2 / l_{\rm s} / l_{\rm r};$  (4.21)

**Analisando a expressao (4.20) pode-se verificar a estrategia de controle do fluxo estatorico pode ser implementada num referencial arbitrario. Neste estudo, optou-se pela escolha do referencial estatorico, evitando-se o acoplamento entre os componentes do modelo bifasico**  d,q. Neste caso o sistema pode ser representado pelas seguintes equações:

$$
v_{sd}^{s} = \frac{r_s \Phi_{sd}^{s}}{d_s} + \frac{d\Phi_{sd}^{s}}{dt} - \frac{m_{sr} r_s \Phi_{rd}^{s}}{d_s!},
$$
  
\n
$$
v_{sq}^{s} = \frac{r_s \Phi_{sq}^{s}}{d_s} + \frac{d\Phi_{sq}^{s}}{dt} - \frac{m_{sr} r_s \Phi_{rq}^{s}}{d_s!},
$$
\n(4.23)

**O diagrama de blocos correspondente a implementacao do sistema descrito pelas equacoes (4.22 e 4.23) e mostrado na figura 4.2. O bloco denominado por RO<sup>s</sup> representa o**  regulador de fluxo estatorico. Os termos e<sub>sd</sub><sup>s</sup> (-m<sub>sr</sub>.r<sub>s</sub> $\Phi_{rd}$ <sup>3</sup>/ $\sigma$ /l<sub>s</sub>/l<sub>r</sub>) e e<sub>sq</sub><sup>3</sup> (-m<sub>sr</sub>.r<sub>s</sub> $\Phi_{rq}$ <sup>3</sup>/ $\sigma$ /l<sub>s</sub>/l<sub>r</sub>) são considerados como pertubações a serem compensadas na saída dos reguladores de fluxo, denominadas de forças contra-eletromotrizes rotóricas. Os componentes do sistema bifásico d,q **do fluxo, no referencial estatorico (** $\Phi_{sd}^s = \Phi_s \cos(\delta_a)$  **e**  $\Phi_{sq}^s = \Phi_s \sin(\delta_a)$ **) possuem as mesmas amplitudes**  $(\Phi_{\mathbf{S}}^{\dagger})$  **e frequência**  $(d/dt)\delta_{\mathbf{a}}^{\dagger} = \mathbf{w}_{\mathbf{a}}^{\dagger}$ **.** 

**36** 

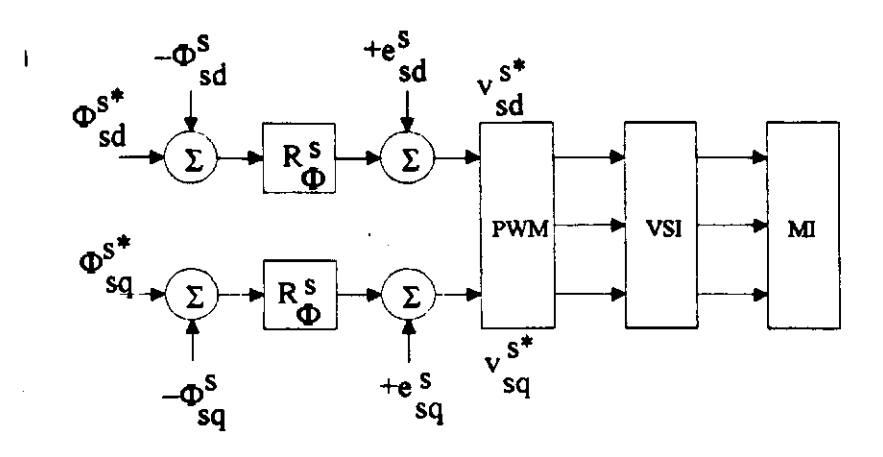

**Fig 4.2 - Diagrama de blocos do esquema de controle vetorial por escorregamento - fluxo estatorico.** 

A estratégia de malha aberta de fluxo pode ser obtida através da equação do modelo  $\mathbf{z}$ . I.  $\mathbf{z}$ , admittingo-se que  $(\mathbf{w}\mathbf{u})\mathbf{\Psi}_{\mathbf{S}}^{\mathbf{S}} = \mathbf{J}\mathbf{w}_{\mathbf{S}}\mathbf{\Psi}_{\mathbf{S}}^{\mathbf{S}}$  e desprezando-se as quedas de tensao resistiva r $\mathbf{s}^1$ sd $\mathbf{s}^2$ **e r<sub>s</sub>i**<sub>Sq</sub><sup>8</sup>. Neste caso o sistema pode ser implementado atraves das seguintes equações:

$$
v_{sd}^s = (w_{ar}^* + w_r) \Phi_s^* \text{sen}(\delta_a^*), \tag{4.24}
$$

$$
v_{SQ}^s = (w_{ar}^* + w_r) \Phi_s^* \cos(\delta_a^*);
$$
\n(4.25)

O sistema descrito pelas equações acima (4.24 e 4.25) corresponde ao controle clássico denominado de Volts/Hertz. Pode-se obter maior precisão nos resultados, incluindo nas relações acima as quedas de tensão resistiva em termos de  $\Phi_s^*$  e  $w_{ar}^*$ , obtidas a partir das expressões do modelo bifásico d,q (2.31 a 2.34), admitindo-se as condições de regime permanente.

# **4.4 - Controle Vetorial em Quadratura**

**O conjugado eletromagnetico de uma maquina assincrona pode ser definido como o**  produto de duas grandezas vetoriais  $x_1^g$  e  $x_2^g$ . A equação que representa de forma geral, o **conjugado eletromagnetico, pode ser expressa da seguinte forma:** 

$$
c_e = k_{12}x_1x_2sen\delta_{21};
$$
\n(4.26)

Na equação acima x<sub>1</sub> e x<sub>2</sub> são as amplitudes dos vetores utilizados na determinação do conjugado,  $\delta_{21}$  é o ângulo entre eles e k<sub>12</sub> é uma constante que depende dos parâmetros da máquina. As grandezas x<sub>1</sub> e x<sub>2</sub> podem ser escolhidas como uma associação fluxo-fluxo ou fluxocorrente. Supondo que x<sub>1</sub> é admitida como a variável de excitação do fluxo magnético, sendo **portanto, mantida constante exceto na regiao de enfraquecimento de campo. O controle do**  conjugado pode ser realizado através de x<sub>2</sub>sen( $\delta$ ), que corresponde a componente x<sub>2</sub> em **quadratura com** Xj .

#### **4.4.1 - Controle Vetorial em Quadratura - Fluxo Rotorico**

**A definicao do sistema de controle em quadratura a fluxo rotorico constante pode ser obtida utilizando o modelo dinamico da maquina, que relaciona as correntes estatoricas e o fluxo**  rotórico. Este modelo no referencial rotórico é obtido a partir das equações (2.32), fazendo-se w<sub>o</sub> = w<sub>b</sub>,  $\Phi_{rd}b = \Phi_r e \Phi_{rq} b = 0$ , o que pode ser expresso pelas seguintes expressões:

$$
\frac{m_{\text{sr}}i_{\text{sd}}^{\text{b}}}{T_{\text{r}}} = \frac{\Phi_{\text{r}}}{T_{\text{r}}} + \frac{d\Phi_{\text{r}}}{dt};
$$
(4.27)

$$
\frac{m_{sr}i_{sq}^b}{T_r} = w_{br}\Phi_r;
$$
\n(4.28)

**O conjugado eletromagnetico e dado pela seguinte expressao:** 

$$
c_e = p.msr.\Phi_r i_{sq}b/l_r; \tag{4.29}
$$

Esta estratégia corresponde ao controle de fluxo magnético em campo orientado [25]. A partir da equação (4.29) pode-se observar que o conjugado eletromagnético pode ser controlado **através de i** $_{sq}$ **b** = i<sub>s</sub> $\text{sen}(\delta_b - \delta_r)$  e o fluxo de excitação  $\Phi_r$  através de i<sub>sd</sub> $^b = i_s \cos(\delta_b - \delta_r)$ .

**0 diagrama de blocos que representa a implementacao desta estrategia e mostrado na**  figura 4.3. Neste diagrama,  $\Phi_f^*$  e i<sub>sq</sub>b<sup>\*</sup> são respectivamente o fluxo rotórico e a corrente estatórica em quadratura de referência. Os blocos denominados por R $\Phi^b$ , e j<sup>8b</sup> representam respectivamente o regulador de fluxo e o sistema de transformação de coordenadas.

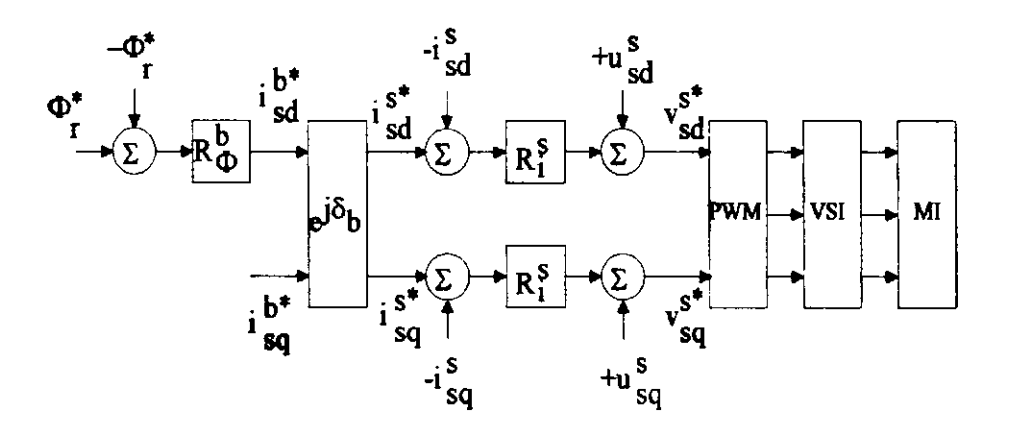

**Fig. 4.3 - Controle vetorial em quadratura - fluxo rotorico** 

**O controle de malha aberta pode ser obtido a partir da equacao (4.27) considerando-se**   $(d/dt)\Phi_f = 0$  e utilizando-se da equação (4.28) para a determinação do escorregamento w<sub>br</sub><sup>\*</sup>. Admitindo-se as condições acima o sistema de referência pode ser expresso através das seguintes **equacoes:** 

$$
i_{sd} s^* = \Phi_f^* \cos(\delta_b^*)/m_{sr} - i_{sq} b^* \cdot \text{sen}(\delta_b^*);
$$
 (4.30)

$$
i_{sq}^{s*} = \Phi_r^* \sin(\delta_b^*)/m_{sr} + i_{sq}^{b*} \cos(\delta_b^*);
$$
\n(4.31)

$$
\mathbf{w_{br}}^{\mathsf{T}} = \mathbf{m_{sr}} \mathbf{i_{sq}}^{\mathsf{b}^{\mathsf{T}}/\mathsf{T}} \mathbf{r},\tag{4.32}
$$

$$
\delta_{\mathbf{b}}^* = \int_0^1 w_{\mathbf{b} \mathbf{r}} \mathbf{r}^* (\tau) d\tau + \int_0^1 w_{\mathbf{r}}^* (\tau) d\tau, \tag{4.33}
$$

Inspecionando-se as equações acima, pode-se observar que as mesmas são idênticas as da estratégia de malha aberta de controle vetorial por escorregamento - fluxo rotórico.

39

#### 4.4.2 - Controle Vetonal em Quadratura - Fluxo Estatorico

O conjugado eletromagnético da máquina assincrona pode ser expresso em função da corrente estatorica e do fluxo estatorico, da seguinte forma

$$
c_{\mathbf{e}} = p\Phi_{\mathbf{S}} i_{\mathbf{S}\mathbf{Q}} \mathbf{a},\tag{4.33}
$$

onde  $\Phi_s$  é a amplitude do vetor fluxo estatórico e i $_{sq}$ <sup>a</sup> é o componente da corrente estatórica no sistema bifásico dq, que está em quadratura com o vetor fluxo estaórico  $\Phi_S^S$ . Devese notar que o desacoplamento entre o controle de fluxo e conjugado só é válido abaixo do escorregamento correspondente ao "pull-out" da máquina.

Esta estratégia pode ser implementada através da utilização de uma cascata de reguladores de corrente. como realizado no esquema de fluxo rotorico (HO & SEN, 1988) Contudo, neste trabalho foi utilizado o comando com saída direta em tensão a partir da equação do modelo (2.31). As equações do modelo bifásico dq, para o referencial fluxo estatórico ( $w_p = w_a$ ,  $\Phi_{sd}a =$  $\Phi_s$  e  $\Phi_{sd}^a$  = 0), podem ser expressas pelas seguintes equações:

$$
v_{sd}^{a} = r_{s}^{a} \frac{d\Phi_{s}^{a}}{dt};
$$
\n
$$
v_{sq}^{a} = r_{s}^{a} \frac{d\Phi_{s}^{a}}{dt};
$$
\n
$$
(4.34)
$$
\n
$$
v_{sq}^{a} = r_{s}^{a} \frac{d\Phi_{s}^{a}}{dt};
$$
\n
$$
(4.35)
$$

O diagrama de blocos que representa a implementação desta estratégia de controle é apresentado na figura 4.4.

$$
\mathbf{w_{ar}}^* = \Phi_s^*(1 - \sigma) / \sigma^2 / T_r / I_s / I_{sq} a^* / 2 \pm [(\Phi_s^*(1 - \sigma) / \sigma^2 / T_r / I_s / I_{sq} a^*)^2 - 4 / (\sigma T_r)^2]^{1/2} / 2. \tag{4.40}
$$

$$
{}^{1}sd^{a} = \Phi_{S} {}^{7}/l_{S} + w_{aI} {}^{7} \sigma T_{I}ig_{q}^{a} , \qquad (4.41)
$$

$$
\frac{d\delta_{\mathbf{a}}^*}{dt} = \mathbf{w}_{\mathbf{r}} + \mathbf{w}_{\mathbf{a}\mathbf{r}}^* \tag{4.42}
$$

O termo  $w_{\text{ar}}^*$ , na expressão (4.42) é a solução da equação do segundo grau, cujo valor particular (sinal ±) corresponde a um ponto de operação possível da máquina assincrona. O conjugado relativo ao ponto de operação de "pull - out" corresponde ao valor máximo de funcionamento para war, obtido quando o radicando desta equação é igual a zero.

# 4.5 - Sistema de Controle de Velocidade

O desenvolvimento do sistema de controle de velocidade da maquina assincrona pode ser implementado, de forma eficiente, pela adocao de um certo numero de hipotese simplificadoras. Estas hipóteses referem-se à estrutura e ao desempenho do controle de fluxo e conjugado, que podem ser descritas da seguinte forma (LIMA, 1989):

a) O fluxo magnético de excitação da máquina assincrona é mantido constante sobre qualquer condição de operação. Tomando como referencia a estratégia de controle vetorial em quadratura - fluxo rotórico, pode-se dizer que os componentes do vetor fluxo rotórico no sistema bifásico são portanto:  $\Phi_{rd}^{\beta} = \Phi_r e \Phi_{rd}^{\beta} = 0$ , com a amplitude do vetor  $\Phi_r$  constante.

b) A aplicação do conjugado eletromagnético na máquina assincrona resulta da obtenção de uma variação de velocidade, que obedeça ao comportamento de uma função exponencial de pequena constante de tempo. Tal hipotese pode ser constatada a partir da analise da solucao da equação mecânica da máquina, relativa à aplicação de um degrau de conjugado. A resposta dinamica obtida em t pode ser descrita pela seguinte expressao:

$$
w_r(t) = p(l_m/l_r)(\Phi_r/k_f)(1 - e^{(-kf/k_j)t});
$$
\n(4.43)

Os termos constantes da expressao acima encontram-se descritos na secao 2.4 deste trabalho.

c) A constante de tempo do modulo mecanico e bastante grande em comparacao com as constantes envolvidas na resposta dinamica eletrica da maquina

A partir das hipoteses acima relacionadas. pode-se obter um sistema de controle em malha fechada para a velocidade. que pode ser esquematizado, na forma de diagrama de blocos de acordo com a fieura 4 5.

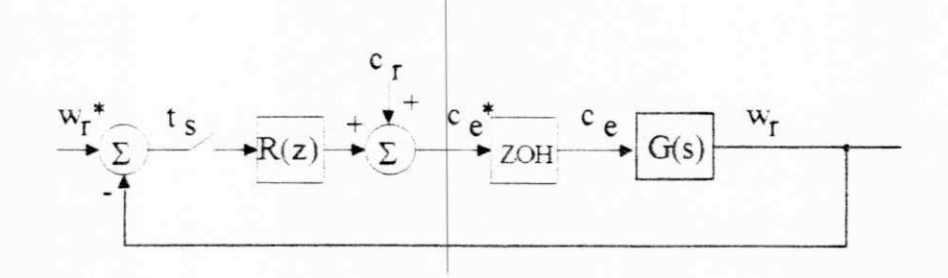

Fig 4.5 - Diagrama de blocos do sistema de controle de velocidade

# 4.6 - Sistema de Controle de Corrente

As estratégias de controle vetorial, utilizando o fluxo rotórico como excitação, requerem uma malha intermediária de controle de corrente. A equação da dinâmica da máquina, que relaciona a corrente e tensão estatórica, pode ser obtida a partir das expressões do modelo bifásico dq, representado pelas equações (2.31 a 2.34). Esta expressão pode ser escrita da seguinte maneira:

$$
\mathbf{v}_{\mathbf{S}}\mathbf{g} = (\mathbf{r}_{\mathbf{S}} + \mathbf{r}_{\mathbf{r}}(\mathbf{m}_{\mathbf{S}\mathbf{r}}/\mathbf{I}_{\mathbf{r}})^2)\mathbf{i}_{\mathbf{S}}\mathbf{g} + \sigma \mathbf{l}_{\mathbf{S}}\mathbf{p}\mathbf{i}_{\mathbf{S}}\mathbf{g} + (\mathbf{j}\mathbf{w}_{\mathbf{r}} - 1/\mathbf{T}_{\mathbf{r}})(\mathbf{m}_{\mathbf{S}\mathbf{r}}/\mathbf{I}_{\mathbf{r}})\Phi_{\mathbf{r}} + \mathbf{j}\mathbf{w}_{\mathbf{S}}\sigma \mathbf{l}_{\mathbf{S}}\mathbf{i}_{\mathbf{S}}\mathbf{g} \tag{4.44}
$$

A escolha do sistema de referência é arbitrário para a implementação do sistema de controle de corrente (HO & SEN, 1988). Neste trabalho, utilizou-se o referencial estatórico ( $w_{\alpha}$ ) = 0). Adotando-se este referencial, obtem-se as expressdes para os componentes dq das tensSes estatóricas, que não apresentam os termos relativos ao acoplamento de corrente entre os eixos do sistema bifasico.

As grandezas a serem controladas são alternadas, mas de implementação prática relativamente simples As equações dinâmicas de representação do modelo bifasico d,q são dadas pelas seguintes expressões:

$$
v_{sd}^S = (r_S + r_f(m_{sr}l_f)^2)i_{sd}^S + \sigma l_s \pi i_{sd}^S + u_{rd}^S; \tag{4.45}
$$

$$
v_{sq}g = (r_s + r_r(m_{sr}T_r)^2)i_{sq}g + \sigma l_s p i_{sq}g + u_{rq}s,
$$
\n(4.46)

onde:

$$
\mathbf{u}_{\mathbf{r}d}^{\mathbf{S}} = -\mathbf{w}_{\mathbf{r}}.\mathbf{m}_{\mathbf{S}\mathbf{r}}.\mathbf{\Phi}_{\mathbf{r}q}^{\mathbf{S}}\mathbf{\Lambda}_{\mathbf{r}} - \mathbf{m}_{\mathbf{S}\mathbf{r}}.\mathbf{\Phi}_{\mathbf{r}d}^{\mathbf{S}}\mathbf{\Lambda}_{\mathbf{r}}^{\mathbf{\Lambda}}\mathbf{T}_{\mathbf{r}};
$$
\n(4.47)

$$
u_{\mathsf{rd}}^{\mathsf{S}} = + w_{\mathsf{f}} \, m_{\mathsf{S}\mathsf{f}} \, \Phi_{\mathsf{rd}}^{\mathsf{S}} / l_{\mathsf{f}} \cdot m_{\mathsf{S}\mathsf{f}} \, \Phi_{\mathsf{rd}}^{\mathsf{S}} / l_{\mathsf{f}} / T_{\mathsf{f}} \tag{4.48}
$$

Os termos u<sub>r d</sub><sup>s</sup> e u<sub>r g</sub>s são as fem's de perturbação que devem ser compensadas na saída dos reguladores de corrente implementados.

O diagrama de blocos do regulador de corrente é mostrado nas figuras das estratégias de controle vetorial fluxo-conjugado, que utilizam como fluxo de excitação o vetor fluxo rotórico.

#### 4.7 - Projeto dos Reguladores do Sistema de Acionamento

Os modelos obtidos para cada estratégia de controle apresentada são do tipo linear invariante Estes modelos sao baseados em sistemas de primeira ordem, onde os termos de perturbação, nas diversas representações matemáticas do sistema, são constantes (fcem) são constantes durante o intervalo de amostragem. Estas perturbações são portanto, compensadas na saida dos reguladores implementados.

Os reguladores sao do tipo PI (SISO), adotando como criterio para o dimensionamento, a compensação do pólo dominante do sistema com o zero da função de transferência do regulador. Desta forma, pode-se obter uma função de transferência de malha fechada de segunda ordem, segundo o critério de amortecimento ótimo (BÜLHER, 1983).

# 4.7.1 - Regulador de Velocidade

0 regulador utilizado no controle de velocidade da maquina assincrona e do tipo PI, que pode ser implementado pela associação dos comportamentos proporcional e integral. A expressão da grandeza de comando u(k)<sup>\*</sup>, baseado no erro e(k) pode ser expressa da seguinte forma:

$$
u(k)^{*} = k_{p}e(k) + k_{p}\sum_{i=0}^{k}e(k);
$$
\n(4.49)

Na equação 4.49, o primeiro termo corresponde ao comportamento proporcional e o termo restante ao integral. A função de transferência do regulador no plano "z"  $R_w(z)$  pode ser dada da seguinte forma:

$$
R_{\mathbf{W}}(z) = \frac{b_1 z + b_0}{z - 1};
$$
\n(4.50)

onde

$$
b_1 = k_p + k_i; \tag{4.51}
$$

$$
\mathbf{b}_0 = -\mathbf{k}_p. \tag{4.52}
$$

com  $k_p$  e k<sub>i</sub> sendo os ganhos proporcional e integral do controlador  $R_w(z)$ .

A equação que representa a dinâmica mecânica da máquina assincrona é dada pela expressao (2.35), podendo ser escrita da seguinte forma:

$$
\frac{dw_{\Gamma}}{dt} = \frac{1}{kj} [p(c_{e} - c_{r}) - kf \cdot w_{r}];
$$
\n(4.53)

45

Admitindo-se o conjugado resistente (Cr) aplicado a maquina, como sendo uma perturbação a ser compensada, obtemos como função de transferência associada a equação (4.53) a seguinte expressão:

$$
G_{\mathbf{w}}(z) = k_{\mathbf{w}} \frac{Q(z)}{P(z)},
$$
\n(4.54)

onde

 $P(z) = z - z_w;$  (4.55)

$$
Q(z) = 1 - z_w; \tag{4.56}
$$

O termo z<sub>w</sub> das expressões (4.55) e (4.56) é o pólo dominante no plano "z", associado à equação dinâmica da máquina, que pode ser escrito da seguinte forma:

$$
z_{\mathbf{w}} = e^{\frac{-Ta}{T\mathbf{w}}};
$$
\n(4.57)

onde: Tw é a constante de tempo do sistema continuo e Ta é o periodo de amostragem;

Admitindo-se o criterio de cancelamneto de polos e zeros, obtem-se as seguintes expressões para o dimensionamento do regulador de velocidade:

 $k_i = k(1 - z_w);$  (4.58)

$$
k_{\mathbf{p}} = kz_{\mathbf{w}};\tag{4.59}
$$

A constante k determina o criterio de projeto do regulador de velocidade, que neste trabalho foi escolhido de acordo com as hipoteses relacionadas no item (4.5).

# 4.7.2 - Regulador de Corrente

Na implementação da malha de corrente é utilizada a expressão do sistema dinâmico corrente/tensão estatórica, que é dada pelas equações (4.46), (4.47) e (4.48), segundo o referencial estatórico. A grandeza de comando do controlador  $(u(k)^*)$  são as componentes d,q da corrente estatorica i<sub>s</sub><sup>s</sup>

A partir da expressao (4 46) pode-se determinar uma constante ka que pode ser dada da seguinte forma.

$$
k_{a} = \frac{1}{(r_{s} + r_{r}(m_{sr}/l_{r})^{2})};
$$
\n(4.49)

Desta forma obtém-se a função de transferência no sistema discreto Gi(z), que pode ser dada pela seguinte expressao

$$
G_{\hat{i}}(z) = k_{a} \frac{(1 - z_{\hat{i}})}{z - z_{\hat{i}}},
$$
(4.50)

onde: **zyxwutsraphie:**  $\mathbf{z} = \mathbf{z} \cdot \mathbf{z}$ 

$$
z_{i} = e^{-\frac{Ta}{Ti}};
$$
\n(4.51)

$$
Ti = \frac{\sigma I_s}{\left(r_s + r_r \left(m_{sr} / l_r\right)^2\right)};
$$
\n(4.52)

Os ganhos proporcional (kp) e integral (ki) dos reguladores de corrente, podem ser dados pelas seguintes expressões:

 $k_i = k(1 - z_i);$ (4.53)

$$
k_p = kz_i. \tag{4.54}
$$

 $47$ 

O dimensionamento da constante de velocidade de atuação do regulador (k) é encontrado, admitindo-se o criterio do amortecimento otimo (BL'LHER. 1983), que sera discutido detalhadamente na seção (4.8).

### 4.7.3 - Regulador da Malha Fluxo - Corrente

A partir das expressdes (4.27) e (4 28) que representa o comportamento dinamico das estratégias de controle, que utilizam como excitação o vetor fluxo rotórico, pode-se obter a função de transferência de malha aberta. Fazendo  $k_f = m_{sf} T_f$ , onde  $T_f$  é a constante de tempo do sistema, pode-se então descrever esta função no plano "z", pela seguinte expressão:

$$
G_f(z) = k_r \frac{(1 - z_f)}{z - z_f};
$$
\n
$$
(4.55)
$$

onde: **zyxwutsraphie: zyxwutsraphie:** zyxwutsraphie: **zyxwutsraphie: zyxwutsraphie: zyxwutsraphie: zyxwutsraphie: zyxwutsraphie: zyxwutsraphie: zyxwutsraphie: zyxwutsraphie: zyxwutsraphie: zyxwutsraphie: zyxwutsraphie: zyx** 

$$
z_f = e^{-\frac{Ta}{Tf}}.
$$
\n(4.56)

$$
T_f = \frac{I_r}{r_r};\tag{4.57}
$$

Os ganhos do regulador de fluxo-corrente sao obtidos de forma similar ao procedimento utilizado na seção anterior. O critério de projeto para o dimensionamento de (k) é o do amortecimento ótimo.

### 4.7.4 - Regulador da Malha Fluxo-Tensao

A realizacao do controle de fluxo estatorico, na estrategia de controle vetorial por escorregamento, é realizado por uma equação dinâmica que relaciona diretamente o fluxo e a tensão estatóricas, sem a utilização da malha intermediária de corrente. Este procedimento se repete na estratégia de controle vetorial em quadratura - fluxo estatórico.

A partir da equação (4.34) pode-se definir as constantes  $k_{fs}$  e  $T_{fs}$ , que são dadas pelas seguintes expressões:

$$
k_{fs} = (\sigma \cdot Ts)^2; \tag{4.58}
$$

$$
T_{fs} = \sigma \cdot \frac{I_s}{r_s};\tag{4.59}
$$

De modo análogo à secão anterior, pode-se determinar a função de tranferência no plano "z" Os ganhos do regulador fluxo-tensao sao obtidos segundo o criterio do amortecimento otimo, como realizado no caso do reeulador fluxo-corrente.

# 4.7.5 - Criterio de Projeto do Amortecimento Otimo

A partir de um sistema dinâmico genérico, pode-se obter uma função de transferência G(z) que pode ser representada pela seguinte expressao:

$$
G(z) = \frac{d_1 z + d_0}{z - z_1};
$$
\n(4.60)

onde:

d<sub>1</sub> e d<sub>0</sub> são coeficientes relativos ao comportamento dinâmico do sistema;

*z\* e o polo do sistema correspondente a G(z) no piano "z";

Utilizando o lugar de raizes pode-se obter uma expressao que determina os polos do sistema dinâmico de malha aberta, composto pela função de tranferência de um sistema de primeira ordem. associado a um regulador do tipo PI Esta composicao resulta numa funcao de transferência, com localização dos pólos determinada a partir da seguinte expressão:

$$
Zo_{1,2} = \frac{1 - k \cdot d_1}{2} \pm \sqrt{\frac{(1 - k \cdot d_1)^2}{4} - k \cdot d_0};
$$
\n(4.61)

A constante k determina a velocidade de resposta do regulador. Seu dimensionamento deve ser determinado, de modo que, as raízes da equação acima sejam complexas conjugadas e que estejam localizadas na área hachuriada da figura 4.6 BÜLHER (1983).

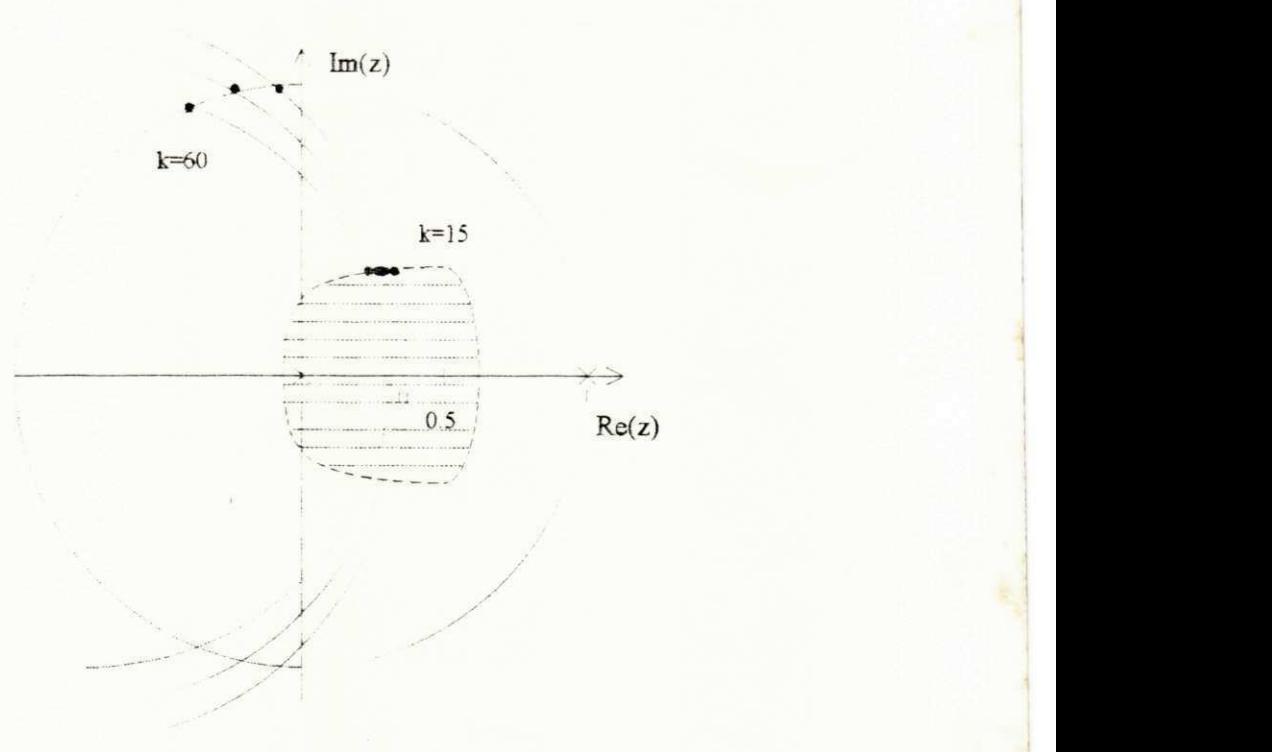

Fig. 4.6 - Diagrama do lugar de raizes para o critério do amortecimento ótimo da equação 4.61.

UFPh / BIBLIOTECA / PRAI

A determinação do valor de k pode ser obtida atraves do metodo de tentativa e erro. Outra possibilidade, está na solução do sistema representado pelas seguintes equações:

$$
\Omega_{\text{O}} = -\ln\sqrt{\text{kd}_{\text{O}}}\,\text{;}\tag{4.62}
$$

$$
\frac{1 - kd_1}{2} = e^{-\Omega_o} \cos(\Omega_o); \tag{4.63}
$$

As equações (4 62) e (4.63) podem ser resolvidas de forma iterativa, admitindo-se uma margem de erro para k. A interpretação física da soulção deste sistema, resulta na obtencão de raizes complexas conjugadas. que determinam um sistema de controle com resposta rapida e bem amort ecida.

#### 4.7.6 - Inclusao do Tempo Morto no Sistema

A realização de um sistema de controle em tempo real, requer a solução de alguns algoritmos de controle. O tempo necessario o para a solucao destes sistemas produzem atrasos na aplicação das grandezas de comando resultante dos reguladores implementados.

Neste trabalho desenvolveu-se estudos relativos a inclusao destes atrasos na modeiagem dos sistemas de controle, obtendo-se portanto, relações que permitem o estudo dos efeitos produzidos e também a sua compensação. Desta forma, aproxima-se o estudo das diversas estratégias de controle as situações encontradas no campo experimental.

Este estudo pode ser realizado, supondo-se um sistema a regular de primeira ordem, com uma função de transferência no plano z (G(z)) associado a um regulador PI. Este sistema de primeira ordem no plano "s", pode ser representado pela seguinte função de transferência:

$$
G(s) = \frac{1}{1 + sT1};
$$
\n(4.64)

onde: T1 é a constante de tempo dominante do sistema;

A partir da expressao (4.64) pode-se obter uma funcao de transferencia no piano "z" que pode ser descrita pela seguinte equação:

$$
G(z) = \frac{d_1 z + d_0}{z(z - 1)}.
$$
\n(4.65)

onde

$$
z_1 = e^{\frac{Ta}{T1}}.
$$

Ta = tempo de amostragem,

Na presença de um tempo de atraso no sistema a ser controlado, os coeficientes d<sub>1</sub> e d<sub>0</sub> podem ser escritos da seguinte forma:

$$
d_1 = 1 - z_1^{1 - \text{er}}; \tag{4.67}
$$

$$
d_0 = z_1^{1-er} - z_1;
$$
 (4.68)

onde

$$
er = \frac{Tm}{Ta};
$$
 (4.69)

 $Tm = \acute{e}$  o tempo de atraso;

Neste trabalho o dimensionamento do regulador de compensação pode ser obtido pela utilização do critério do amortecimento ótimo, segundo procedimentos descritos nas seções 4.75 e4 76.

# 4.8 - Complexidade de Implementação

A complexidade de implementação das estratégias propostas podem ser estimadas através do número de operações aritméticas (multiplicação/divisão, adição/subtração, seno/cosseno e raiz quadrada) envolvidas no algoritmo de estimação de fluxo magnético e cálculo dos reguladores.

Na Tabela 4.1 é apresentado o total de operações correspondentes a cada uma das estratégias tratadas anteriormente, com o controle de velocidade. Os números apresentados nesta tabela foram obtidos diretamente dos esquemas proposto neste trabalho (implementação dos reguladores), e dos resultados do estimador desenvolvido por SILVA (1991).

No algoritmo do estimador é considerado que os ganhos são computados em tempo real e que a matriz transição de estados é calculada a partir de uma expansão em série de potências utilizando-se os três primeiros termos. Deste modo, esta estimativa do tempo de processamento é bastante conservativa. Uma redução significativa de tempo de processamento pode ser conseguida utilizando-se o estimador com ganhos pré-calculados. Com base no total de operações listadas na tabela 1 e nos tempos necessários para a realização de cada operação com o processador digital de sinal TMS32010, são computados os tempos totais necessários para a implementação de cada estratégia de controle. Estes resultados são apresentados na Tabela 4.2.

| Operações Matemáticas |         |         |         |      |  |  |  |
|-----------------------|---------|---------|---------|------|--|--|--|
| Esquema               | mul/div | adi/sub | sen/cos | raiz |  |  |  |
| Figura 4.1            | 552     | 381     |         |      |  |  |  |
| Figura 4.2            | 537     | 370     |         |      |  |  |  |
| Figura 4.3            | 547     | 376     |         |      |  |  |  |
| Figura 4.4            | 545     | 371     |         |      |  |  |  |

Tabela 4.1: Comparação da complexidade computacional das estratégias de controle.

| Esquema    | Estimação    | Controle    | Aquisição   | Total        |
|------------|--------------|-------------|-------------|--------------|
| Figura 4.1 | $180(\mu s)$ | $11(\mu s)$ | $50(\mu s)$ | $241(\mu s)$ |
| Figura 4.2 | 180          |             | 50          | 235          |
| Figura 4.3 | 180          |             | 50          | 239          |
| Figura 4.4 | 180          |             | 50          | 238          |

Tabela 4.2: Estimativa do tempo de processamento para o DSP - TMS32010

# 4.9 - Conclusao

Neste capítulo, foi apresentado os criterios básicos para a realização de um sistema de acionamento para a maquina assicrona de alta performance Determinou-se os requisitos basicos para a realização do controle de velocidade, utilizando as estratégias de controle vetorial de fluxo e conjugado desacoplado, permitindo o funcionamento do motor de indução como uma máquina de corrente continua com excitação independente.

Apresentou-se uma metodologia de projeto dos reguladores dos sistema, utilizando o modelo discretizado. segundo o criterio do amortecimento otimo Demonstrou-se um metodo de inclusão do tempo morto no sistema, relativo à implementação dos algoritmos de estimação e controle, no dimensionamento dos reguladores. A partir dos sistemas de controle propostos determinou-se por estimativa os tempos necessários para a resolução dos algoritmos de estimação e controle, que foram tabulados por totais de operações e de tempo gasto, tomando como base a solução dos mesmos no TMS32010.

# **CAPITULO V**

# Estudo do Sistema de Controle Através de Simulação Digital

#### 5.1 - Introdução

O estudo das diversas estrategias de controle apresentadas necessita de um sistema de avaliação, capaz de reproduzir as condições severas de operação existentes num sistema físico real. A obtenção deste sistema é realizada, neste trabalho, através da implementação de um progama de simulação digital, desenvolvido para o microcomputador IBM-PC-XT. Este programa foi desenvolvido a partir da estrutura do sistema de acionamento proposto na figura 1.1. Desta forma, pode-se obter resultados que permitem a avaliação das estratégias propostas nos regimes permanente e transitorio.

Os resultados obtidos através de simulação digital são dispostos em dois módulos básicos: o primeiro refere-se a um sistema de controle vetorial de fluxo e conjugado, o segundo modulo apresenta resultados referentes ao controle de velocidade com a aquisição do fluxo, realizado através de um estimador recursivo ótimo. A importância desta disposição, decorre da busca pela evolução do sistema de simulação na direção de um sistema em tempo real, permitindo portanto, a transposição destes sistemas sem acréscimo significativo na sua implementação em tempo real.

#### 5.2 - Desenvolvimento do Sistema de Simulacao

Os programas de simulação utilizados neste trabalho foram desenvolvidos em linguagem "C" e no assembly do processador digital de sinais TMS32010. No ambiente "C" foram implementados os algoritmos referentes às seguintes simulações: máquina assíncrona, estratégias de controle e sistema de alimentação. Na linguagem assembly do TMS foi desenvolvido o algoritmo do estimador de estados utilizando o Filtro de Kalman. A interligação dos dois sistemas é realizada segundo a configuração mestre-escravo, comunicando-se através do barramento do PC, no modo RESET (Anexo D.1).

0 modulo de simulacao da maquina assincrona e implementado atraves da utilizacao de um algoritmo para resolução de sistemas de equações diferenciais (Runge Kutta de 4ª ordem). Seu modelo bifasico d,q e resolvido segundo o referencial estatorico (wg=0).

O modulo de controle foi desenvolvido seguindo dois modelos basicos no primeiro caso, utiliza-se periodos de amostragens diferentes para as malhas de fluxo e de corrente e no segundo. faz-se uso de um só período de amostragem para todo o sistema de acionamento, inlusive para o modulo de alimentacao (PWM-YSI) A utilizacao de periodos de amostragens diferentes para o primeiro modelo possibilita o aumento de frequencia de operacao do conversor e da fonte de corrente. A opção de utilização de um só período de amostragem para o segundo modelo reduz os erros de quntizacao inseridos pela modulacao PWM Estes erros dificultam a convergencia do estimador utilizado no elo de fechamento da malha de controle de fluxo. Em ambos os casos implementou-se as estrategias de controle vetorial propostas, sendo o primeiro grupo de resultados relative ao controle de fluxo e conjugado e no segundo, a analise do comportamento destes esquemas. associados ao controle de velocidade.

O modulo de alimentacao foi realizado atraves da implementacao de um algoritmo de simulação de um inversor trifásico, mediante uma técnica de modulação em largura de pulsos PWM-VSI.

5.3 - Sistema de Controle de Fluxo-Conjugado com Diferentes Periodos de Amostragens

Este sistema foi implementado utilizando dois periodos de amostragens. sendo um de 1ms para a malha de fluxo e outro de 0 2ms para a malha de conente e fonte de alimentacao. A utilização deste tipo de configuração permite o funcionamento do conversor numa frequência de chaveamento independente do sistema de controle, aumentando portanto, a eficiencia na potencia entregue aos terminals da maquina, por parte do inversor trifasico.

O sistema de controle do fluxo utiliza reguladores PI(SISO) projetados segundo o criterio do amortecimento ótimo (item 4.7.5). A modelagem matemática desta malha é feita considerando-se a inclusão de um tempo morto da ordem de 250us. Este atraso corresponde ao tempo de estimação e controle necessário para a implementação dos algoritmos de estimação e controle, realizados num processador digital de sinais TMS32010 (item 4 8). Nos reguladores de fluxo, realizou-se um estudo do efeito do atraso no sistema de controle a nível de simulação digital.

Os reguladores da malha de corrente foram dimensionados sob o mesmo criterio utilizado para os de fluxo. com um penodo de amostragem de 0 2ms A saida dos reguladores de fluxo e conjugado, foram limitados com valores de saturacao obtidos a partir das caracteristicas dinâmicas das estratégias e dos valores nominais da máquina.

### 5.3.1 - Resultados Obtidos por Simulacao Digital

Os resultados obtidos atraves de simulacao digital sao apresentados para o controle vetorial por escorregamento e em quadratura Utiliza-se periodos de amostragens diferentes para as malhas de fluxo e corrente, conforme descrito anteriormente A aquisicao das grandezas dos fluxos rotórico e estatórico é realizado neste módulo através de medições feitas diretamente na maquina (Runge Kutta de 4\* ordem) Ainda na malha de fluxo admite-se a inclusao de um tempo morto, simulado através da retenção das grandezas de comando resultantes dos respectivos reguladores.

A avaliação do desempenho dinâmico do sistema de acionamento, para cada uma das estrategias propostas. e feita durante um regime transitorio. composto por degraus do conjugado de referência, dispostos da seguinte maneira:  $Ce^* = 0$  N.m t  $\varepsilon$  [0,0.03),  $Ce^* = 7.5$  N.m t  $\varepsilon$  $[0.03, 0.15)$  e Ce<sup>\*</sup> = -7.5 N.m t  $\varepsilon$   $[0.15, 0.30)$ . O valor de referência para a malha do fluxo é fixado num patamar em torno da unidade, obtido a partir dos valores nominais.

As figuras seguintes mostram os resultados obtidos via simulação digital das diversas estratégias propostas. Nas Figuras 5.1 a 5.4, admite-se que a máquina está inicialmente em repouso. Na figura 5.5 e demonstrado a influencia do atraso incluido na malha de fluxo. Sendo escolhido para esta simulação a estratégia de controle vetorial em quadratura - fluxo rotórico.

As curvas das Figuras 5.1 a 5.4 apresentam o comportamento dinâmico obtido para as estratégias propostas. O desempenho de malha fechada é semelhante para a maioria das estratégias. Em todos os casos o tempo de estabelecimento do conjugado eletromagnético é da ordem de 3ms, excetuando-se ao da Figura 5.2. Nesta Figura, a resposta dinamica do conjugado eletromagnético é mais lenta que as demais, cujos resultados correspondem ao esquema exposto na Figura 4.2.

A Figura 5.5 demonstra a influencia do atraso no desempenho da malha de controle do fluxo. Nesta figura superpõe-se três curvas de resposta do fluxo rotórico (esquema da figura 4.3):

A curva 1 e relativa ao caso onde admite-se que o tempo de aquisicao de dados e do processamento é desprezível; a curva 2 é relativa ao caso onde simula-se o atraso (tabela 2) e, todavia, este não o é levado em consideração no dimensionamento do regulador, a curva 3 é relativa a abordagem correta onde o atraso e simulado e tambem considerado no projeto do regulador Observa-se que a presenca do atraso provoca um "overshoot" na resposta dinamica e um aumento no tempo de estabelecimento do flaxo Pode-se observar que o sistema onde se considera o atraso tem comportamento semelhante ao do caso ideal

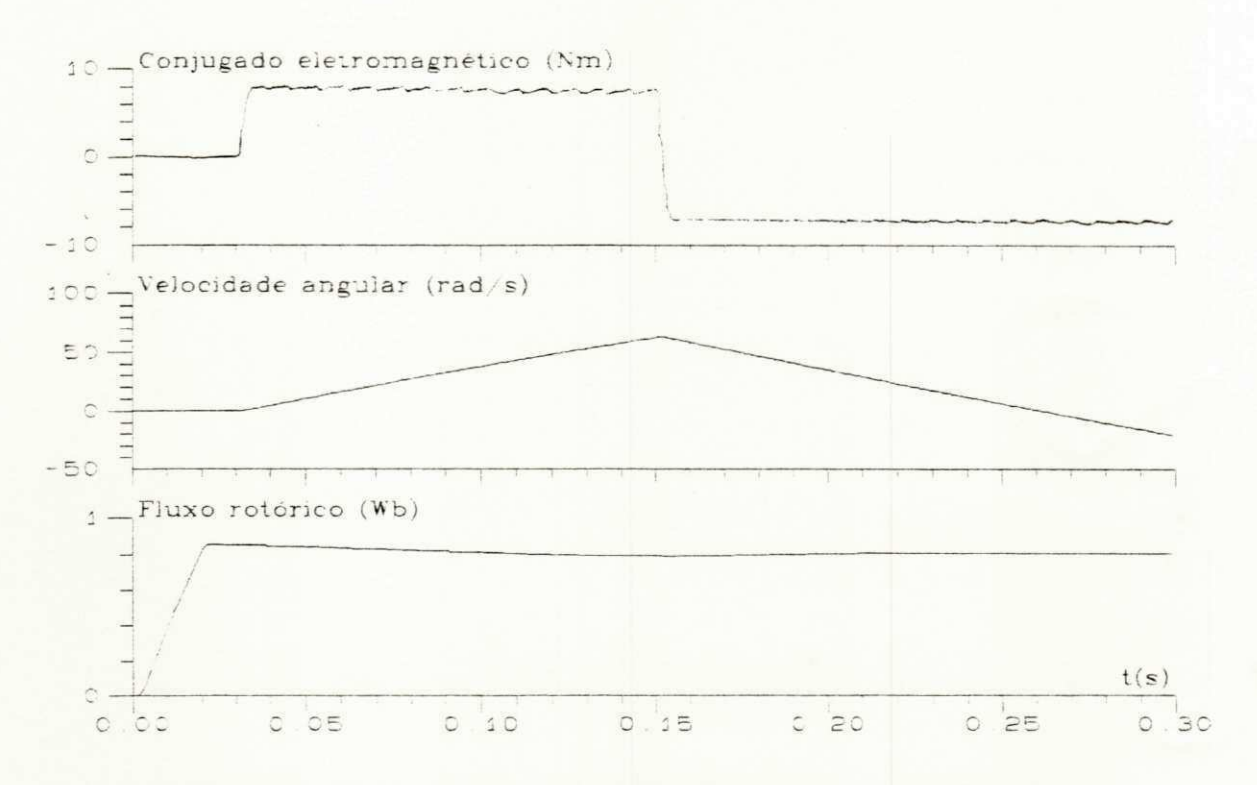

Figura 5.1 - Controle Vetorial por Escorregamento - Fluxo Rotorico
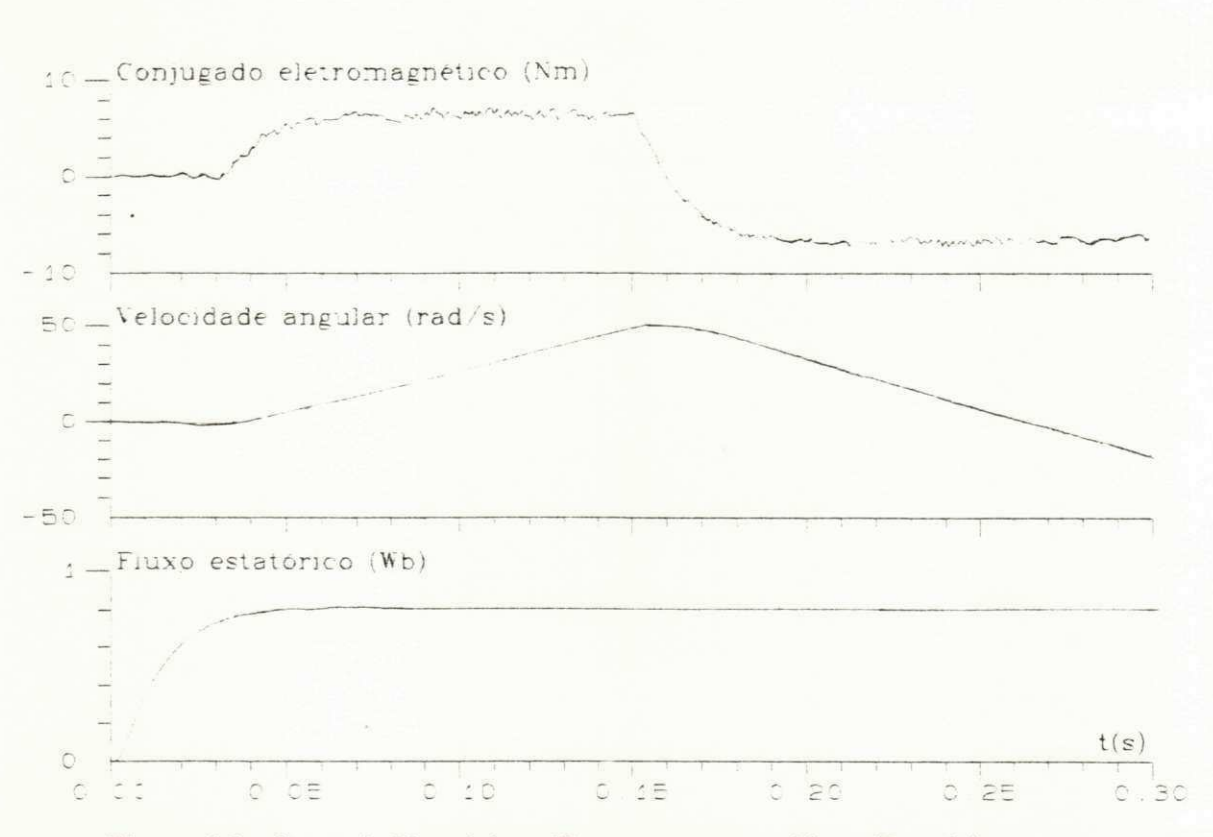

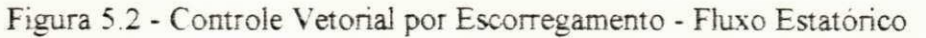

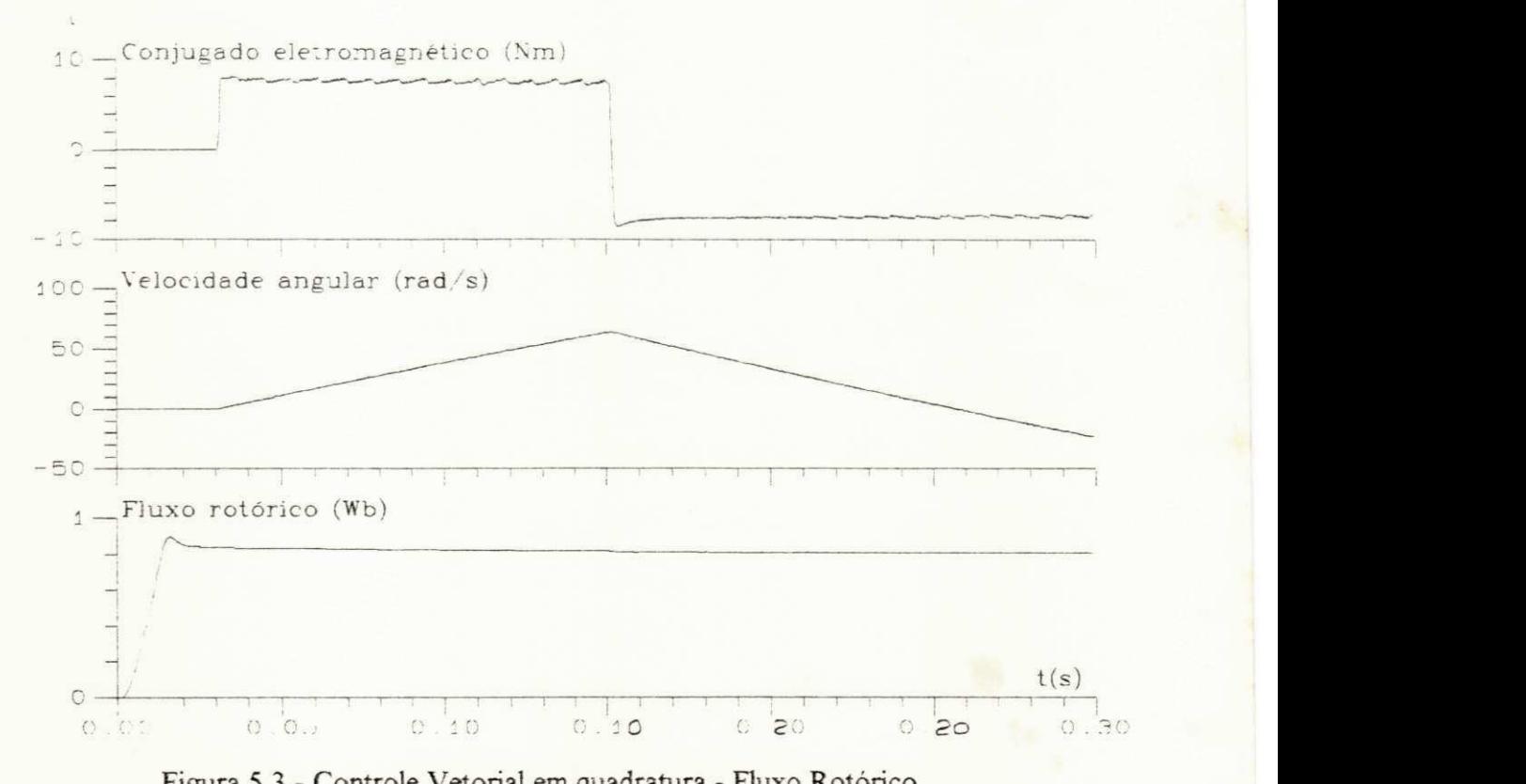

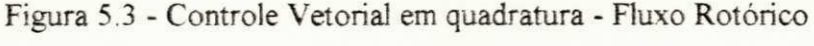

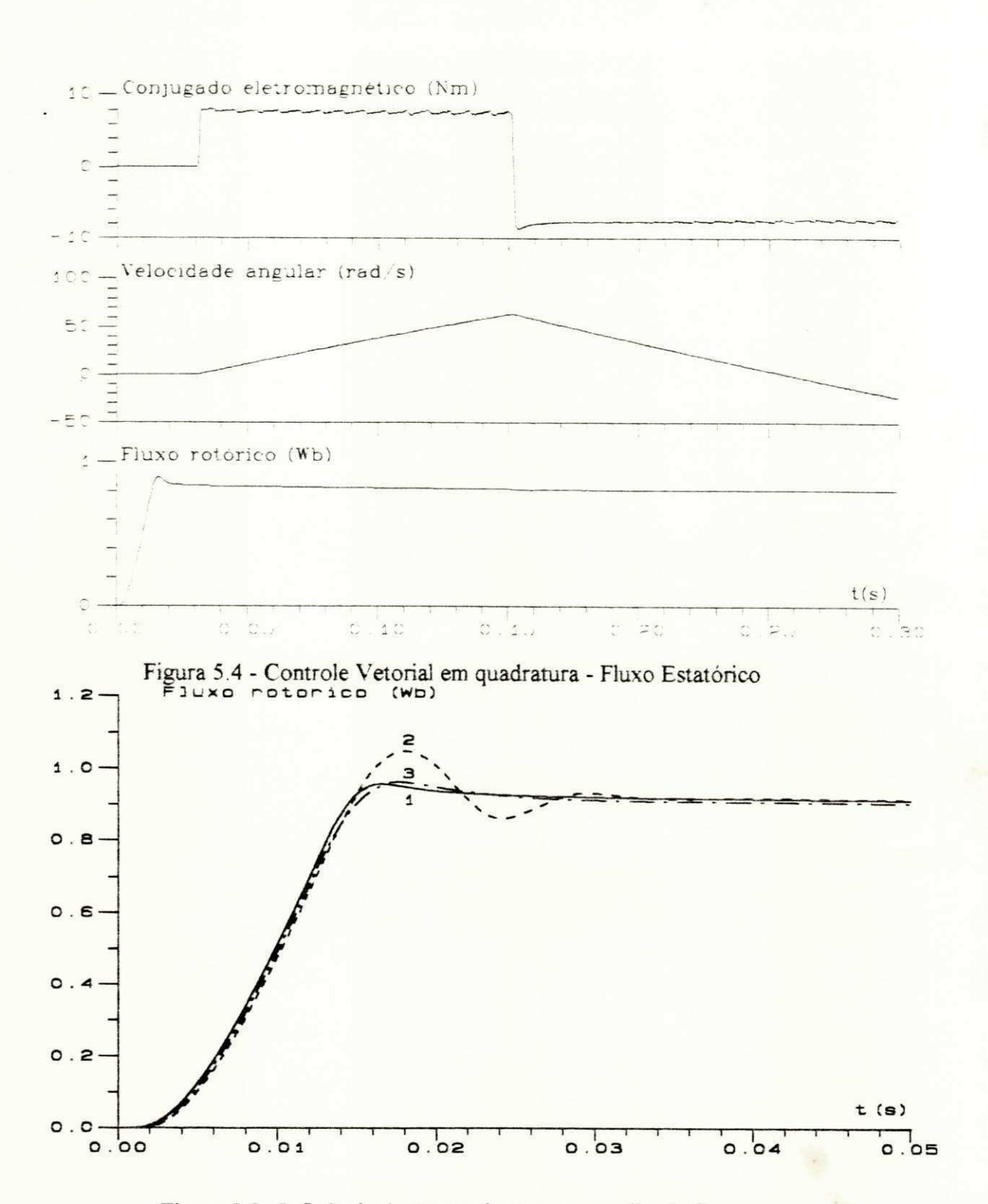

Figura 5.5 : Influência do tempo de atraso na malha de fluxo

# 5.4 - Sistema de Controle de Velocidade

Este sistema foi desenvolvido a partir da estrutura do programa utilizado para simulação das estrategias de controle de fluxo e conjugado (item 5.3), com a inclusao do regulador de velocidade Neste sistema utiliza-se um periodo de amostragem de 0 5 ms para todos os modulos do sistema. A escolha de um único período de amostragem, se deve a considerações práticas, decorrentes da obtenção de uma simplificação na transposição do sistema de simulação para a sua operação em tempo real.

Os reguladores de fluxo foram projetados segundo o criterio do amortecimento otimo em BULHER (1983), utilizando a abordagem correta na modelagem do sistema, onde admite-se um atraso relativo à execução das tarefas de aquisição e controle. A aquisição de fluxo deste sistema e realizado atraves da inclusao de um estimador recursivo otimo, implementado atraves de um algoritmo do filtro de Kalman em SILVA (1991).

As medições de corrente realizadas pelo subsistema de aquisição são contaminadas por um sinal ruído gaussiano discreto, com amplitude igual a 15% do valor nominal da corrente estatórica da máquina. Este procedimento é utilizado para que se possa avaliar a sensibilidade do sistema de aquisição a possíveis erros de medição.

O conjugado de referência é obtido a partir da saída do regulador de velocidade implementado neste sistema de acionamento, segundo os criterios de projeto abordados (item 4.5). Os valores de saída deste regulador são limitados com valores de saturação, obtidos a partir de considerações práticas e da dinâmica de controle.

Com o objetivo de avaliar a robustez do sistema de acionamento. simula-se uma variacao parametrica nas resistências rotóricas e estatóricas da máquina. O padrão de variação destes parâmetros é implementado através da suposição de um acréscimo de 50% nos valores nominais, aplicados ao longo da simulação, com intervalos diferentes para ambas as resistências, em todas as estratégias estudadas.

#### 5.4.1 - Resultados Obtidos por Simulação Digital

Os resultados obtidos por simulação digital são apresentados para o controle de velocidade, utilizando as estrategias de controle vetorial de fluxo e conjugado, por escorregamento e em quadratura.

0 passo de integracao utiiizado para a simulacao da maquina assincrona (Runge Kutta de 4<sup> $\degree$ </sup> ordem) é da ordem de 1µs. O período de amostragem utilizado para o calculo dos reguladores e do sistema de aquisição é 0.5ms.

A avaliação do desempenho do sistema de controle de velocidade, para cada uma das estratégias estudadas. é realizada através da aplicação de um perfil de velocidade de referência, composto por degraus dispostos da seguinte forma:

$$
\mathbf{w}_{\mathbf{r}}(t)^{*} = \begin{cases} 0.(\text{rad} / \text{s}) \rightarrow t \in [0, 0.03) \\ 100.(\text{rad} / \text{s}) \rightarrow t \in [0.03, 1.0) \\ -100.(\text{rad} / \text{s}) \rightarrow t \in [1.0, 2.0) \end{cases}
$$

Para fins de estudo comparativo do desempenho dinamico do sistema. os resultados foram disposto da seguinte forma:

a) Controle vetorial em quadratura - Fluxo rotorico (Fig 5 6).

b) Controle vetorial em quadratura - Fluxo estatorico (Fig. 5.7);

c) Controle vetorial por escorregamento - Fluxo rotorico (Fig. 5 8),

d) Controle vetorial por escorregamento - Fluxo estatorico (Fig. 5.9);

A apresentação dos resultados são demonstrados por figuras compostas por quatro curvas, sendo-as portanto: fluxo de magnetização, conjugado eletromagnético, velocidade mecânica e corrente estatórica da máquina;

Para comprovação do controle de velocidade aplicou-se um conjugado de carga de magnitude igual em modulo a **2** N.m. Este conjugado resistente foi considerado como uma perturbação a ser compensada. As simulações realizadas foram feitas com e sem compensação desta perturbação, com resultados obtidos semelhantes.

As figuras 5.6 e 5.7 apresentam os resultados obtidos do controle de velocidade, por simulação digital, utilizando as estratégias de controle vetorial em quadratura, com os fluxos de excitação rotórico e estatórico.

As duas estrategias apresentam os comportamentos dinamicos assemelhados .As curvas que representam o fluxo de excitacão (estimado e controlado), apresentam um estabelecimento rapido da ordem de 3ms. o que obedece ao criterio de projeto do amortecimento otimo Em torno do fluxo controlado, aparece um "ripple" de magnitude inferior a 10% do valor de referência, que e decorrente de dois fat ores basicos. sendo-os portanto contaminacao das medicoes efetuadas de corrente pelo estimador, por um ruído gaussiano, da ordem de 15% do seu valor nominal e pela alimentação da máquina através de um inversor trifásico com modulação PWM - VSI.

.As curvas que representam o conjugado nas duas estrategias tambem apresentam um "ripple" em torno da grandeza de comando (referência), que é decorrente do ruído existente na corrente do estator. O conjugado de referência, no regime permanente, aparece de forma simetrica a um degrau de conjugado de carga. de magnitude igual a 2 N.m, representado pela parte pontilhado nas respectivas curvas das Figuras (5.6 a 5.9)

O controle de velocidade e realizado adimitindo-se inicialmente que a maquina esta em repouso ( $w_r = 0$ ). Para o melhor desempenho do sistema, aplica-se um atraso no degrau de velocidade de referência, permitindo o estabelecimento do fluxo de excitação no entre-ferro da máquina. Nestas condições, obtém-se uma resposta da malha de velocidade, com estabelecimento de cerca de 0.24s, sem que apresente oscilações em torno do nível desejado.

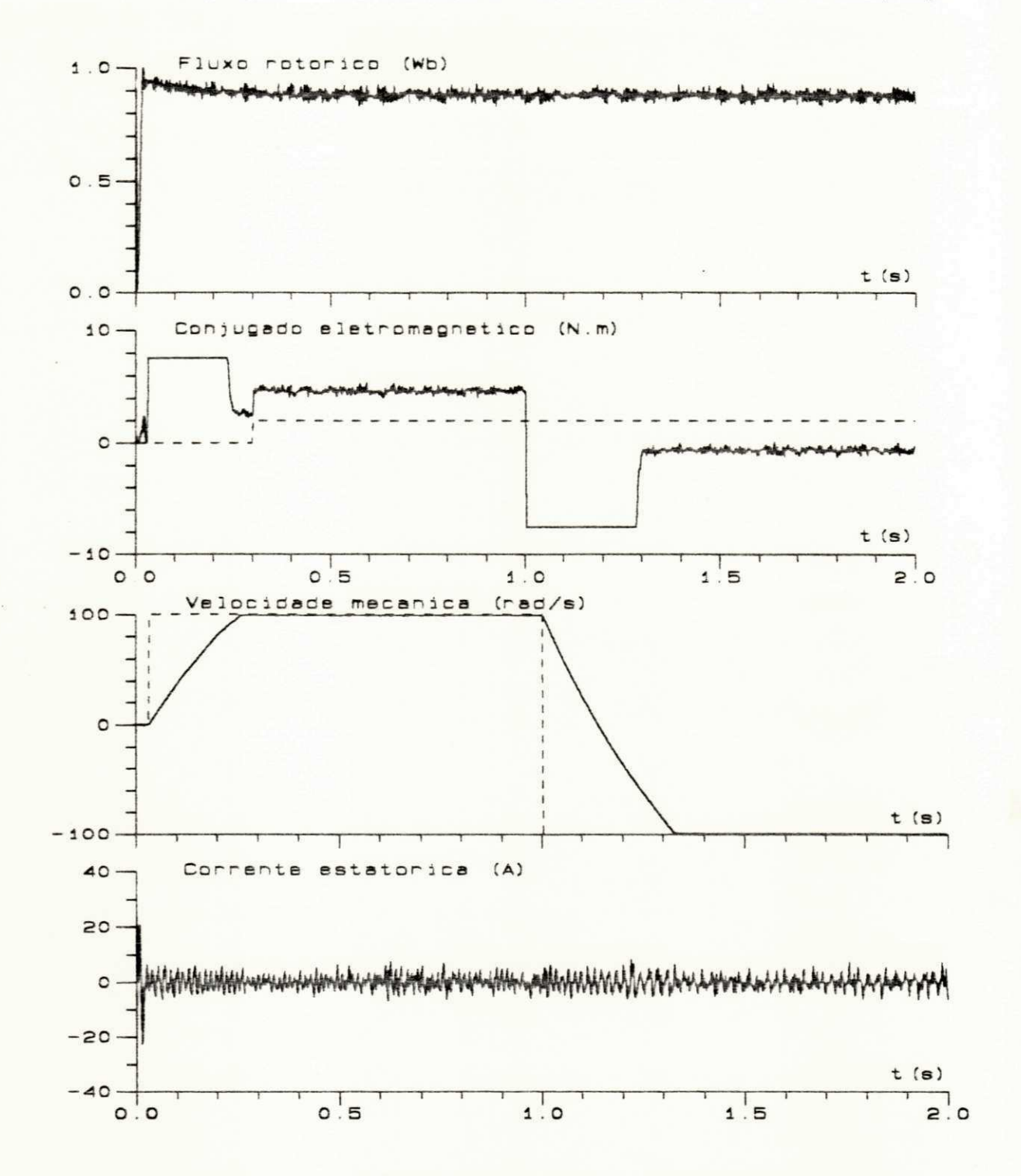

Figura 5.6 - Controle de velocidade / Estratégia em quadratura - Fluxo rotórico

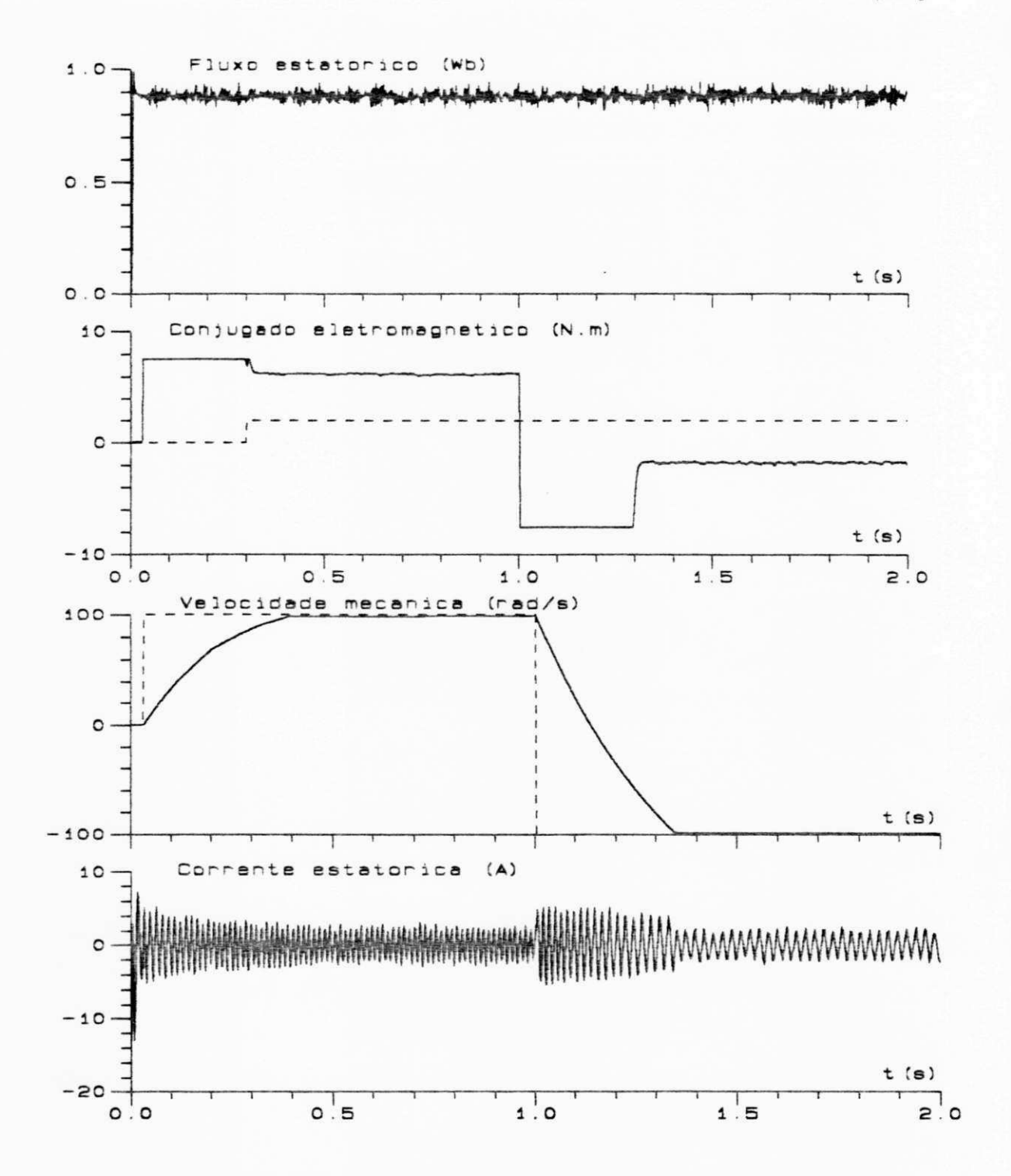

Figura 5.7 - Controle de velocidade / Estratégia em quadratura - Fluxo estatórico

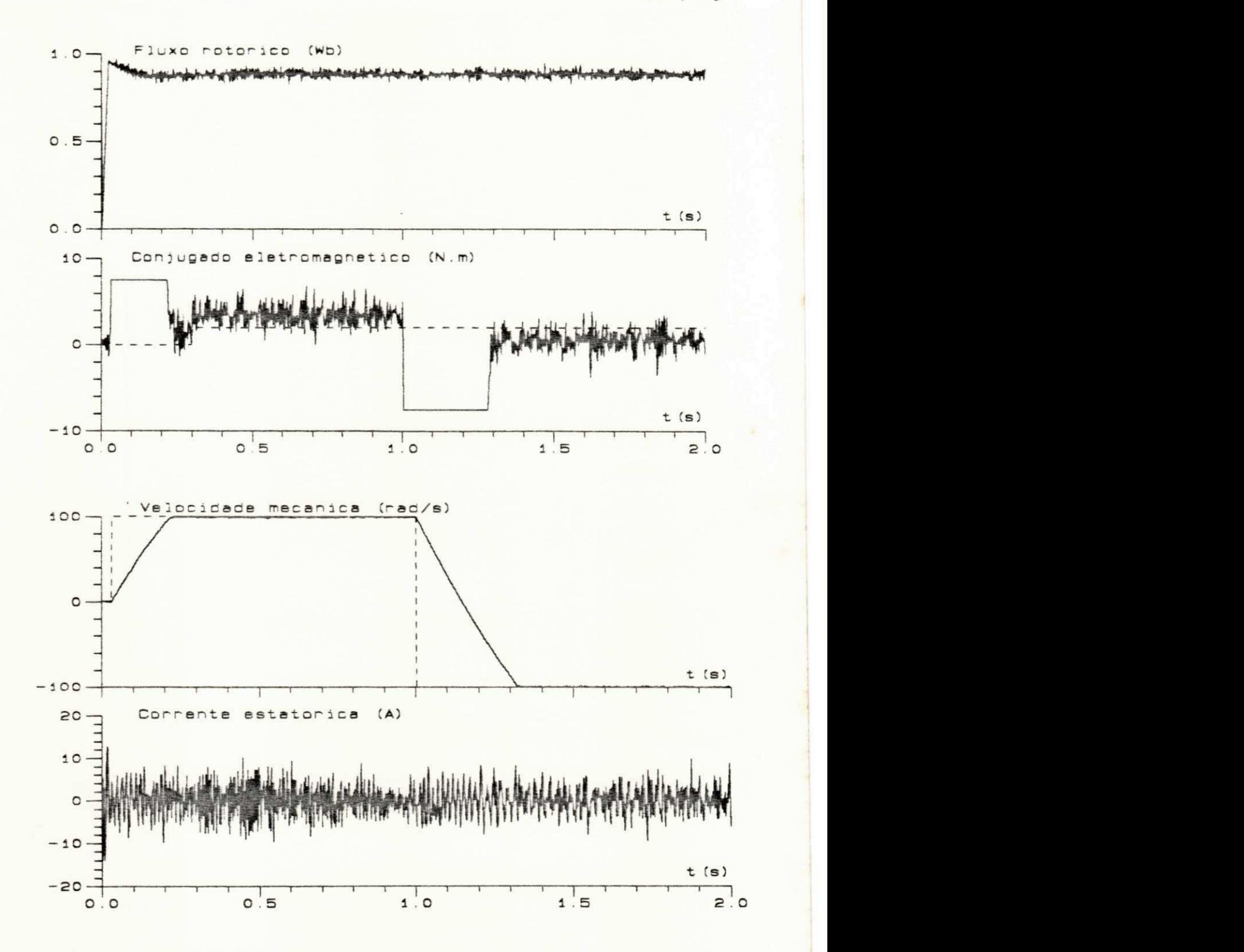

Figura 5.8 - Controle de velocidade / Estratégia por escorregamento - Fluxo rotórico

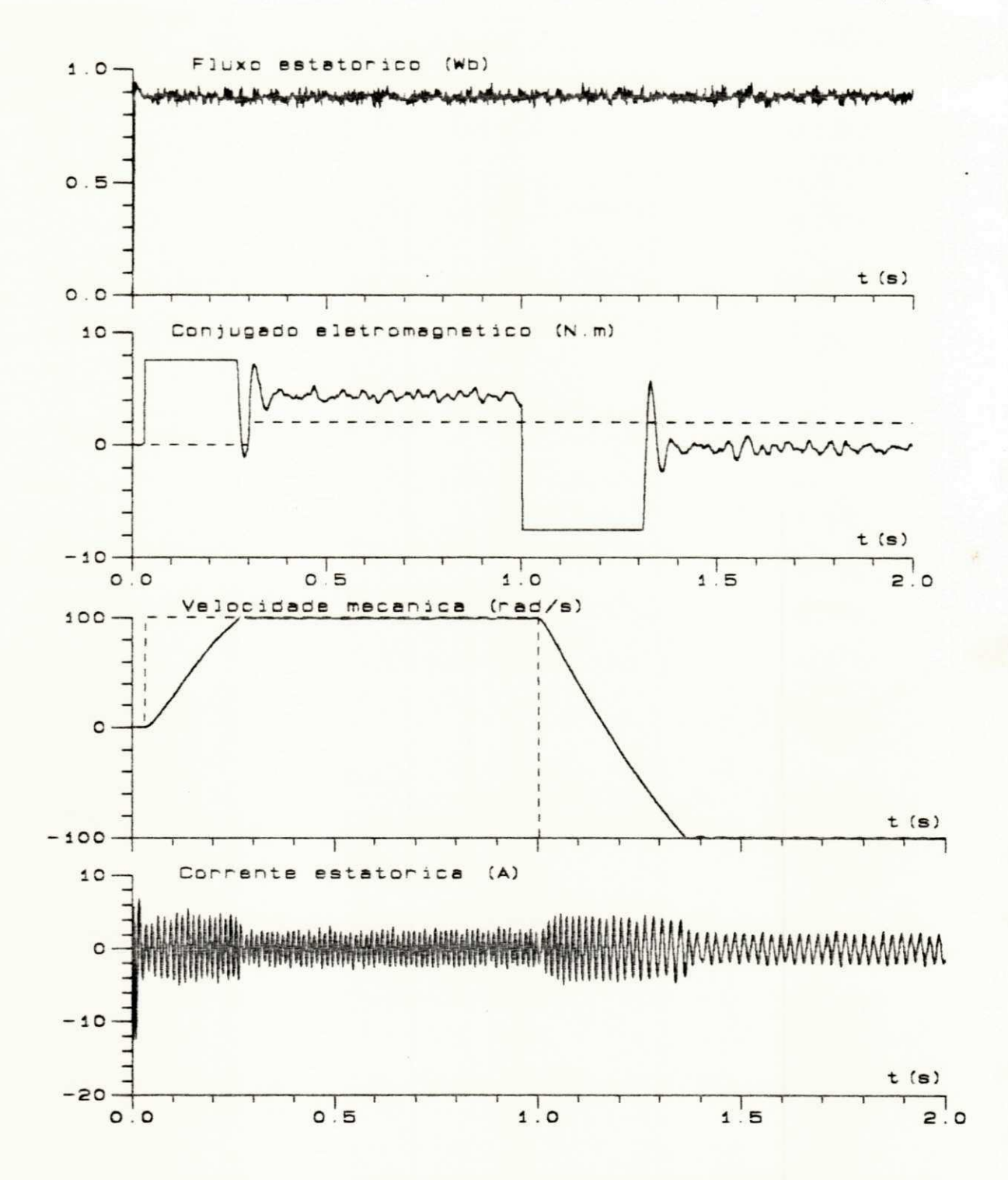

Figura 5.9 - Controle de velocidade / Estratégia por escorregamento - Fluxo estatórico

*As* Figuras 5.8 e 5.9 apresentam os resultados obtidos para as estrategias de controle vetorial por escorregamento com o fluxo rotorico e estatorico Estas curvas apresentam resultados semelhantes as que utilizam as estrategias de controle vetorial em quadratura quanto a regulação de velocidade. Os resultados de controle das malhas de fluxo são equivalentes às respostas obtidas nas Figuras 5 6 e 5.7. No caso do controle de conjugado observa-se algumas diferenças na Figura 5.8 na curva de conjugado aparece um "ripple" relativo a compensação da fcem (forca contra-eletromotriz) e do ruido inserido no fluxo estimado. quanto a figura 5.9 podese observar que a curva do conjugado possui uma oscilação devido a resposta dinâmica mais lenta da estratégia de controle.

Os resultados obtidos nas figuras 5.10 e 5.11, mostram que o estimador + controle de fluxo rotórico (estatórico) tem uma imunidade razoável a variações paramétricas desta natureza. Estes mesmo padrão de variação de parâmetros foram aplicados nos resultados obtidos, para as diversas estratégias de controle estudadas neste trabalho, não afetando portanto, o comportamento das mesmas de forma significativa.

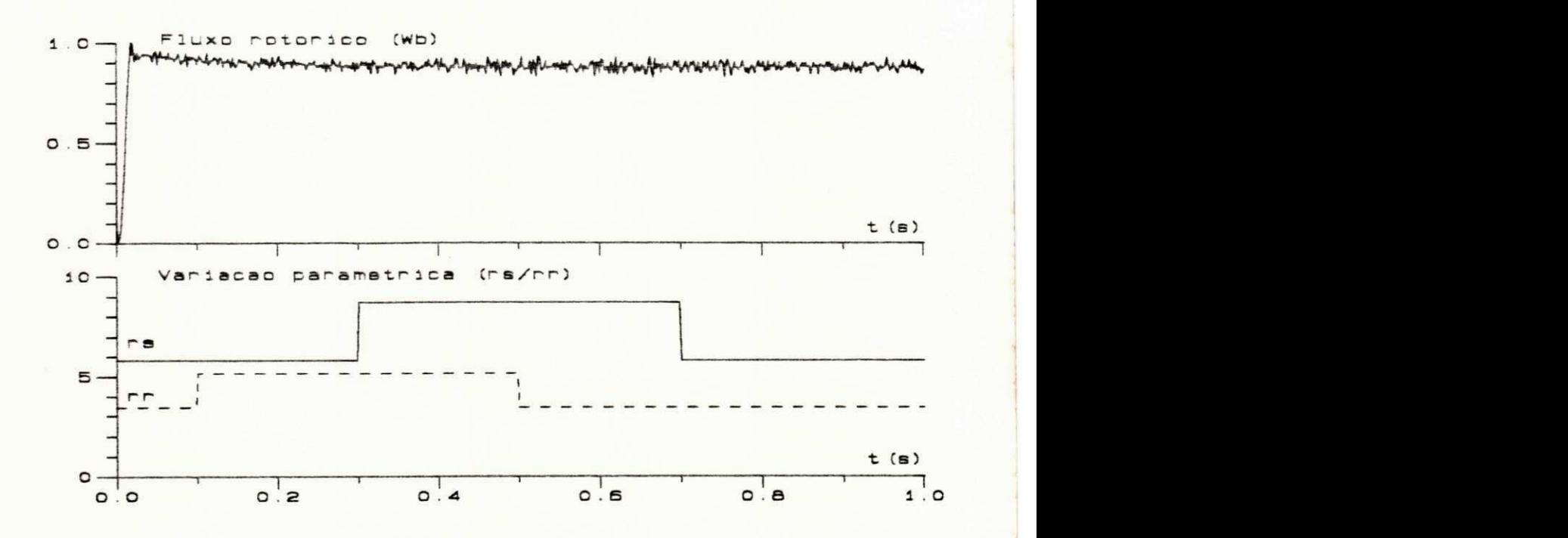

Figura 5.10 - Influência da variação paramétrica do Fluxo Rotórico

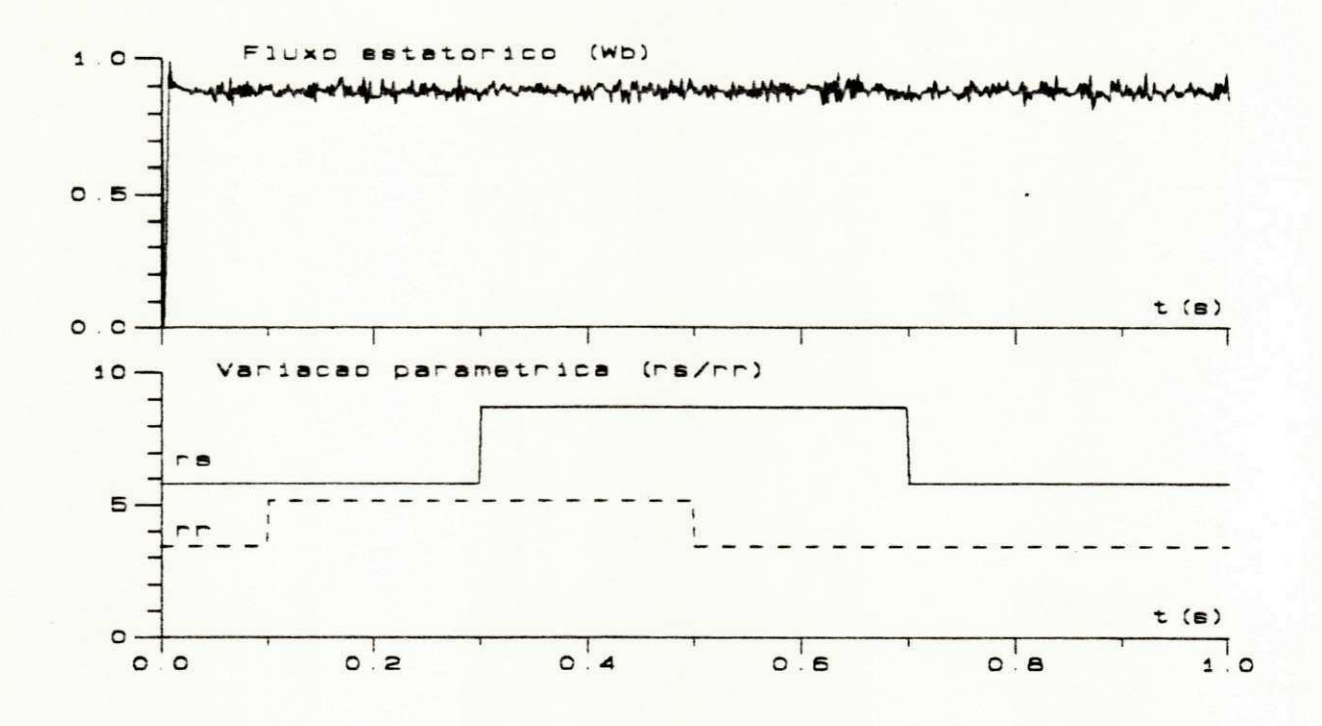

Figura 5.11 - Influência da variação paramétrica no Fluxo estatórico.

# 5.5 - Conclusao

Neste capitulo apresentou-se inicialmente os resultados obtidos para as estrategias de controle vetorial de fluxo e conjugado Nestas estrategias utilizou-se penodos de amostragens diferentes para as malhas de fluxo e de corrente, permitindo desta forma, a desvinculação do sistema de alimentação do período de amostragem do controle do fluxo da máquina. Com isso, obteve-se sistemas menos suceptiveis a frequencia de chaveamento da fonte de alimentacao (PWM-VSI).

Os resultados obtidos utilizaram o projeto dos reguladores utilizando a transformada "z" modificada (JURY, 1964). onde se considera o atraso existente no sistema. decorrente das tarefas de aquisicao e controle Com relacao a inclusao do tempo morto na modelagem do sistema, apresentou-se resultados de estudos realizados em uma malha de controle de fluxo rotorico, submetido a um tempo morto com e sem o regulador de compensação. Neste sistema utilizou-se periodos de amostragems diferentes para as malhas de fluxo e corrente Desta forma obteve-se um sistema de alimentação com modulação PWM - VSI com portadora de frequência aumentada.

Em outro módulo, apresentou-se resultados da implementação do controle de velocidade, associado as diversas estratégias de controle vetorial de fluxo e conjugado estudadas. Neste sistema realizou-se o controle do fluxo magnético em malha fechada, através da utilização de um estimador recursivo ótimo (Filtro de Kalman). Aplicou-se ao sistema simulado, condições próximas àquelas encontradas num sistema físico real. Tais condições foram impostas através da seguinte maneira: contaminação das medições por ruído gaussiano, inclusão de atrasos na modelagem dos reguladores e aplicação de algumas variações paramétricas no sistema completo. Neste sistema utilizou-se um só período de amostragem para os módulo: controle, estimação e alimentação. Esta metodologia foi utilizada para facilitar a convergência do sistema de estimação. Este período de amostragem provocou a redução da frequência de operação do conversor aumentando os "ripples" nas curvas de corrente e conjugado nas estrategias implementadas.

A partir dos resultados obtidos pode-se concluir que os sistemas implementados apresentaram resultados satisfatórios, sob condições aproximadas a um meio industrial. Obtevese também uma base composta por resultados, para futuras implementações destas estratégias em tempo real, possibilitando portanto a previsao aproximada dos possiveis resultados obtidos por um sistema de acionamento sob condições severas de operação.

# **CAPITULO VI**

# Implementação do Sistema de Acionamento em Tempo Real

# 6.1 - Introdução

As estratégias de controle propostas para a máquina assincrona, ao longo deste trabalho, necessitam de um sistema de acionamento, que permita a sua implementação em tempo real. Com objetivo de atender a estes requesitos desenvolveu-se um sistema de acionamento, na forma de protótipo de laboratório, capaz de realizar as estratégias de controle estudadas em condições proximas das existentes no meio industrial O sistema implementado e composto basicamente por três subsistemas: subsistema eletromecânico, subsistema de controle digital, e inversor trifásico. As descrições da composição dos módulos deste sistema são expostas detalhadamente nos itens seguintes deste capitulo.

# 6.2 - Subsistema Eletromecânico

O subsistema eletromecanico e composto por: maquina assincrona + motor de corrente continua + sensor de velocidade (tacogerador). A máquina utilizada, neste trabalho, é um motor de inducao trifasico com o rotor formado por barras metalicas curto-circuitadas nas extremidades por anéis condutores (gaiola de esquilo). Esta máquina foi construída nos laboratórios do N.E.R.G/CCT/UFPB (núcleo de energia). Equipada por um sistema de monitoração que permitem a avaliação do desempenho do sistema em tempo real. Os recursos incluídos nesta máquina são os seguintes:

a) No rotor foi seccionada uma das barras e conectados seus terminais a anéis coletores, acessados por bornes alojados na carcaça do motor. Desta forma, obtém-se uma amostra das correntes rotóricas, permitindo portanto, a observação do comportamento desta parte da máquina...

b) 0 estator e composto por um enrolamento trifasico conectado atraves de bornes que permitem a ligação deste sistema nas configurações Y ou  $\Delta$ .

Nos enrolamentos estatoricos foram introduzidas em suas ranhuras, pequenas bobinas proximas aos eixos eletricos das fases Estes pequenos enrolamentos. associados adequadamente, possibilitam a captação do fluxo de entre-ferro a partir das tensões induzidas. O procedimento utilizado para aquisição do fluxo magnético é demonstrado em LIPO & CHANG (1986) E LIPO (1977).

c) O eixo mecanico da maquina construida tern uma terminacao dupla permitindo a interligacao simultanea a uma carga mecanica e a um tacogerador.

A máquina de corrente continua utilizada neste subsistema tem as seguintes características excitação independente, potência nominal e dimensões mecânicas compatives com a máquina assincrona. A utilização da máquina CC neste módulo, tem como objetivo, a simulação de vários tipos de fluxo de carga mecânica no eixo da máquina. Desta forma pode-se avaliar o desempenho dinâmico do sistema para diferentes condições de operação.

O tacogerador é um sensor de velocidade que produz uma tensão de saída proporcional à velocidade do eixo da máquina. Com este dispositivo, pode-se realizar a medição da velocidade mecanica no eixo da maquina assincrona.

6.3 - Subsistema de Alimentacao Trifasica

O subsistema de alimentacao utilizado neste trabalho e implementado por um inversor trifasico a transistores de potencia. Este inversor foi projetado e construido no L.E.I.A.M./DEE/UFPB (Laboratório de Eletrônica Industrial e Acionamentos de Máquinas), como resultado de um projeto de pesquisa. O inversor é constituido basicamente de: um retificador trifasico que produz a tensao continua do subsistema e de tres modulos iguais que correspondem aos três braços do inversor. Cada módulo tem uma capacidade de comutação da ordem de 350 W. Os "drivers" de potencia de cada braco sao estruturados. de forma modular, permitindo o comando individual de cada chave (transistor de potencia). Desta forma, pode-se implementar algoritmos de modulação com sequência de comutação otimizada reduzindo os harmônicos nas correntes da máquina. O subsistema de alimentação é apresentado sob a forma de diagrama de blocos na Figura 6.1. A estrutura do sistema de alimentação se completa pela a associação de dois módulos auxiliares (desenvolvidos ao longo deste trabalho), responsáveis pelo comando dos braços do inversor e pela proteção dos respectivos transistores de potência.

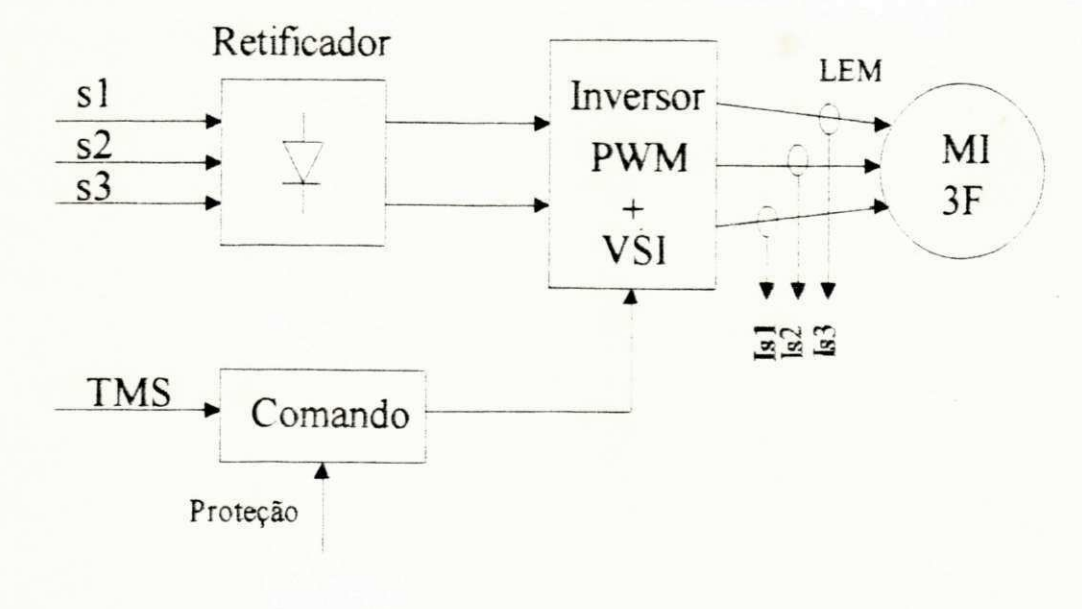

Figura 6.1 - Sistema de Alimentação Trifásica.

# 6.3.1 - Módulo de Comando dos Braços do Inversor

O módulo de comando dos braços do inversor é responsável pelas seguintes tarefas:

a) Adequação do sinal de comando gerado a partir dos "timers" programáveis (PIT) aos níveis necessários de excitação dos "drivers" do inversor,

b) Implementação das operações lógicas das estratégias de modulação PWM asimétrico/simétrico a nível de hardware;

As operações lógicas são desenvolvidas por circuitos lógicos compostos por CI's da família TTL, que utiliza a mesma alimentação do microcomputador utilizado (IBM - PC - XT). O comando dos braços do inversor é desempenhado por circuitos lógicos construídos a partir de CI's da família CMOS, com a mesma fonte de alimentação do inversor. A interligação dos dois sistemas é realizada através de acopladores ópticos, permitindo a passagem do sinal de comando, com o devido isolamento galvânico. Com este isolamento evita-se a danificação do sistema de aquisição e controle (IBM-PC-XT), por transitórios ocorridos no inversor trifásico. A parte do módulo de comando que realiza a lógica de controle é demonstrado na forma de diagrama de blocos da Figura 6.2.

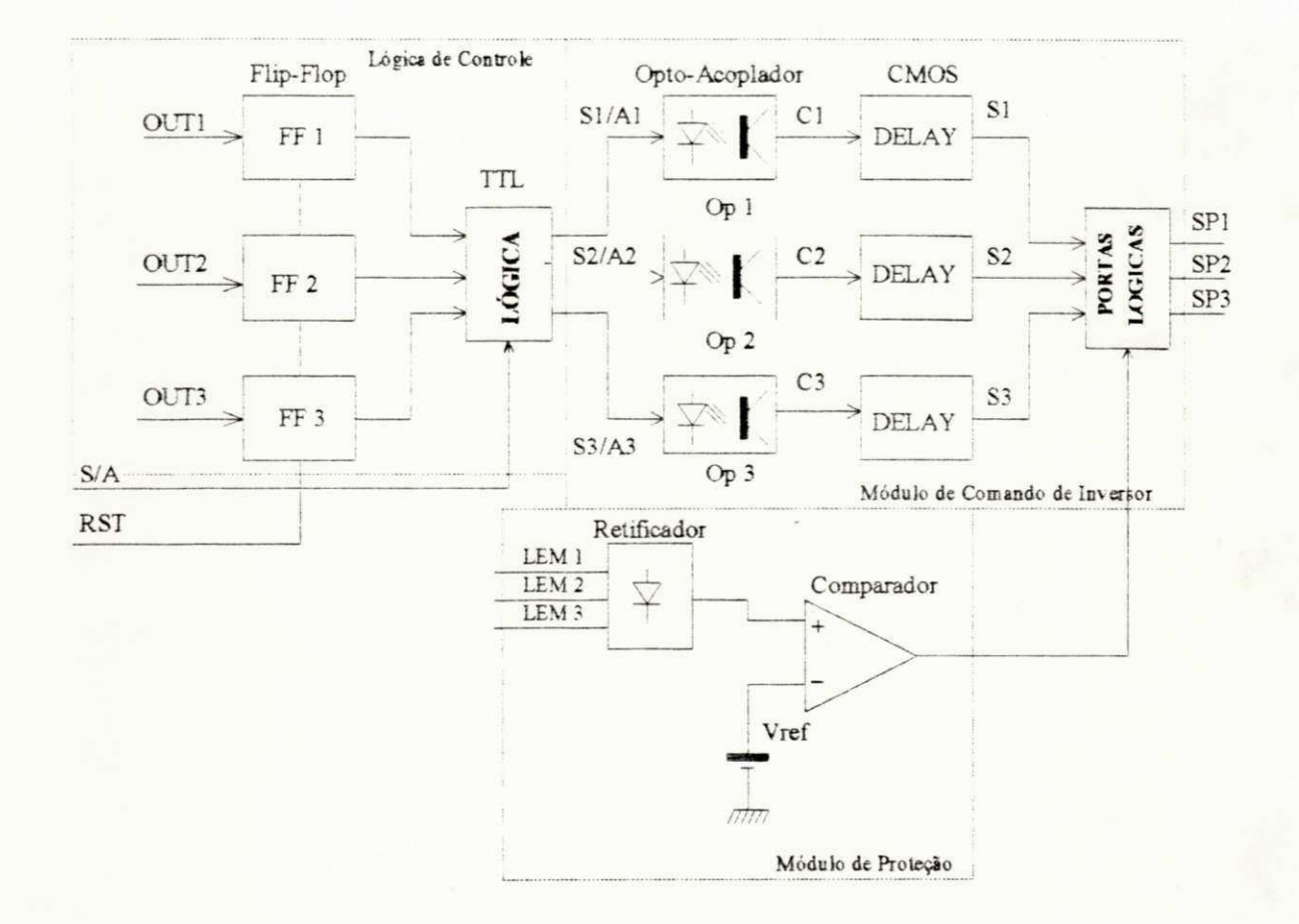

Figura 6.2 - Módulo de Comando do Inversor - Lógica de Controle + Módulo de Acionamento + Proteção.

Este bloco tem como função a realização de operações lógicas nos sinais de comando provenientes das PIT ("timers" programaveis 8254). permitindo a implementacao de tecnicas de modulacao PWM como em SEIXAS (1988) A escolha do sistema de modulacao a ser implementado e realizado por um sinal de comando gerado pelos terminals (RST e S/A) da PPI (interface paralela programavel 8255). Este comando será descrito detalhadamente nas seções seguintes.

A pane do modulo de comando utilizado para o acionamento dos "drivers" do inversor trifasico é mostrado na forma de diagrama de blocos na Figura 6.2. Este bloco é responsável pela inclusao de atrasos nos sinais de chaveamento dos "drivers" de potencia do inversor Este atrasos são relativos ao tempo necessário para que os transistores de potência realizem a comutação entre o estado de bloqueio para o de conducao Este procedimento e utilizado para que se possa evitar curto-circuito entre chaves de um mesmo braco.

No módulo de comando existe, ainda, um sistema de proteção que permite a desativação de todas as chaves simultaneamente, a partir de um sinal gerado através de software ou hardware. No caso da ativação do sistema por software, o comando é gerado pelo terminal (SDIS) do cartão de extensão do subsistema de controle. A nivel de hardware, a proteção é realizada por um dispositivo que compara uma amostra de corrente do barramento, obtida por sensores de efeito Hall (LEM's), a uma referência pré-determinada. A partir da detecção do acréscimo de uma sobre-corrente, o dispositivo de protecao envia um comando de abertura das chaves do inversor. O sistema de proteção só é restabelecido a partir de um procedimento de RESET que é executado externamente ao sistema de acionamento. Este dispositivo de proteção enconcontra-se demonstrado sob a forma de diagrama de blocos na Figura 6.2.

# 6.4 - Subsistema de Controle Digital

O subsistema de controle digital é realizado através da associação de um microcomputador LBM-PC-XT + Processador Digital de Sinais (TMS32010) + Cartao de extensão (PPI+PIT). Este conjunto é responsável basicamente pelas seguintes tarefas:

a) Implementação do estimador de estados;

b) Realização das estratégias de controle, aquisição e comandos dos braços do inversor.

# 6.4.1 - O Processador Digital de Sinais - TMS32010

O processador de sinais TMS32010 e um microprocessador de 16/32 bits, especializado na implementacao de algoritmos em tempo real utilizando aritmetica de ponto fixo Este processador possui uma arquitetura do tipo "Havard", em que as memorias de programa e dados estão dispostas em locais separados. Com esta configuração, pode-se realizar simultaneamente os ciclos de busca e execução. O diagrama de blocos desta arquitetura é exposto na Figura 6.3. Esta arquitetura permite a transferência de dados entre as duas zonas de memória, resultando numa grande flexibilidade no tratamento de dados.

A memoria de programa pode set diretamente enderecada. tendo uma capacidade de 4kbytes de palavras de 16 bits. Parte desta memória pode armazenar programas residentes de até 1.5 Kbytes Com um ciclo de maquina de 200 ns as memorias utilizadas tem um tempo de acesso inferior a 100 ns A memoria utilizada para o armazenamento das variaveis e do tipo RAM interna com capacidade para 144 palavras de 16 bits

#### Recursos aritméticos disponíveis no TMS32010;

a) Unidade lógica aritmética (ALU) de 32 bits, capaz de realizar adições e subtrações em complemento de dois, bem como, operações lógicas;

b) Um registrador e um acumulador (ACC) de 16 bits que armazenam os resultados das operações aritméticas realizadas na ALU;

c) Um multiplicador de  $16 \times 16$  bits, que é composto por três unidades: um registrador T que armazena o multiplicando, um registrador P que armazena o produto e o multiplicador que realiza esta operação em um ciclo de máquina;

d) Dois registradores auxiliares de uso geral de 16 bits cada,

O TMS32010 possui um conjunto de 60 instruções em três modos de acesso diferentes. Quase todas as instruções são executadas num ciclo de máquina (200 ns). Com este ciclo pode-se realizar a operação de aproximadamente 5 milhões de instruções no intervalo de tempo de 1s. Na figura 6.4 apresenta-se o gráfico do número de operações realizadas com relação ao tempo de amostragem dc sistema em tempo real Este grafico permite avaliar a eficiencia deste processador digital de sinais com relação à aplicação de diversos processos controlados em tempo real.

A descrição completa das características deste processador, pode ser obtida através da literatura técnica especializada da família TMS32010 como em TEXAS (1983) e TEXAS (1986).

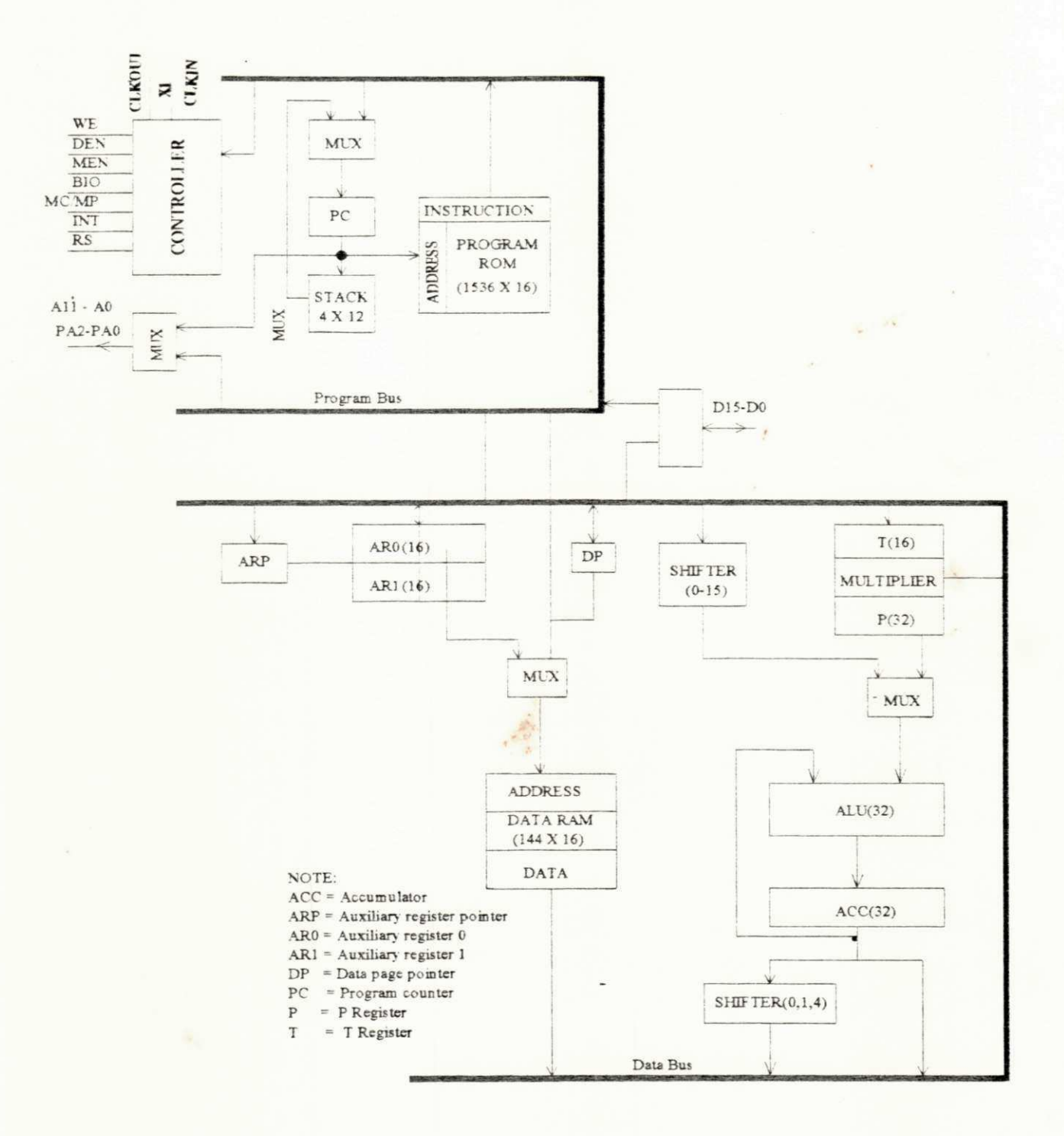

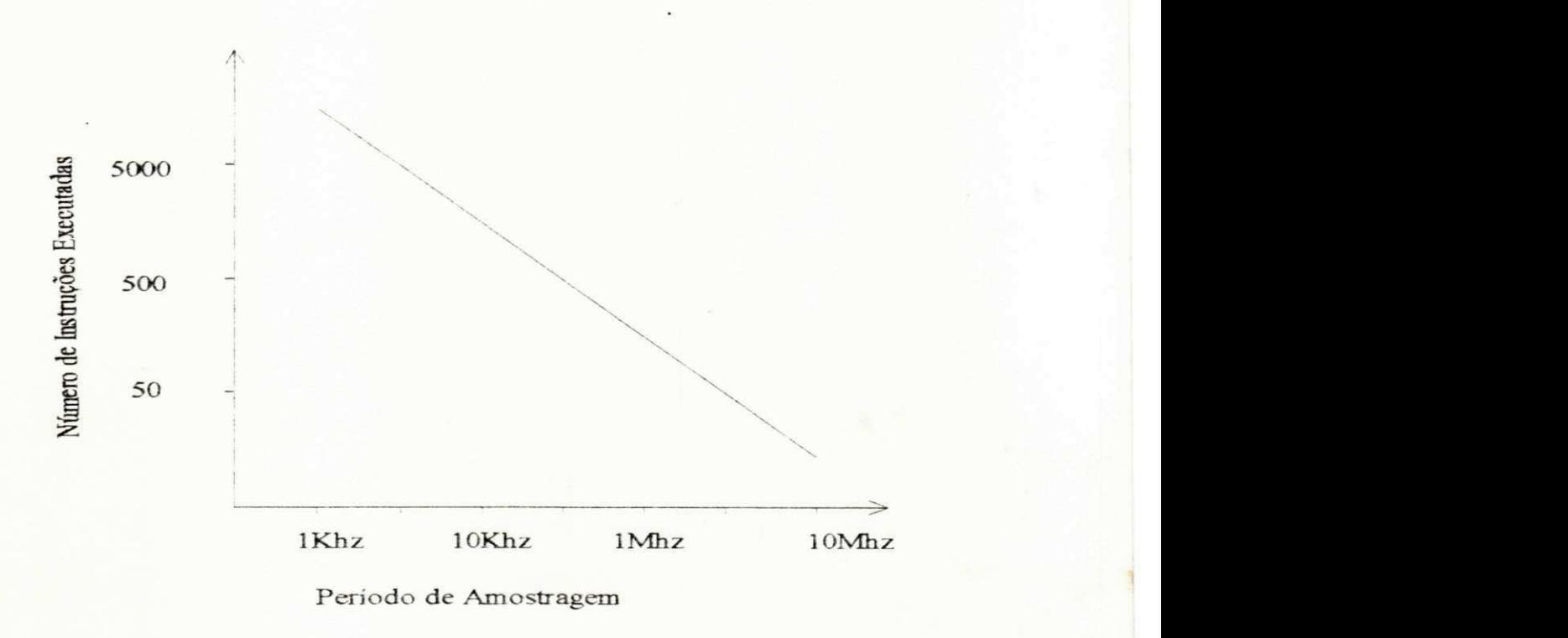

Figura 6.3 - Diagrama de Blocos da arquitetura do TMS32010

Figura 6.4 - Relação entre o número de instruções realizadas e o período de amostragem utilizado

# 6.4.2 - O Cartao de Extensao do TMS32010

O cartao de extensao e um modulo desenvolvido no L.I E'DEE/UFPB (Laboratorio de Instrumentação Eletrônica) SILVA (1990) com o objetivo de equipar o TMS32010 com recursos de comunicação e controle com o meio externo. Neste trabalho, utiliza-se este dispositivo para gerar os seguintes sinais de comando: comando dos bracos do inversor trifasico, controle do subsistema de aquisição e realização da proteção. Sua estrutura básica é composta de uma PIT ("timers" programaveis 8254 - INTEL) e uma PPI (interface paralela programavel 8255 - INTEL). A comunicação entre o TMS e o cartão de extensão é realizada através do barramento do cartao do DSP. O diagrama de blocos do cartao de extensao e mostrado na Figura 6.5.

seleção da PPI / PIT. O formato da palavra de controle enviada pelo comando OUT é mostrado na figura 6.6.

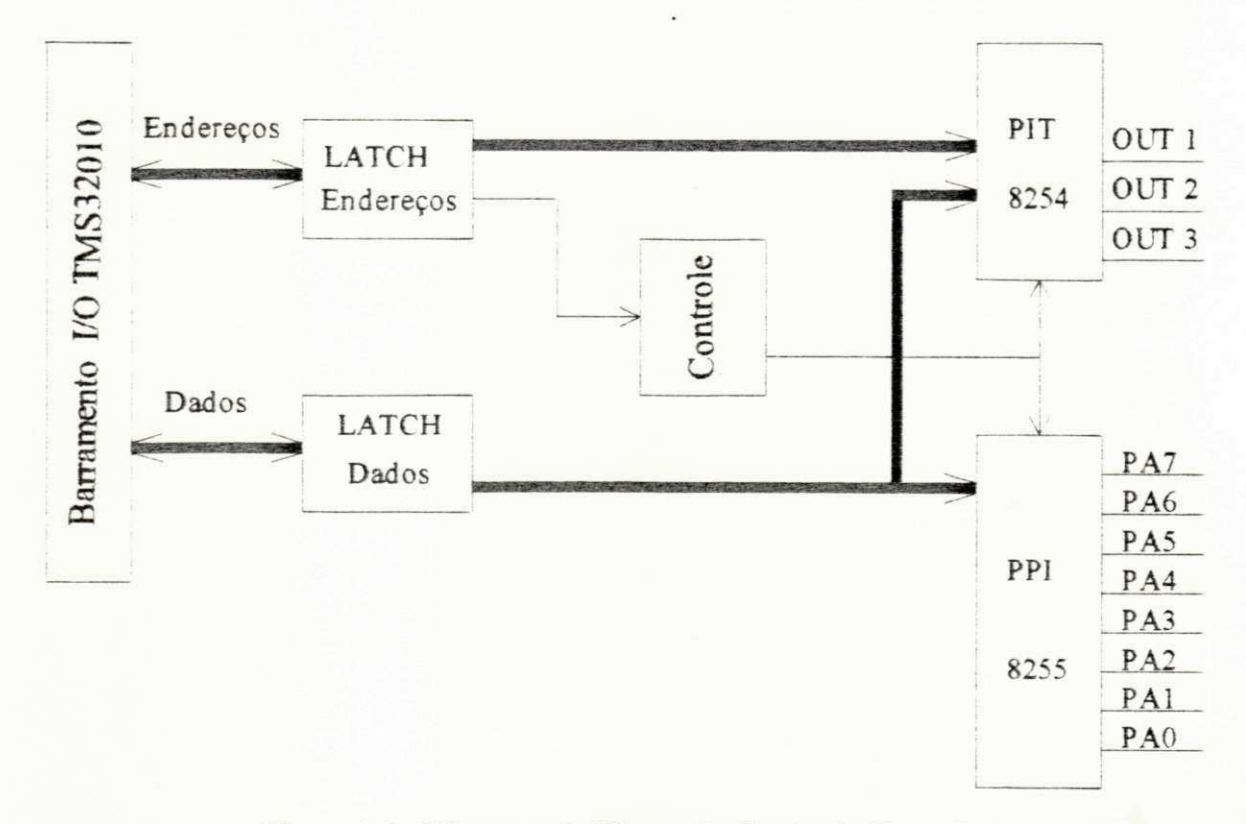

Figura 6.5 - Diagrama de Blocos do Cartão de Extensão.

A programação da PIT e da PPI é realizada através do envio de dados para o barramento externo do TMS. Isto pode ser implementado através da execução da instrução de saída: [OUT DAT, P], onde DAT é o endereço de memória de dados, cujo conteúdo é uma palavra de controle P é a porta de comunicação utilizada para a seleção da PPI / PIT.

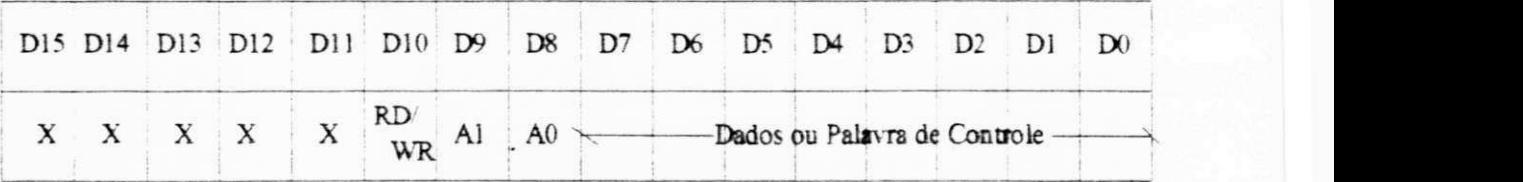

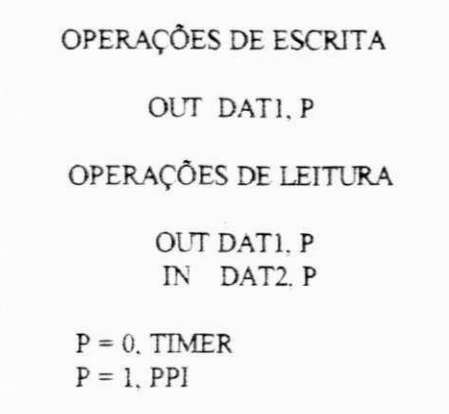

Figura 6.6 - Formato da palavra de controle do cartão de extensão.

A operação de leitura é efetuada a partir de uma palavra de controle especificando leitura no bit de dados (D10 = 0), através da instrução OUT, para o chip desejado, ou seja, (P = 0) para a PPI e (P = 1) para a PIT. Logo em seguida executa-se uma instrução de leitura [IN DAT, P], transferindo portanto os dados da porta P para a posicao de memoria DAT. Para se efetuar uma escrita procede-se de forma similar a anterior, especificando à operação de escrita no respectivo bit de dados

A PPI é uma interface paralela programável, produzida pela INTEL com tecnologia NMOS com em INTEL (1987). Esta interface possui três portas de 8 bits, que são geralmente utilizadas na interface entre processadores e equipamentos periféricos. A programação e a configuração dos modos de funcionamento da PPI são definidos através de comandos gerados por instruções de saída do DSP. Os modos de programação são descritos detalhadamente em literatura especifica INTEL (1987). Neste trabalho utilizou-se o modo "0" de programação que configura todas as portas como entrada e saida atraves dos comandos gerados pelo DSP.

Nesta configuração, utilizou-se a porta "A" como saida, sendo usados os sete bits menos significativos, cujas tarefas são relacionadas na Tabela 6.1. As funções associadas aos bits da porta "A" sao descritas detalhadamente ao longo deste capitulo

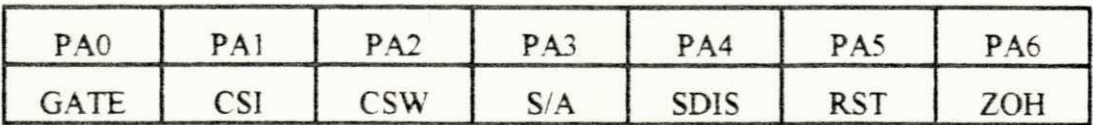

Tabela 6.1- Enderecos utilizados da porta A da PPI

O timer programável (PIT) é um circuito temporizador que possui três contadores independentes de 16 bits, programáveis através de software INTEL (1987), possuindo seis modos de operação. O funcionamento de cada contador é definido através de uma palavra de controle seguida do valor de contagem inicial, enviadas independentemente para cada timer. Os três "timers" são completamente separados permitindo a utilização de mais de um contador ao mesmo tempo. As operações de leitura ou escrita podem ser efetuadas independentemente sem que afetem o funcionamento dos demais. Este procedimento pode ser realizado sem que seja necessário nenhuma sequência específica na ordem de programação.

O modo de operação para programação do timer, utilizada neste trabalho, é o modo "zero". Neste tipo de operação, após a palavra de controle escrita no contador, a saída "OUT" do mesmo vai para o nivel "0" (zero), permanecendo assim até que chegue a contagem inicial que é inserida após a palavra de controle. Neste instante, a saída "OUT" muda para o nïvel "1", mantendo-se neste estado até que outra contagem ou reprogramação seja escrita no contador. Todo este procedimento de contagem só é liberado se o terminal de controle GATE da PIT estiver habilitado. Neste trabalho utiliza-se uma lógica para habilitar o GATE, que é comandado pelo bit PAO da PPI. Este procedimento é realizado ao término da programação dos três contadores, para que não haja atrasos no início das respectivas contagens.

Os modos de programação da PIT encontram-se descritos detalhadamente em literatura especializada LNTEL (1987).

Além dos pinos da PPI descritos neste item, a saída do cartão de extensão possui três pinos correspondentes as saidas dos "timers" (OUT1, OUT2 e OLT3), que sao utilizado para a realizacao do comando dos bracos do inversor trifasico.

Os detaibes tecnicos deste sistema implementado encontram-se nos anexos neste trabalho O formato do conector de saida do cartao de extensao. com as saidas da PPI + PIT e mostrado na Figura 6.7

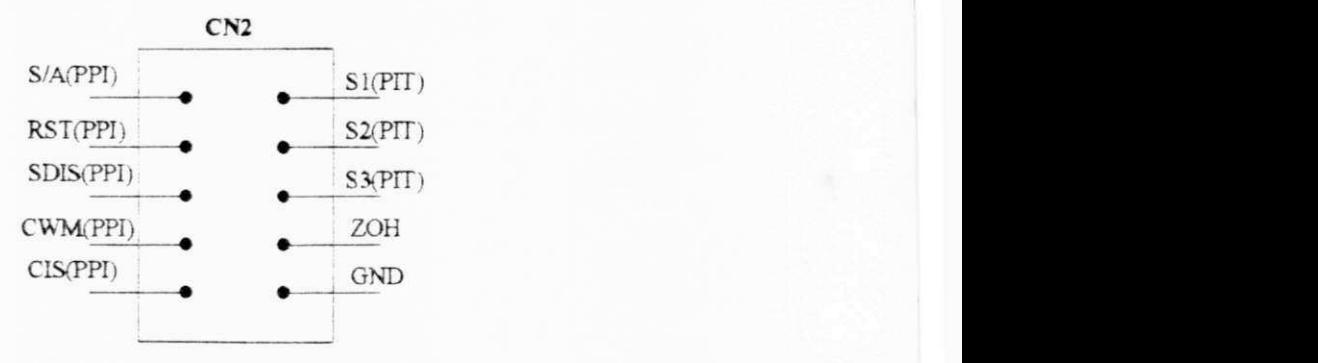

Figura 6.7 - Conector de Saida do Cartao de Extensao.

# 6.4.3 - Subsistema de Aquisicao

O subsistema de aquisição é responsável pela medição das correntes estatóricas (i<sub>sd</sub><sup>s</sup> e i<sub>sd</sub><sup>s</sup>) e da velocidade mecânica (wr), que são utilizadas pelo sistema de controle. Este subsistema pode ser descrito adequadamente pela composição de três módulos básicos: módulo de filtragem. sample-hold e multiplex analógico.

#### 6.4.3.1 - Modulo de Filtragem

O modulo de filtragem e responsavel pela reproducao aproximada das correntes e da velocidade da maquina para o sistema de acionamento Seu funcionamento pode ser descrito da seguinte forma: os sensores de corrente (LEM's) e de velocidade (tacogerador) produzem tensões que são proporcionais a estas respectivamente. Os níveis destes sinais dependem dos sensores empregados e de que forma são aplicados.

No caso da velocidade, o tacogerador produz um sinal tensao composto por um sinal de onda completa somado a uma componente continua, sendo este valor alternado indesejado para a realização da estratégia de controle de velocidade.

Quanto à corrente, estes sinais possuem uma componente fundamental da frequência de modulante do PWM, mais a contaminação de resíduos (harmônicos) decorrentes da frequência de chaveamento do inversor trifásico.

Estes sinais de tensões proporcionais as correntes e velocidades são filtrados produzindo na saída sinais correspondentes a entrada. Este procedimento garante sinais de medição para o sistema de controle. A relação para as medições de corrente é de 1V de tensão para 1A de corrente. Quanto à velocidade é de 1V de tensão para 1000 rpm de velocidade mecânica. Os sinais de corrente resultantes na saída do sistema são os componentes d.o.

### 6.4.3.2 - Módulo de Amostragem - "Sample and Hold"

O módulo de amostragem, num sistema discreto é o dispositivo que converte um sinal analógico num trem de pulsos de amplitude modulada. Este dispositivo mantém ou congela o valor do pulso no nível instantâneo do sinal amostrado por um período de tempo determinado. O diagrama de blocos do dispositivo que realiza esta tarefa e mostrado na Figura 6.8.

A abertura ou o fechamento da chave do módulo de amostragem é controlado através de um sinal de comando proveniente da PPI do cartão de extensão. Quando a chave do amostrador é fechada o capacitor se carrega com uma tensão V, correspondente ao valor do sinal de entrada no instante de tempo t que é denominado de intervalo de amostragem. Quando a chave é aberta o capacitor mantem a tensão "Vc" no nível do instante de amostragem, até que um novo comando seja enviado ao sistema de amostragem.

Neste trabalho, existem três variáveis que são medidas a intervalos regulares: as correntes isd<sup>S</sup>, iso<sup>S</sup> e a velocidade mecânica w<sub>r</sub>. A aquisição destas grandezas devem ser realizadas de forma simultânea durante o período de amostragem. Desta forma o sinal de comando dos três amostradores são comandados pelo sistema de controle ao mesmo tempo, resultando portanto, em três sinais amostrados individualmente.

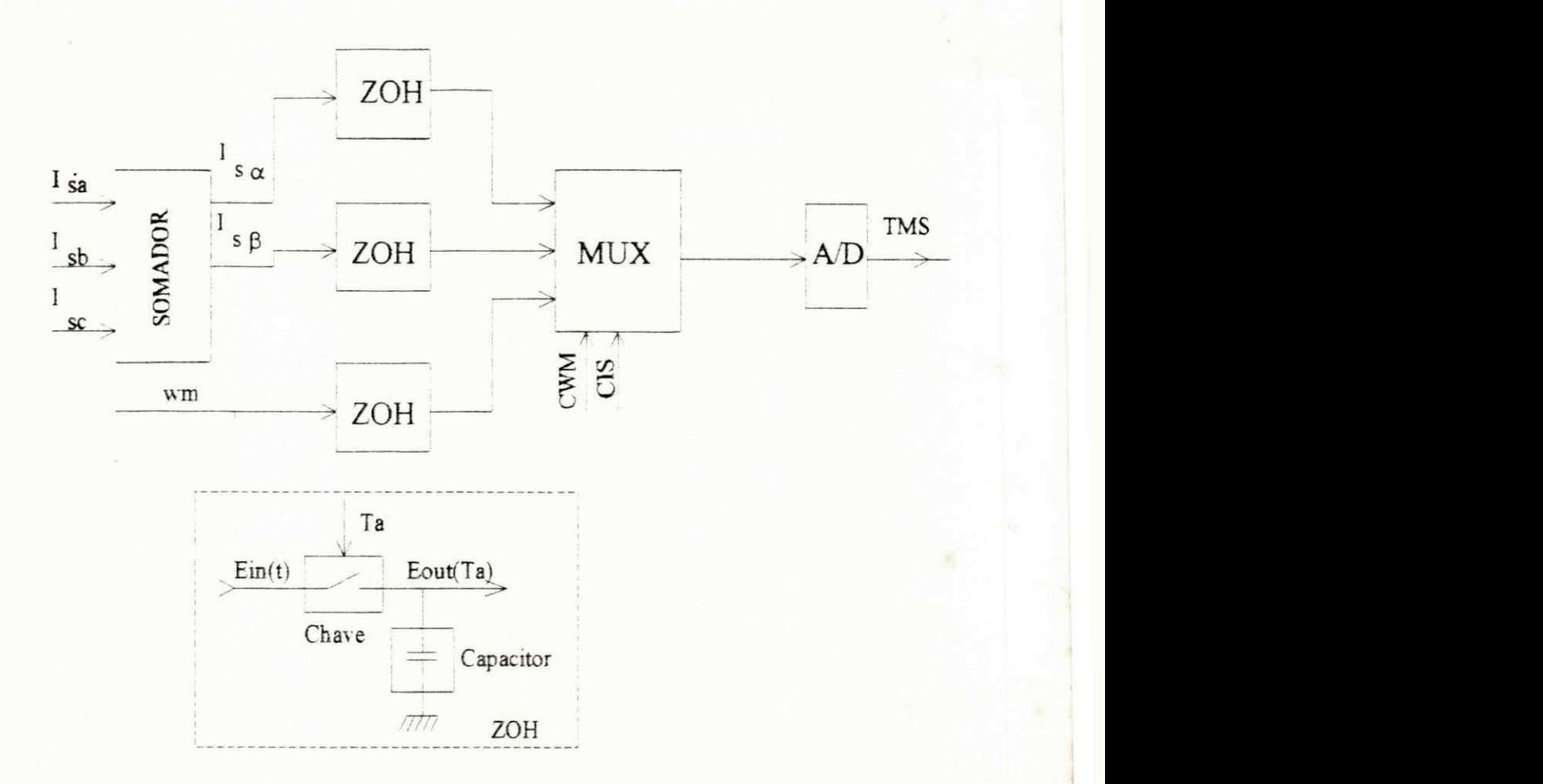

Figura 6.8 - Modulo de Amostragem - Track an Hold

O sinal de comando do modulo de amostragem e enviado atraves do pino PA7 da porta A da PPI (ZOH), conforme tabela 6.1. A operação do sistema no modo interrupção é dado da seguinte forma: no início da interrupção o programa codificado no TMS inicia o procedimento de medição. O sistema envia para os "amostradores" o valor lógico "1" que corresponde ao comando de abertura das chaves do módulo. A partir deste instante, reliza-se a aquisição das variáveis de medição. No final deste procedimento, o sistema de controle envia o nível lógico "0", através da PPI, fazendo com que o sistema de amostragem continue seguindo o sinal de entrada O intervalo de amostragem utilizado neste trabalho é de 500µs.

# 6.4.3.3 - Multiplex Analógico e Conversor A/D

O sinal de medição obtido a partir do módulo de amostragem não pode ser tratado diretamente pelo sistema de controle digital. Para que isto seja possível é necessário a utilização do uso de conversores Analógico/Digital (A/D).

A conversão Analógico/Digital consiste na transformação de uma infomação numérica contida num sinal analógico, em uma palavra codificada digitalmente. O convesor A/D utilizado neste trabalho, é o existente no cartão do TMS32010 [25], do tipo Harris, com um tempo de conversão da ordem de 12 5µs, tendo como faixa de tensão de entrada Vin = [-5.0,5.0]V. Este conversor é único no cartão do DSP, sendo necessário portanto a utilização de um sistema multiplex analógico.

Este multiplex realiza a seleção da variável a ser utilizada pelo sistema de aquisição. A lógica de controle deste multiplex pode ser dada de forma resumida de acordo com a Tabela 6.2.

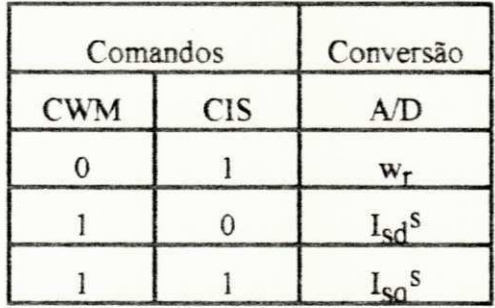

Tabela 6.2 - Logica de Controle do Subsistema de Aquisição

#### 6.5 - Implementação Pseudo - Experimental

Apartir dos algoritmos utilizados no estudo por simulação digital, desenvolveu-se um sistema de acionamento para máquinas assíncronas bastante aproximado para a operação em tempo real. Este sistema é implementado nas linguagems "C"e "Assembly" do TMS32010.

Na linguagem "C", realizou-se o algoritmo do método de integração Runge Kutta de 4<sup>a.</sup> ordem para a simulacao da maquina assincrona No "Assembly" do TMS32010. codificou-se os algoritmos de controle e estimação utilizados para o sistema completo do capítulo 5. Este sistema **e** composto basicamente de estimador de estados (fluxos magneticos por Filtro de Kalman) e estratégias de controle (velocidade, fluxo e conjugado).

A conexao entre o microcomputador EBM-PC-XT **e** o DSP-TMS32010. e implementada através de um algoritmo que simula a rotina de interrupção utilizada para a realização do sistema em tempo real Esta rotina utiliza o modo RESET como em TEXAS 1986 para interrompero ciclo de operação do DSP. Desta forma, obtêm-se um comportamento semelhante a um sistema com operacao no modo interrupcao (Anexo D.l) O sistema obtido com esse procedimento pode ser transferido para a operação em tempo real com relativa facilidade. Esta transposição é obtida, substituindo o algoritmo do Runge Kutta pela máquina real associado a implementação do sistema de aquisição descrito no item anterior.

Todas as estrategias estudadas a nivel de simulacao digital foram implementadas seguindo a este procedimento. Os resultados obtidos embora não apresentado neste trabalho são semelhantes aos obtidos para o sistema de controle de velocidade apresentado no capitulo 5 Desta forma observa-se que o sistema simulado pode ser implementado em tempo real rapidamente, determinando portanto a obtenção da meta desejada para este trabalho.

### 6.6 - Resultados Experimentais em Malha Aberta

O sistema de acionamento projetado e construido neste trabalho foi testado com programa desenvolvido nas linguagens "C"e assembly do TMS32010 Este programa desempenha as seguintes tarefas: geração do sinais de comando para as chaves do inversor e da rotina de aquisição. O sinais de comando do inversor são gerados a partir de estratégia PWM assimétrica (SEIXAS, 1988) com uma modulante senoidal. A frequencia da modulante pode variar entre 15 a 100 Hz através do console do IBM - PC - XT. O sistema de aquisição realiza a medição das correntes estatóricas α, β e da velocidade wm de acordo com o software implementado a saída deste sistema é conectada ao conversor A/D do TMS32010.

Os resultados obtidos sao apresentados atraves das figuras (6.9) a (6 12) dispostas da seguinte forma. Nas figuras (6.9) e (6.10) encontram-se os sinais de chaveamento dos braços do inversor: a primeira mostra uma composicao de duas curvas correspondentes as fases 1 e 2 do sistema e a segunda as fases 1 e 3.

Estes sinais corresponde a uma tensão de chaveamento de 120 V com uma atenuação externa ao sistema de medição de 10:1 com frequência de modulação igual a 20 hz. Na figura  $(6.11)$  encontram-se as curvas referentes as correntes estatóricas  $\alpha$ ,  $\beta$  com magnitude em torno de 1.4 Vpp defasadas de aproximadamente 90°. Este defasamento corresponde as correntes bifásicas para um sistema de alimentação trifásico equilibrado. A curva (6.12) apresenta a aquisição da curva de velocidade da máquina assincrona numa partida com tensões geradas pelo PWM. A razão velocidade/tensão corresponde a calibração descrita no subitem (6.4.3).

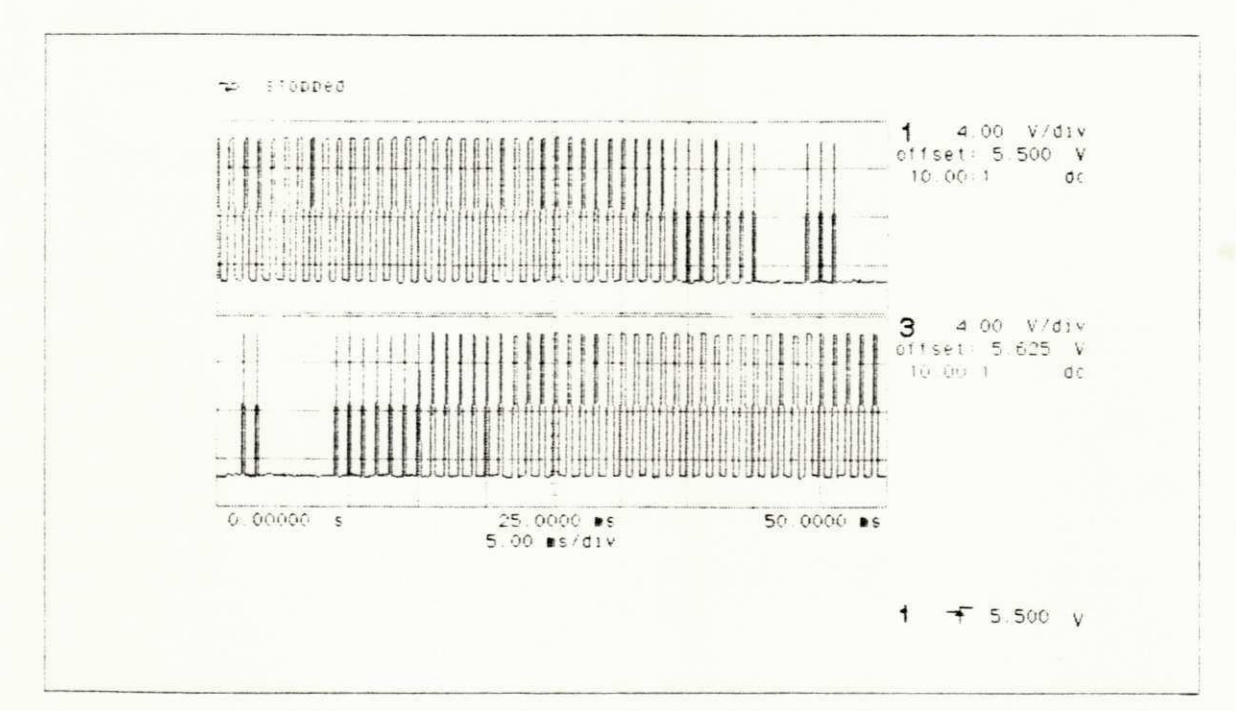

Figura 6.9 - Tensões de saída dos braços 1 e 2 do inversor

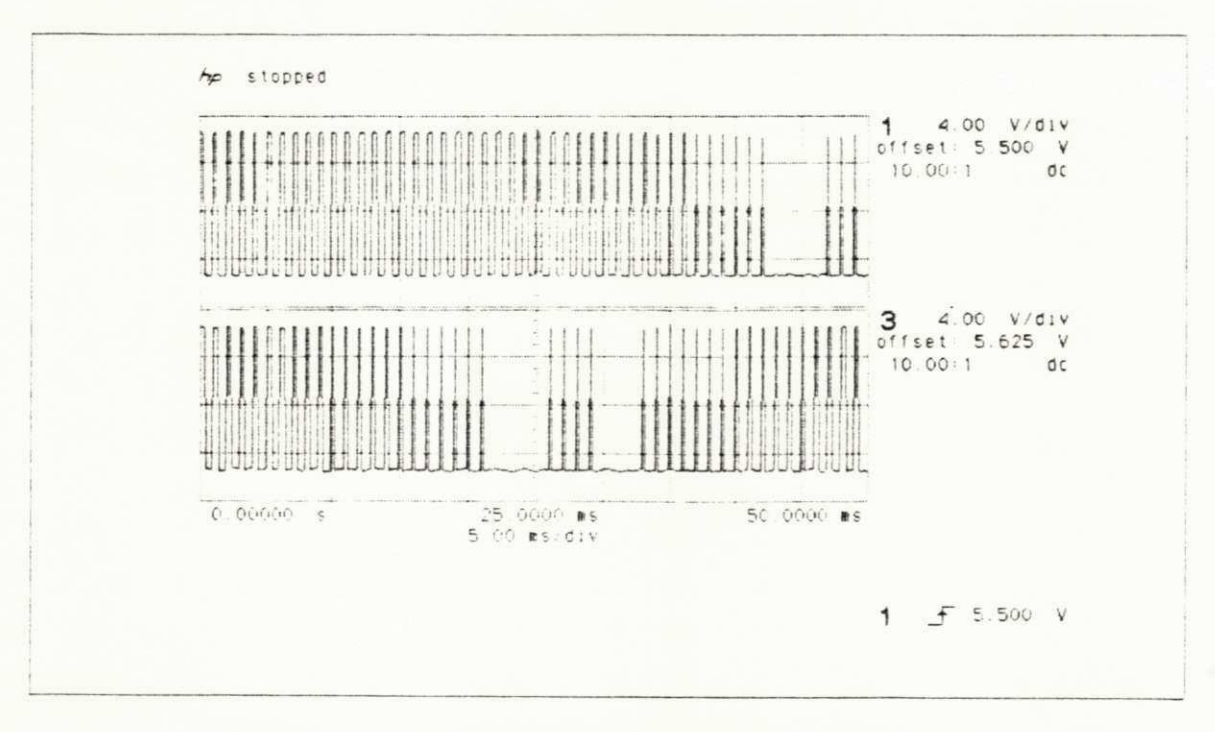

Figura 6.10 - Tensões de saída dos braços 1 e 3 do inversor

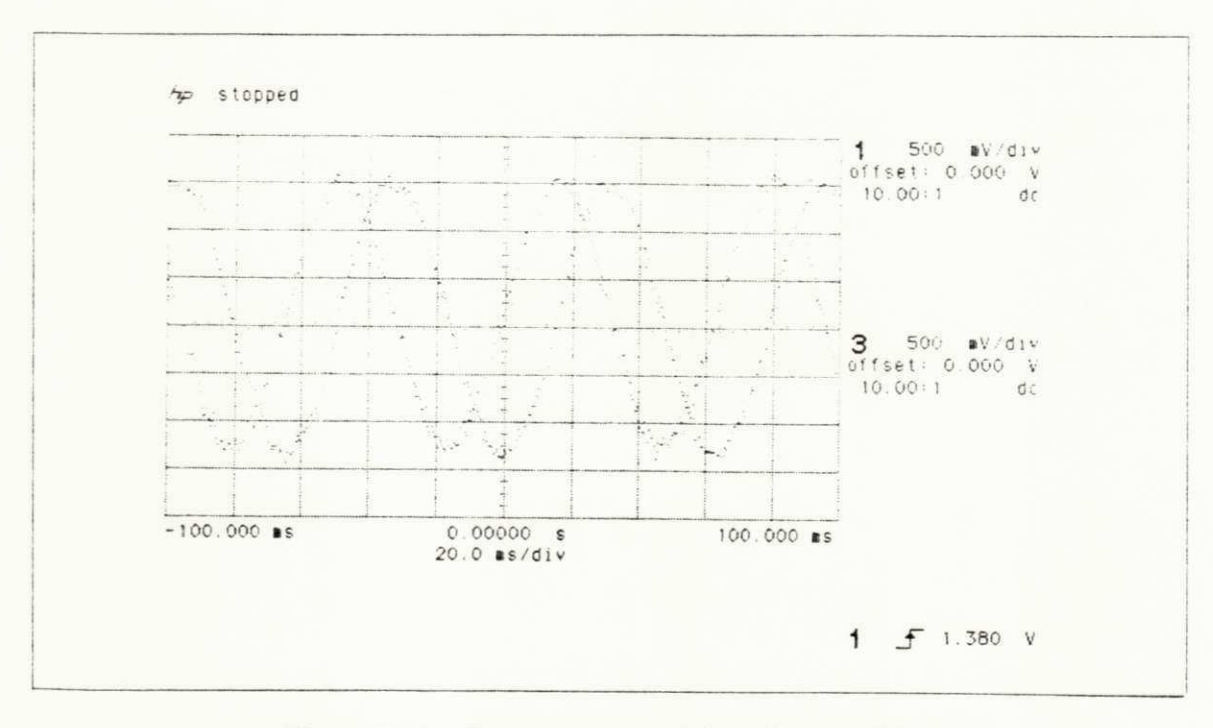

Figura 6.11 - Correntes estatatóricas d, q medidas.

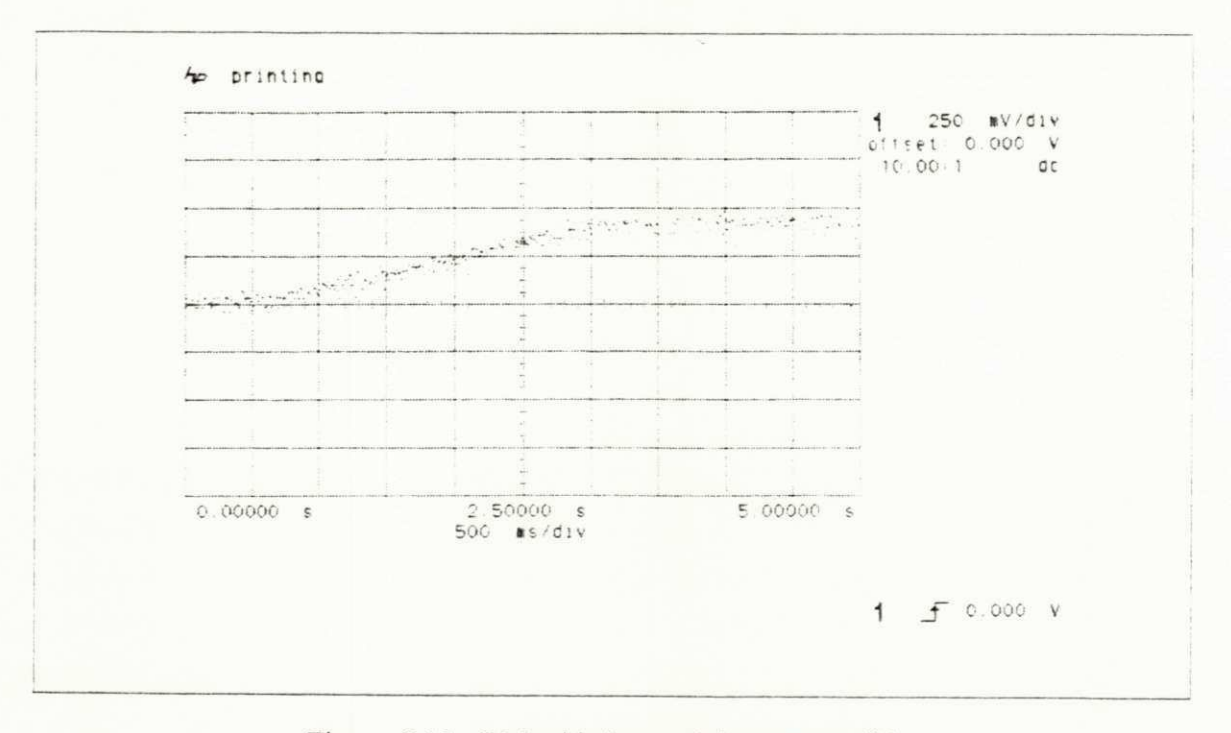

Figura 6.12 - Velocidade mecânica wm medida.

# 6.7 - Conclusao

Neste capitulo apresentou-se o desenvolvirnento de um sistema de acionamento para maquina assincrona Este sistema foi construido objetivando-se a experimentacao das estrategias estudadas em tempo real Este sistema foi desenvolvido de forma modular, composto basicamente por três subsistemas: subsistema de controle digital, subsistema eletromecânico e subsistema de alimentação trifásica. A estrutura do sistema é de forma modular o que permite a aferição dos sinais basicos das partes integrantes do sistema Desta forma, pode diagnosticar eventuais problemas que venham ocorrer no sistema A nivel de software, desenvolveu-se um sistema de simulação em que toda a estratégia de controle e estimação foi codificada na linguagem "assembly" do TMS32010 possibilitando a realização das estratégias estudadas em tempo real. Este sistema presentaou resultados semelhantes aos obtidos para o controle de velocidade do capitulo 5 O sistema de acionamento foi testado segundo uma estrategia de malha aberta. Com isto, pode-se avaliar o desempenho dos sistemas de alimentação e aquisição de variáveis.

# **CONCLUSAO**

# Conclusão Geral

Desenvolveu-se neste trabalho o estudo de um sistema de acionamento para maquinas assincronas Este estudo foi realizado a partir de um modelo bifasico para a maquina segundo um referencial adequado. Inicialmente utilizou-se as estratégias de controle de fluxo e conjugado para diferentes periodos de amostragens Com essa abordagem verifjcou-se o desempenho do sistema com a frequência do conversor aumentada Ainda sobre este sistema, analisou-se a influência do efeito da inclusao de atrasos relativos as tarefas de aquisicao e controle O valor do atraso utilizado foi obtido a partir da analise da implementacao deste sistema em um processador de sinais TMS32010. Com este sistema observa-se que as estrategias de controle de fluxo e conjugado estudadas podem ser implementadas desta forma com desempenho satisfatorio.

A partir das estrategias de controle de fluxo e conjugado. aplica-se uma malha de regulação de velocidade. Neste sistema utilizou-se um só período de amostragem para a implementacao de todos os reguladores. o que facilita a convergencia do sistema de estimacao do fluxo magnético. A variável fluxo magnético foi obtida através de um sistema de estimação utilizando o filtro de Kalman. A robustez do sistema foi avaliada segundo a simulação de variações parametricas nas resistências rotóricas e estatóricas, os resultando mostram que o sistema possui uma estabilidade razoável para as variações impostas.

Os reguladores utilizados nos dois sistemas de acionamento estudados foram dimensionados através da transformada "z" modificada, onde se considera os atrasos referentes as tarefas de controle e aquisição (cf. capítulos 4 e 5). O critério de projeto utilizado foi o do amortecimento ótimo para os reguladores de fluxo e conjugado. O controlador de velocidade foi dimensionado com uma velocidade de atuação compatível com a resposta natural do módulo mecânico do modelo da máquina.

O desempenho das estrategias estudadas foi verificado atraves de analise comparativa com os resultados de sistemas de controle conhecidos SALVADOR! (1991), cujos resultados foram obtidos através de simulações digitais. A partir deste sistema pode-se avaliar o comportamento dinamico nos regimes transitorio e permanente. Os resultados comprovaram que as estrategias estudadas possibilitaram o controle de velocidade para a máquina assíncrona com alto desempenho

Todo o sistema de simulação foi implementado visando a sua utilização posterior em um sistema de operação em tempo real (cf. capitulo 6). Com este objetivo, desenvolveu-se um sistema de acionamento para maquinas assincronas Este sistema foi projetado e construido no L.E.I.A.M. (Laboratório de Eletrônica Industrial e Acionamento de Máquinas) sob a forma de prototipo de laboratorio O sistema construido foi dotado com recursos de "hardware" e "software" que permitem a realização de rotinas complexas de estimação e controle em tempo real A comprovacao do funcionamento deste sistema foi realizado atraves de um programa contendo algoritmos de aquisicao e comando Com este programa desenvolveu-se um sistema de acionamento para um motor de inducao em malha aberta O desempenho do sistema foi avaliado atraves de resultados experimentais obtidos "on-line" compostos por curvas Estas curvas representam as tensões de saída dos braços do inversor e da aquisição das correntes e velocidade da maquina Com o desenvolvimento deste sistema determinou-se pespectivas futuras para o estudo de estratégias de acionamento em tempo real.

# **Pespectivas para Futuros Trabalbos**

A continuação deste trabalho pode ser realizada com as seguintes ênfases:

- Implementação das estratégias de controle e estimação estudadas em tempo real;

- Estudo do efeito da saturação magnética no desempenho dos sistema implementados;

- Desenvolvimento de um sistema de estimação de ordem aumentada que permita aquisição da velocidade a partir do modelo matemático e das condições de entrada e saída;

- Estudo da operação dos sistema de acionamento implementados na região de enfraquecimento de campo;

- Desenvolvimento de um sistema que determine o nível de excitação da máquina a partir do fator de potência, otimizando o desempenho do sistema quanto a alimentação industrial.

# **ANEXO A**

# Modelos Matemáticos para a Máquina Assíncrona

# A.1 - Transformação Trifásica - Bifásica

a) Grandezas estatóricas trifásicas: Fluxo:

$$
\left[\Phi_{s}\right]_{abc} = \left[\Phi_{sa} \quad \Phi_{sb} \quad \Phi_{sc}\right]^{T};\tag{A.1}
$$

Corrente:

$$
\begin{bmatrix} \mathbf{i}_{\mathbf{s}} \end{bmatrix}_{\mathbf{a}\mathbf{b}\mathbf{c}} = \begin{bmatrix} \mathbf{i}_{\mathbf{s}\mathbf{a}} & \mathbf{i}_{\mathbf{s}\mathbf{b}} & \mathbf{i}_{\mathbf{s}\mathbf{c}} \end{bmatrix}^{\mathbf{i}} \,,\tag{A.2}
$$

Tensões:

$$
\begin{bmatrix} \mathbf{v}_{\mathbf{s}} \end{bmatrix}_{\mathbf{a}\mathbf{b}\mathbf{c}} = \begin{bmatrix} \mathbf{v}_{\mathbf{s}\mathbf{a}} & \mathbf{v}_{\mathbf{s}\mathbf{b}} & \mathbf{v}_{\mathbf{s}\mathbf{c}} \end{bmatrix}^{T};\tag{A.3}
$$

$$
[vs]abc = Rs [is]abc + \frac{d}{dt} [\Phis]abc ;
$$
 (A.4)

onde:

$$
\left[v_{s}\right]_{abc} = \left[L_{s}\right]_{i}^{i} \left|_{abc} + \left[L_{sr}\right]_{i}^{i} \left|_{abc}\right.\right; \tag{A.5}
$$

Resistências:

$$
[Rs]abc = rsI3; \t(A.6)
$$

A matriz [L<sub>S</sub>] de indutâncias próprias é dada por:

$$
\begin{bmatrix} L_s \end{bmatrix} = \begin{bmatrix} L_s & M_s & M_s \\ M_s & L_s & M_s \\ M_s & M_s & L_s \end{bmatrix};\tag{A.7}
$$

a) Grandezas rotoricas trifasicas:

Fluxo

$$
\left[\Phi_{\rm r}\right]_{\rm abc} = \left[\Phi_{\rm ra} \quad \Phi_{\rm rb} \quad \Phi_{\rm rc}\right]^{\rm T};\tag{A.8}
$$

Corrente:

$$
\begin{bmatrix} \mathbf{i}_{r} \end{bmatrix}_{abc} = \begin{bmatrix} \mathbf{i}_{ra} & \mathbf{i}_{rb} & \mathbf{i}_{rc} \end{bmatrix}^{T};\tag{A.9}
$$

Tensões

 $[V_r]_{abc} = [V_{ra} \ V_{rb} \ V_{rc}]$ ;  $(A.10)$ 

$$
\left[\mathbf{v}_r\right]_{abc} = \mathbf{R}\mathbf{r}\left[\mathbf{i}_r\right]_{abc} + \frac{\mathbf{d}}{\mathbf{d}\mathbf{t}}\left[\boldsymbol{\Phi}_r\right]_{abc};\tag{A.11}
$$

onde: **zyxwutsraphiede.** 

$$
\left[\mathbf{v}_{\mathbf{r}}\right]_{abc} = \left[\mathbf{L}_{\mathbf{r}}\right]\left[\mathbf{i}_{\mathbf{r}}\right]_{abc} + \left[\mathbf{L}_{\mathbf{r}\mathbf{s}}\right]\left[\mathbf{i}_{\mathbf{s}}\right]_{abc};\tag{A.12}
$$

Resistências:

$$
\left[\mathbf{R}_{\mathbf{r}}\right]_{abc} = \mathbf{r}_{\mathbf{r}}\mathbf{I}_{3};\tag{A.13}
$$

A matriz [L<sub>T</sub>] de indutâncias próprias é dada por:

$$
\begin{bmatrix} L_r \end{bmatrix} = \begin{bmatrix} L_r & M_r & M_r \\ M_r & L_r & M_r \\ M_r & M_r & L_r \end{bmatrix};\tag{A.14}
$$

A indutância mútua entre os enrolamentos rotóricos - estatóricos  $[M_{\rm SF}]$  é dada por:

$$
[\mathbf{M}_{\rm sr}] = \mathbf{m}_{\rm sr} \begin{pmatrix} \cos(\delta) & \cos(\delta + \frac{2\pi}{3}) & \cos(\delta - \frac{2\pi}{3}) \\ \cos(\delta - \frac{2\pi}{3}) & \cos(\delta) & \cos(\delta + \frac{2\pi}{3}) \\ \cos(\delta + \frac{2\pi}{3}) & \cos(\delta - \frac{2\pi}{3}) & \cos(\delta) \end{pmatrix};
$$
(A.15)
As matrizes que transformam as grandezas trifásicas em bifásicas num referencial wd arbitrário  $T(\delta_d)$  são dadas por:

$$
T(\mathcal{X}) = \sqrt{\frac{2}{3}} \begin{bmatrix} \frac{1}{\sqrt{2}} & \cos(\mathcal{X}) & -\sin(\mathcal{X}) \\ \frac{1}{\sqrt{2}} & \cos(\mathcal{X}) - \frac{2\pi}{3} & -\sin(\mathcal{X}) - \frac{2\pi}{3} \\ \frac{1}{\sqrt{2}} & \cos(\mathcal{X}) + \frac{2\pi}{3} & -\sin(\mathcal{X}) + \frac{2\pi}{3} \end{bmatrix}.
$$
 (A.16)

$$
T(\delta d)^{-1} = \sqrt{\frac{2}{3}} \begin{bmatrix} \frac{1}{\sqrt{2}} & \frac{1}{\sqrt{2}} & \frac{1}{\sqrt{2}} \\ \cos(\delta d) & \cos(\delta d - \frac{2\pi}{3}) & \cos(\delta d + \frac{2\pi}{3}) \\ -\text{sen}(\delta d) & -\text{sen}(\delta d - \frac{2\pi}{3}) & -\text{sen}(\delta d + \frac{2\pi}{3}) \end{bmatrix};
$$
(A.17)

com:

$$
[X_{0\text{dq}}] = T(\delta d)[X_{\text{abc}}];\tag{A.18}
$$

$$
[\mathbf{X}_{\mathbf{a}\mathbf{b}\mathbf{c}}] = \mathbf{T}(\delta \mathbf{d})^{-1} [\mathbf{X}_{\mathbf{0}\mathbf{d}\mathbf{q}}];\tag{A.19}
$$

As equações das tensões estatóricas e rotóricas obtidas a partir desta transformação são dadas pelas seguintes equações:

$$
\left[\mathbf{v}_s\right]_{dq} = \mathbf{R}_s \left[\mathbf{i}_s\right]_{dq} + \frac{d}{dt} \left[\Phi_s\right]_{dq} + \mathbf{w}_r \begin{pmatrix} 0 & -1 \\ 1 & 0 \end{pmatrix} \left[\Phi_r\right]_{dq};\tag{A.20}
$$

$$
\left[\mathbf{v}_r\right]_{dq} = \mathbf{R}_r \left[\mathbf{i}_r\right]_{dq} + \frac{d}{dt} \left[\Phi_r\right]_{dq} + (\mathbf{w}_r - \mathbf{w}_d) \begin{pmatrix} 0 & -1 \\ 1 & 0 \end{pmatrix} \Phi_s\right]_{dq};\tag{A.21}
$$

$$
[\Phi_{\rm s}]_{\rm dq} = l_{\rm s}[i_{\rm s}]_{\rm dq} + m_{\rm sr}[i_{\rm r}]_{\rm dq},\tag{A.22}
$$

$$
[\Phi_r]_{dq} = l_r[i_r]_{dq} + m_{rs}[i_r]_{dq};\tag{A.23}
$$

onde

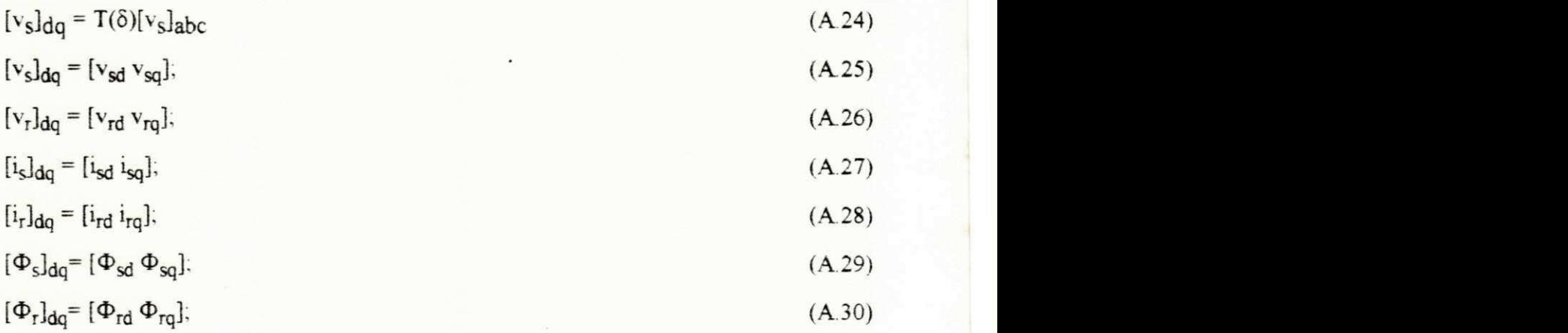

# A.2 - Representação Complexa ou Vetorial do Sistema Bifásico dq

A partir do sistema bifásico dq da máquina assíncrona, pode-se obter uma representação em um só eixo, através de grandezas complexas pela seguinte transformação:

 $[X_{\pm}]$  = Aj $[X_{dq}]$ ;  $(A.31)$ 

onde:

$$
Aj = \begin{pmatrix} 1 & j \\ 1 & -j \end{pmatrix};
$$
\n
$$
j = \sqrt{-1};
$$
\n(A.33)\n(A.34)

Utilizando a componente (+) desta representação, obtém-se o seguinte modelo matemático para a máquina assíncrona:

$$
\mathbf{v}_{\mathbf{s}}^{+} = \mathbf{r}_{\mathbf{s}} \mathbf{i}_{\mathbf{s}} + \frac{\mathrm{d} \Phi_{\mathbf{s}}^{+}}{\mathrm{d} t} + \mathbf{j} \mathbf{w}_{\mathbf{d}} \Phi_{\mathbf{s}}^{+};\tag{A.34}
$$

$$
v_{r}^{+} = r_{r}i_{r} + \frac{d\Phi_{r}^{+}}{dt} + j(w_{r} - w_{d})\Phi_{r}^{+};
$$
\n(A.35)

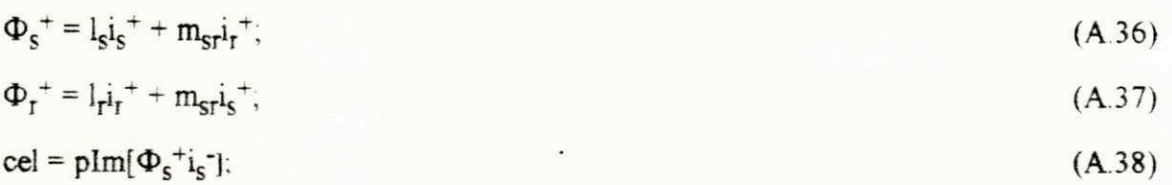

#### A.3 - Regime Permanente do Sistema Bifasico da Maquina Assincrona

Em regime permanente, os enrolamentos estatóricos alimentados por tensões trifásicas equilibradas produzem correntes trifasicas equilibradas da seguinte forma:

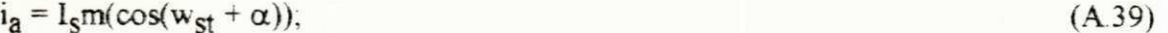

$$
i_{\mathbf{a}} = I_{\mathbf{S}} m(\cos(w_{\mathbf{S}t} + \alpha - 2\pi/3)); \tag{A.40}
$$

 $i_{\mathbf{a}} = I_{\mathbf{S}} m(\cos(w_{\mathbf{S}t} + \alpha + 2\pi/3));$  (A.41)

Aplicando a transformação trifásica - bifásica segundo o referencial campo ( $wd = ws$ ), nas correntes estatóricas, obtém-se as seguintes correntes nos eixos dq:

 $i_{sd} = I_s m(\cos\alpha) = \text{cte};$  (A 42)

$$
i_{sd} = I_{s}m(\text{sen}\alpha) = \text{cte},\tag{A.43}
$$

Aplicando as condições acima ao modelo apresentado pelas equações (A.35) a (A.38), obtém-se as seguintes equações para o regime permanente:

$$
v_{s}^{+} = r_{s}i_{s}^{+} + jwsl_{s}i_{s}^{+} + jwsm_{sr}i_{r}^{+};
$$
\n(A.44)

$$
0 = (rS/s)i\Gamma+ + jwsl\Gammai\Gamma+ + jwsmSTiS+;
$$
 (A.45)

Analisando os sistemas em regime permanente bifasico e equivalente por fase, pode-se obter as seguintes relações para as indutâncias:

a) Sistema bifasico dq:

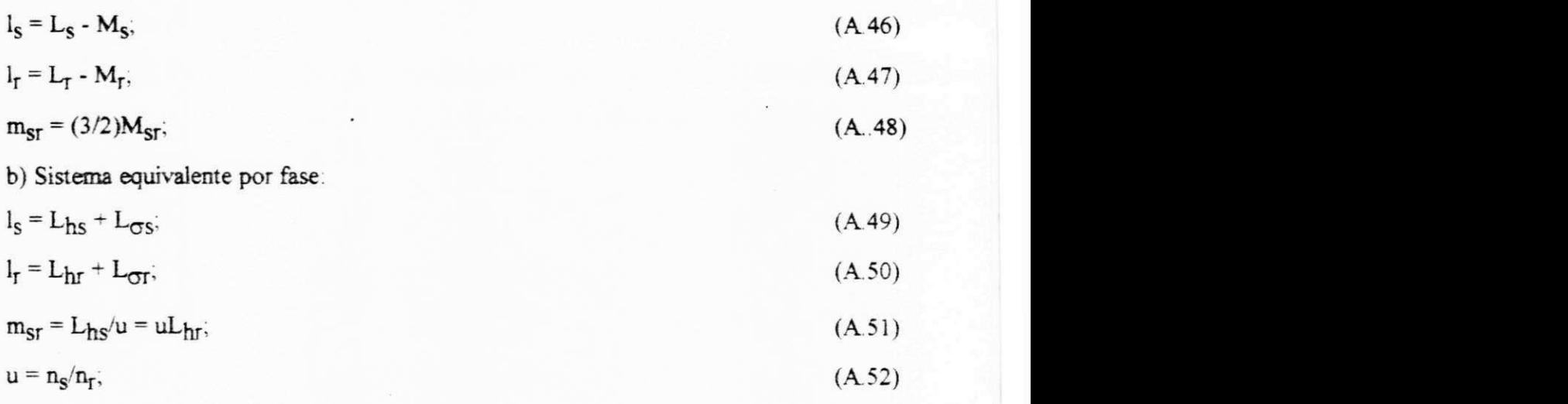

onde

 $l_s$  = indutância própria do enrolamento estatórico;

 $l_r$  = indutância própria do enrolamento rotórico;

 $L_{\sigma s}$  = indutância de dispersão do enrolamento estatórico;

 $L_{\sigma r}$  = indutância de dispersão do enrolamento rotórico;

L<sub>hs</sub> = indutância mútua estator - rotor;

 $L<sub>hr</sub>$  = indutância mútua rotor - estator;

 $n<sub>S</sub>$  = numero de espiras do estator;

 $n<sub>S</sub>$  = número de espiras do rotor;

Escrevendo as grandezas rotoricas referenciadas ao estator, obtem-se as seguintes relações:

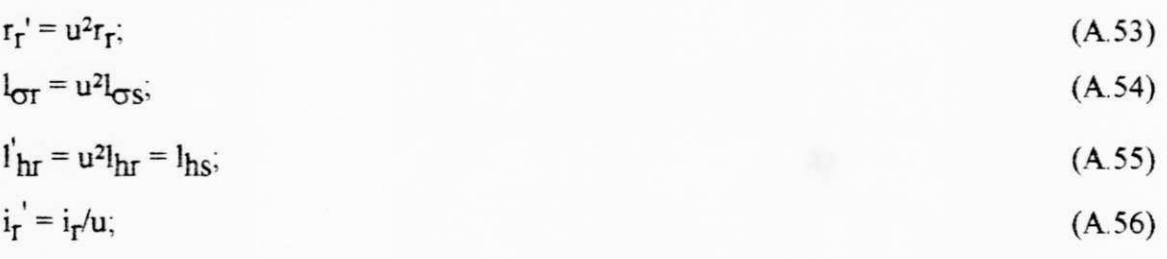

Aplicando as relações (A.53) a (A.56) no modelo descrito pelas equações (A.44) e (A.45), obtém-se o seguinte sistema de equações:

$$
v_S = r_S i_S + jX_{\sigma S} i_S + jX_h i_{\mu},\tag{A.57}
$$

$$
0 = r_{\mathbf{r}} i_{\mathbf{r}} + jX_{\mathbf{C}^{\dagger} \mathbf{r}} i_{\mathbf{r}} + jX_{\mathbf{h}} i_{\mathbf{\mu}},\tag{A.58}
$$

onde:

 $X_{\sigma s}$  e  $X_{\sigma r}$  correspondem as reatâncias de fuga do estator e do rotor,

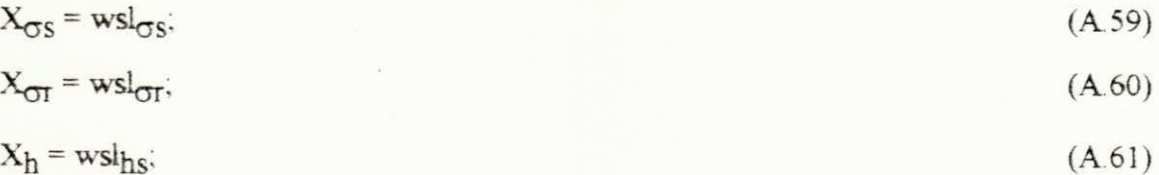

A partir das equações (A.57) e (A.58) pode-se obter o circuito equivalente em dq com os dados obtidos nos ensaios clássicos de vazio e rotor bloqueado.

A.4 - Parâmetros Nominais da Máquina Utilizada na Simulação Digital

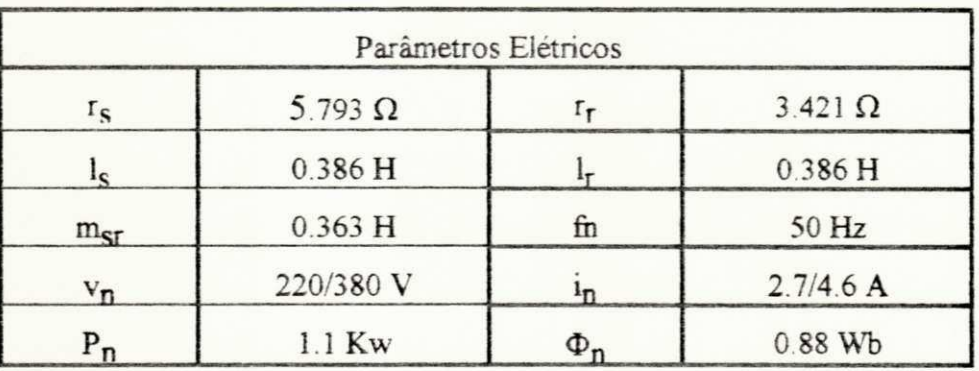

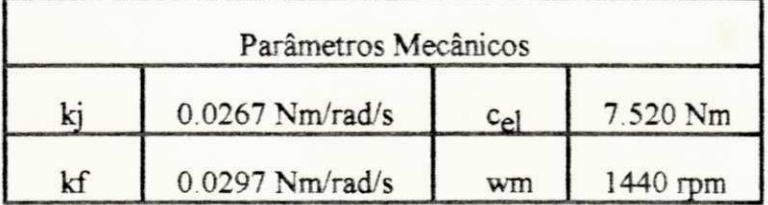

- Parametros Nominais da Maquina Utilizada no Sistema de Acionamento

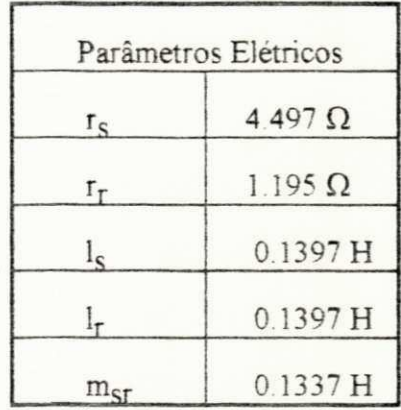

## Ganho dos Controladores Projetados

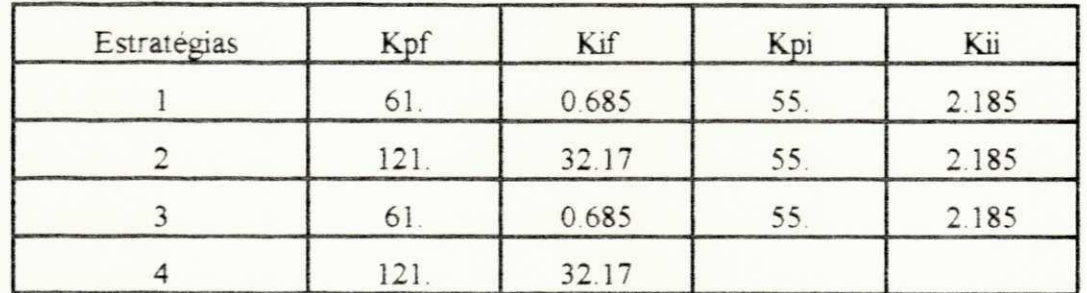

## B 1 - Estrategias de Controle Vetorial Fluxo - Conjugado

B 2 - Controle de Velocidade + Fluxo + Conjugado

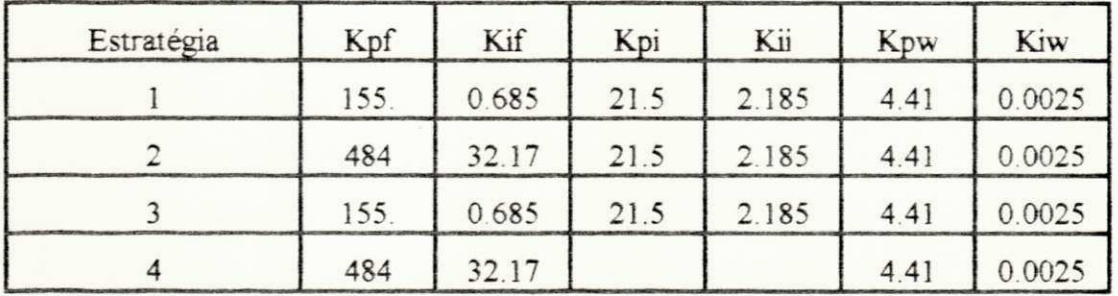

Estratégia 1 - Controle Vetorial em Quadratura - Fluxo Rotórico

Estratégia 2 - Controle Vetorial em Quadratura - Fluxo Estatórico

Estratégia 3 - Controle Vetorial por Escorregamento - Fluxo Rotórico

Estratégia 4 - Controle Vetorial por Escorregamento - Fluxo Estatórico

### Programa de Simulação Digital

#### C.1 - Sistema de Acionamento para a Máquina Assíncrona

 $/$ \* ------- $/$ UNIVERSIDADE FEDERAL DA PARAIBA<br>CENTRO DE CIENCIAS E TECNOLOGIA<br>DEPARTAMENTO DE ENGENHARIA ELETRICA  $\star/$  $/$ \*  $\star/$  $/$ \* LABORATORIO DE ELETRONICA INDUSTRIAL E DE ACIONAMENTO  $/$  \*  $1$   $+$   $1$  + - $/$ PROJETO DE ACIONAMENTO DE MAQUINA DE CORRENTE ALTERNADA \*/  $/$ Programa: ---> Estim c.c ---> Alteracao em: 11/03/1992  $/$   $\star$ Ricardo Lucio de Araujo Ribeiro  $/$  $/$ \* DESCRICAO:  $/$ \*  $/$ \* . Simulacao do Motor de Inducao com Runge - Kutta  $/$ \* de 4a. ordem.  $/$ \* . Implementacao do filtro de Kalman - Algoritmo do Astron com predicao e filtragem.<br>
. Implementacao das estrategias de controle vetorial<br>
para controle de velocidade do Motor de Inducao.<br>
. Implementacao do sistema de alimentacao utilizando<br>
PWM - VSI.  $/$ \*  $/$  $/$ \*  $/$  \*  $\star/$  $/$ PWM - VSI.  $/$ \* ---------------#include <stdio.h> #include <process.h> #include <ctype.h> #include <math.h> #define NCLE 0 #define NCOU 10 #define NPT 1000 #define NDEL 0 #define NPAR 5 #define NTOT NCOU\*NPT  $/$ \* Variaveis do Sistema de Simulacao  $\star$ / double hml = 0.000000, vrd = 0.000000, vrq = 0.000000, tml = 0.000000,<br>isd = 0.000000, isq = 0.000000, Isa = 0.000000, Isb = 0.000000,<br>Isd = 0.000000, Isq = 0.000000, cel = 0.000000, wrm = 0.000000,<br>Cel = 0.000000, Wrm = Fsd =  $0.000000$ , Fsq =  $0.000000$ , frd =  $0.000000$ , frq =  $0.000000$ , Frd =  $0.000000$ , Frq =  $0.000000$ , Fsa =  $0.000000$ , Fsb =  $0.000000$ , Fra =  $0.000000$ , Frb =  $0.000000$ , psi =  $0.000000$ , vsd =  $0.000000$ ,

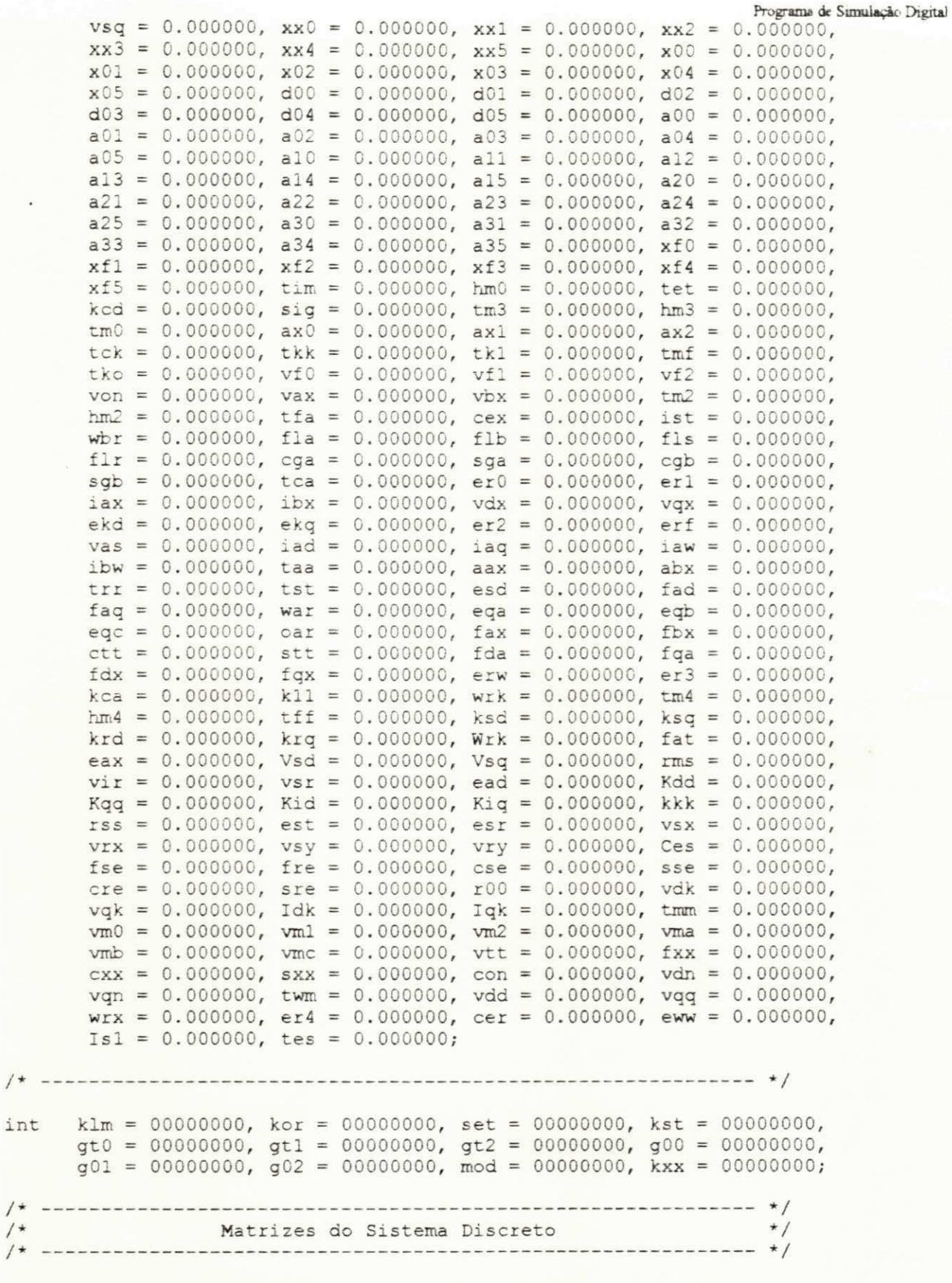

double Acc[4][4], Bcc[4][2], Ccc[2][4], Idt[4][4], Ahi[4][4],

 $/$  + -

int

```
Svl[4][4], Svl[4][4], Ax2[4][4], Ax1[4][4], Had[4][2],
     Fad[4][4], VVert(4),Ves[4],
                                 Vec[2],
                                           Veb[4],
                                           Ax3[4][4],
                        Qcc[4] [4] , 1
     Cov[4][4] ,
               PKK[4][4],R11[4][4] ,
     Cct[4][2], Ay1[2][4], Ay3[2][2], Ay2[4][2], Kbb[4][2],
                        Vsc[4], Xff[4], Rsa[4],
     VSS[2],
              VLI[2],R22[2] [2] ; 
     RPI[4] ,
\star /
Constante s dc Sistem a de Simulaca o 
/*
float wdq = 0.000000, pid = 6.283180, r23 = 0.816496, hor = 0.000010,
     tmx = 0.300000, wss = 377.0000, vs1 = 1.000000, vs2 = -.500000, vs2 = -... (0.00000, vs2 = -... (0.00000, vs2 = -... (0.00000, vs2 = -... (0.00000, vs2 = -... (0.00000, vs2 = -... (0.00000, vs2 = -... (0.00000, vs2 = -...
     vs3 = -.500000, pi = 3.141596, r30 = 1.732050, tpw = 0.000500,
     ecc = 900.0000, frx = 0.880000, kpi = 110.0000, kii = 4.377300,kpf = 154.0000, kif = 1.377300, tf1 = 0.001000, tat = 0.0000000,
     fsx = 0.880000, Ksd = 0.000000, Ksq = 0.000000, Krd = 0.000000,
     Krq = 0.000000, q00 = 0.000000, kpw = 10.99760, kiw = 0.006080,
/*
  Dados da Macruina Eletric a
                                                      \star /
/*
     rro = 3.421000, rst = 5.793000, par = 2.000000, lst =
                                                   0.386000, 
     lrr = 0.386000, msr = 0.363000, kjj = 0.026700, kff
                                                   0.029700, 
    kcm = 0.000000;Dados do Grafic o de Saida 
/*
                                                 \star /
FILE *stream;
float xxg[NPT], yyg[NCOU][NPT];
int label[NPAR];
long offset;
int nrd;
int nwt;
int id, ip, np;
int i, j, k;
Funcao de Geracac de Ruido Branco 
                                                     \star/
long iseed=1973272912L;
double rnd(void);
double rng(void);
double rng(void)
f 
double r1 = 0.0;
double r2 = 0.0;
r1=rnd();
r2=rnd();
return sqrt(-2.0*log(r1))*sin(2.0*pi*r2);)<br>double rnd(void)
\left\{long il5hi;
long i31hi;
long iovflo;
```

```
long lowpro;
long lp15hi;
long multi=16807;
long iprime=2147483647L;
long i2e15=32768L;
long i2e16=65536L;
il5hi=iseed/i2e16;
lowpro=(iseed-il5hi*i2e16)*multi;
lp15hi=lowpro/i2e16;
i31hi=i15hi*multi+lp15hi;
iovflo=i31hi/i2e15;
iseed=((lowpro-lpl5hi*i2e16)-iprime)+((i3lhi-iovflo*i2e15)*i2e16)+iovflo;
if (iseed < 0))
iseed=iseed+iprime;
return (double) iseed/(double) iprime;
\mathcal{F}main()\mathcal{L}/* =======================
                          --------------------------------- */
/*
      Constantes do Sistema Discreto
                                                      \star /
--- + 1kca = 1./(lst*lrr - msr*msr);k11 = 0.5;\frac{1}{2} Matriz A(wm) --> Sistema Continuo */
for (i=0; i<4; i++)\cdotfor(j=0; j<4; j++)Acc[i][j] = 0.;
     \frac{1}{2}\mathbf{1}Acc[0][0] = -kca*rst*lrr;Acc[0][1] = wdg;<br>Acc[0][2] = kca*rst*msr;Acc[1][0] = -wdq;<br>Acc[1][1] = Acc[0][0];<br>Acc[1][3] = Acc[0][2];
Acc[2][0] = kca*rro*msr;Acc[2][2] = -kca*rro*lst;Acc[3][1] = Acc[2][0];Acc[3][3] = Acc[2][2];/ \starMatriz B --> Sistema Continuo
                                                      \star /
/*
    for (i=0; i<4; i++)\{for(j=0; j < 2; j++)
     \left\{ \right.Bcc[i][j] = 0.;
     \vert\overline{\mathbf{3}}Bcc[0][0] = 1.;
```
 $Bcc[1][1] = 1.$ 

Programa de Simulação Digital

```
/* ------
                                                                    ------------- */
/*
                  Matriz C --> Sistema Continuo
                                                                                       \star/--- + 1/ *
   for(i=0; i<2; i++)\left\{ \right.for(j=0; j<4; j++)Ccc[i][j] = 0.;
         \rightarrow\frac{1}{2}Ccc[0][0] = kca*Irr;Ccc[0][2] = -kca*msr;Ccc[1][1] = Ccc[0][0];<br>Ccc[1][3] = Ccc[0][2];for (i=0; i<2; i++)\frac{1}{2}for (j=0; j<4; j++)\frac{1}{2}Cct[j][i] = Ccc[i][j];\mathbf{1}\mathbf{I}/* -----
/*
                    Matriz Identidade (I4)
                                                                                \star/
                   /*
   The Contract Experience of the Contract Experience
 for (i=0; i<4; i++)\mathbb{R}for (j=0; j<4; j++)\mathbf{1}\begin{array}{rcl} \texttt{if}(\texttt{i} == \texttt{j}) & \texttt{[} \texttt{Idt}[\texttt{i}] [\texttt{j}] == 1, \texttt{j}] \\ \texttt{if}(\texttt{i} != \texttt{j}) & \texttt{[} \texttt{Idt}[\texttt{i}] [\texttt{j}] == 0, \texttt{j}]\end{array}\frac{1}{4}\frac{1}{2}/* -------
                                                                           ----- + - - - +--------------------------------
/*
                                                                                       \star/Matrizes Covariancia
/*
   --------- */
 for(i=0; i<4; i++)\left\{ \right.for(j=0; j<4; j++)\left\{ \right.Pkk[i][j] = 0.;
       if(i == j) { Cov[i][j] = 1.;<br>if(i != j) { Cov[i][j] = 0.;}
         \mathcal{F}\,id = -1; ip=0; np=0;
 offset=4*NPT;label [0] =NCLE;
 label[1]=NCOU;
```

```
label[2]=NPT;label[3] = NDEL;label[4]=NDEL ;
```

```
/*
MODULO DE INICIALIZACAG 
printf ("\n Entre tipo de controle:");
print(f''\n) - Fluxo Rotorico (campo orientado) : ");printf("\n 1 - Fluxo Estatorico (campo orientado)
printf("\n 2 - Fluxo Rotorico (escorreg./rotor) :");
printf("\n 3 - Fluxo Estatorico (escorreg./estat) :");
printf ("\n\rightharpoonup" Opcao escolhida ---> ");
scanf("\d", &mod);
print(f("fd\n',mod);/* */ 
/* PARAMETROS DE SIMULACAO */ 
/* */ 
printf("\n Entre periodo amostragem do fluxo (tfl): "); scanf("\tf", &tfl);
print f ("\n Entre o tempo de atraso (tat): "); scanf ("\\stat);
printf("\n Entre tempo maximo simulacao (tmx): "); scanf("\f", &tmx);
printf("\n Entre passo de integracao (hor) :"); scanf("\sf", &hor) ;
print f (" \n Entre o ganho de covariancia (q00) : "); scan f (" \t f", \epsilonq00) ;
/* */ 
/* Ganho dos Controladores */
/" */ 
if((mod == 0) | (mod == 1) | (mod == 2))i 
  printf("\n Controladores de velocidade ");
  printf("\n Ganho Proporcional (kpw) :");scanf("%f",&kpw);
  printf("\n Ganho Integral (kiw) :");scanf("\tf", &kiw);
  printf("\n Controladores de fluxo ");
  printf("\n Ganho Proporcional (kpf) :");scanf("%f",&kpf);
  printf("\n Ganho Integral (kif) :");scanf("%f", &kif);
  printf("\n Controladores de corrente");
  printf("\n Ganho proporcional (kpi): ");scanf("%f",&kpi);
  printf("\n Ganho integral (kii): ");scanf("%f", &kii);
  } 
if (mod == 3)\left\{ \right.printf("\n Controladores de velocidade ");
   printf("\n Ganho Proporcional (kpw) :");scanf("%f",&kpw);
   printf("\n Ganho Integral (kiw) :");scanf("{f",&kiw);
  printf("\n Controladores de fluxo ");
   printf("\n Ganho Proporcional (kpf) :");scanf("%f",&kpf);
   printf("\n Ganho Integral (kif) :");scanf("%f",&kif);
  \}/* */ 
           Inicializacao de Parametros
```
 $ibsI = bsT$  :  $psI = psT$  $*1$  $/$ \* zievaiisa asb ososilaioinI  $\ast/$  $/$ \*  $\ast/$  $/$ \*  $15.50 = 0.5$  (2.0 = 2.421;  $75$  (pm  $\epsilon$  = 0.1) Ito = 2.1312)  $1567.2 = 327 (7.0) = 2193;$  $15689.8 = 181 (5.0 = 121)$  $*$  $fwr = fwr + ywr$  $JwJ = yox$ :  $/*$  $- */$ MODULO DO MOTOR DE INDUCAO  $/$ \*  $*$  $\left\{\right\}$  $(\text{run} = < \text{win}) \text{in}$  $\rightarrow$  $(xux)$  >  $ux7)$  arive brinti("/nInicio do Processamento/n"); Disclusion do Processamento  $* /$  $i$ t (pu $0 <$  por) pu $0 =$ por)  $JMN/(0m1 - km2) = 0mT$  $\frac{1}{4}$ /\* Oalculo do Passo de escritura hm0  $/$ \*  $\frac{1}{\sqrt{2}}$  $:00000000 \cdot 0 = 5sN$  $10000072 \cdot I = P^T$  $10000000 \cdot 0 = p \cdot \overline{1}$  $:00000000$  $= pIJ$  $:00000000$  $= p$ al  $:000000000$  $=$   $psj$  $C \in J = 0.0000000$  $10000000 \cdot 0 = 14$  $10000000 \cdot 0 = \text{min}$  $1 * - - - -$ /\* [hicializacao de Parametros do Filtro  $/$  \*  $\frac{1}{4}$  $- */$  $f(f) + f(g) = f(g)$  $f_3 = 2f_4 \delta f = 0$ edp = wzr/trr/Jrr;  $:111$  and  $=$   $69$ : xxt/2si/bis/xsm = bsa  $Xcq = J' \TzT \TzT \TzZ$  $: (11)$   $-1 - (15)$  $1251/157 = 151$  $f(t) = JIT/LIO$ ----------- \*/

80!

```
Programs de Simulação Digital
   wrm = Wrm; cel = Cel;
   fsd = Fsd; fsq = Fsq;
   frd = Frd; frg = Frq;
/*
   Incremento do Angulo psi
                                       \star /
/*
 psi = psi + wdq*hm1;if (psi >= pid) psi=psi-pid;
   tes = tes + wss*hml;if (tes >= pid) tes=tes-pid;
/*
    Calculo das Tensoes em d, q
                                     \star /
/*
 vsd = r23*(vs1*cos(psi)+vs2*cos(psi-pid/3.)+vs3*cos(psi+pid/3.));vsq = -r23*(vs1*sin(psi)+vs2*sin(psi-pid/3.)+vs3*sin(psi+pid/3.));Integracao de Runge Kutta
                                   \star/
/*
 /*
   xx0 = Fsd; xx1 = Fsq; xx2 = Frd;<br>xx3 = Frq; xx4 = tet; xx5 = Wrm;
/*
  Variaveis do Runge Kutta
                                     \star /
/ +
 x00 = xx0; x01 = xx1; x02 = xx2;x03 = xx3; x04 = xx4; x05 = xx5;
Calculo do lo. Passo
/*
                                       \star /
/*
 d00 = vsd - (kcd*rst) * (x00*lrr - x02*msr) + wdq*x01;d01 = vsq-(kcd*rst)*(x01*lrr-x03*msr)-wdq*x00;d02 = vrd-(kcd*rro)*(x02*lst-x00*msr)+(wdq-x05)*x03;d03 = vrq - (kcd*rro) * (k03*lst - x01*msr) - (wdq - x05) * x02;d04 = x05;cel = par*kcd*msr*(x01*x02-x00*x03);d05 = (par*cel-kff*xD5-par*kcm)/kjj;a00 = hml * d00; a01 = hml * d01; a02 = hml * d02;a03 = hml*d03; a04 = hm1*d04; a05 = hm1*d05;x00 = xx0 + a00/2; x01 = xx1 + a01/2;<br>x02 = xx2 + a02/2; x03 = xx3 + a03/2;<br>x04 = xx4 + a04/2; x05 = xx5 + a05/2;
```

```
Programa de Simulação Digital
   /*
   Calculo do 20. Passo
                                             \star /
d00 = vsd - (kcd*rst) * (x00*lrr - x02*msr) + wdq*x01;d01 = vsq-(kcd*rst)*(x01*lrr-x03*msr)-wdq*x00;d02 = vrd - (kcd*ro) * (x02*lst - x00*msr) + (wdq - x05) * x03;d03 = vrq - (kcd*rv) * (x03*lst - x01*msr) - (wdq - x05)*x02;d04 = x05;
     cel = par*kcd*msr*(x01*x02-x00*x03);
     d05 = (par*cel-kff*x05-par*kcm)/kjj;a10 = hm1*d00; a11 = hm1*d01; a12 = hm1*d02;a13 = hml*d03; a14 = hml*d04; a15 = hml*d05;x00 = xx0 + a10/2.; x01 = xx1 + a11/2.;
     x02 = xx2 + a12/2.; x03 = xx3 + a13/2.;
     x04 = xx4 + a14/2; x05 = xx5 + a15/2;
/* -----
              / \starCalculo do 3o. Passo
/ *
  \begin{smallmatrix} \multicolumn{3}{c} {\textbf{1}} & \multicolumn{3}{c} {\textbf{2}} & \multicolumn{3}{c} {\textbf{3}} & \multicolumn{3}{c} {\textbf{4}} & \multicolumn{3}{c} {\textbf{5}} & \multicolumn{3}{c} {\textbf{6}} & \multicolumn{3}{c} {\textbf{7}} & \multicolumn{3}{c} {\textbf{8}} & \multicolumn{3}{c} {\textbf{9}} & \multicolumn{3}{c} {\textbf{1}} & \multicolumn{3}{c} {\textbf{1}} & \multicolumn{3}{c} {\textbf{1}} & \multicolumn{3}{c} {\textbf{1}} & \multicolumn{3d00 = vsd - (kcdrst) * (x00*lrr-x02*msr) + wdq*x01;d01 = vsq-(kcd*rst)*(x01*lrr-x03*msr)-wdq*x00;d02 = vrd-(kcd*rro)*(x02*lst-x00*msr)+(wdq-x05)*x03;d03 = vrq - (kcd*ro) * (x03*ist-x01*msr) - (wdq-x05)*x02;d04 = x05;cel = par*kcd*msr*(x01*x02-x00*x03);
     d05 = (par*cel-kff*x05-par*kcm)/kjj;a20 = hm1*d00; a21 = hm1*d01; a22 = hm1*d02;a23 = hml*d03; a24 = hm1*d04; a25 = hm1*d05;x00 = xx0 + a20; x01 = xx1 + a21;x02 = xx2 + a22; x03 = xx3 + a23;x04 = xx4 + a24; x05 = xx5 + a25;
Calculo do 40. Passo
/*
                                                         \star /
  d00 = vsd - (kcd*rst) * (x00*lrr-x02*msr) + wdq*x01;d01 = vsq-(kcd*rst)*(x01*lrr-x03*msr)-wdq*x00;<br>d02 = vrd-(kcd*rro)*(x02*lst-x00*msr)+(wdq-x05)*x03;
     d03 = vrd-(kcd*rv) * (x03*lst-x01*msr) - (wdq-x05)*x02;d04 = x05;cel = par*kcd*msr*(x01*x02-x00*x03);d05 = (par*cel-kff*x05-par*kcm)/kjj;
```

```
a30 = hm1*d00; a31 = hm1*d01; a32 = hm1*d02;a33 = hml * d03; a34 = hm1 * d04; a35 = hm1 * d05;
xf0 = xx0 + a00/6. + a10/3. + a20/3. + a30/6.xf1 = xx1 + a01/6. + a11/3. + a21/3. + a31/6.xf2 = xx2 + a02/6. + a12/3. + a22/3. + a32/6.xf3 = xx3 + a03/6. + a13/3. + a23/3. + a33/6.xf4 = xx4 + a04/6. + a14/3. + a24/3. + a34/6.xf5 = xx5 + a05/6. + a15/3. + a25/3. + a35/6./*
 Atualizacao das Variaveis
                                    \star /
Fsd = xf0; Fsq = xf1; Frd = xf2;Frq = xf3; tet = xf4; Wrm = xf5;
/*
  Reset do Angulo Theta
                                    \star//*
 if (tet >= pid) tet=tet-pid;
/*
 Determinacao das Correntes d, q */
/*
 Isd = kcd* (xf0*lrr-xf2*msr); Isq = kcd* (xf1*lrr-xf3*msr);/*
 Variaveis no Estator
                                    \star//*
 \mathtt{Isa = (Isd*cos(psi)-Isq*sin(psi));}Isb = (Isq*cos(psi)+Isd*sin(psi));Fsa = (Fsd*cos(psi) - Fsq*sin(psi));Fsb = (Fsq*cos(psi) + Fsd*sin(psi));Fra = (Frd * cos (psi) - Frq * sin (psi));
   Frb = (Frq * cos (psi) + Frd * sin (psi));
   Cell = par*kcd*msr*(xf1*xf2-xf0*xf3);Isl = 0.8666* (Isd*cos (tes)-Isq*sin(tes));
  if(tim >=tm2)€
   hm2 = hor;tm2 = tm2 + hm2;\texttt{tf} = \texttt{tf} + \texttt{hm2};if(tff \geq tfl)tf = 0.;
/*
         MODULO FILTRO DE KALMAN
                                    \star/
```

```
Programa de Simulação Digital
```
 $*$ 

 $\star$  /

 $\star/$ 

```
/*
              Atualizacao das Variaveis de Estado
/ \star-------------
                                -----------------------------
         ksd = Ksd; ksq = Ksq;krd = Krd; krq = Krq;Vsd = vdk; Vsq = vqk;
         wrk = Wrk;/* --------------------------
                                                            ------------ */
/*
        Discretização das Matrizes Acc e Boc
/*
  Acc[2][3] = w dq - wrk;Acc[3] [2] = - Acc[2] [3];
         for (i=0; i<4; i+1)\overline{4}for(j=0; j<4; j++)Ahi[i][j] = tf1*Acc[i][j];\mathcal{V}for (i=0; i<4; i++)\mathcal{L}for(j=0; j<4; j++)\frac{1}{2}Svl[i][j] = Ahi[i][j];\mathbf{I}\mathbf{1}for (i=0; i<4; i+1)\mathcal{A}for (j=0; j<4; j++)\mathcal{A}Sv2[i][j] = Ahi[i][j];\mathcal{I}\overline{\mathbf{1}}for (i=0; i<4; i++)\left\{ \right.for (j=0; j<4; j++)\mathcal{A}Ahi[i][j] = k11*Ahi[i][j];\mathcal{F}\vertfat = 2.;
         for (i=2; i<4; i++)\mathbf{1}fat = fat*(i+1.);for (i=0; i<4; i++)\mathcal{A}for(j=0; j<4; j++)\mathcal{I}Ax2[i][j] = 0.;
                    for (k=0; k<4; k++)\left\{ \right.Ax2[i][j]=Ax2[i][j]+Sv1[i][k]*Sv2[k][j];
                      \mathcal{I}\big\}\mathcal{F}for (i=0; i<4; i++)\{for(j=0; j<4; j++)
```

```
Programa de Simulação Digital
```

```
\{Sv2[i][j] = Ax2[i][j];\mathcal{L}3
                       eax = 1./fat;for (i=0; i<4; i++)\overline{\mathcal{A}}for(j=0; j<4; j++)\mathbf{1}Ax1[i][j] = eax*sv2[i][j];\mathbf{1}\mathcal{I}for (i=0; i<4; i++)\overline{\mathcal{L}}for (j=0; j<4; j++)\frac{1}{2}Ahi[i][j] = Ahi[i][j] + Ax1[i][j];
                                  3
               for (i=0; i<4; i+1)\mathbf{1}for (j=0; j<4; j++)Ahi[i][j] = Ahi[i][j] + Idt[i][j];
                         \frac{1}{2}for (i=0; i<4; i++)\{for (j=0; j<4; j++)\overline{\mathbf{1}}Ahi[i][j] = tf1*Ahi[i][j];\mathcal{F}\mathbf{1}/*
                   \star//*
                                                                                                                               \star/Matrizes do Sistema Amostrado Fad e Had
/ +
                                                                                                                               \star/\frac{1}{2} \left( \frac{1}{2} \right) \left( \frac{1}{2} \right) \left( \fracfor(i=0; i<4; i++)Å
                       for (j=0; j<2; j++)\left\{ \right.Had[i][j] = 0.;for (k=0; k<4; k++)Had[i][j]=Had[i][j]+Ahi[i][k]*Bcc[k][j];
                                 \mathcal{Y}\mathbf{I}for(i=0; i<4; i++)\{for (j=0; j<4; j++)\overline{1}\text{Fad}[i][j] = 0.;
                           for (k=0; k<4; k++)\ddot{x}Fad[i][j]=Fad[i][j]+Acc[i][k]*Ahi[k][j];
                                 \mathbf{I}\bigg\}
```

```
\cdotfor (i=0; i<4; i++)\ddaggerfor (j=0; j<4; j++)\overline{1}\text{Pad}[i][j] = \text{Pad}[i][j] + \text{Idt}[i][j];\cdot\Bigl)/ *
\sqrt{ }Calculo das Variaveis de Estado Ksd, Ksq, Krd, Krq */
/ +
                                                                              \star/Vert[0] = ksd; Vet[1] = ksq;Vet[2] = krd; Vet[3] = krq;for (i=0; i<4; i++)\left\{ \right.Yes[i] = 0.;for (j=0; j<4; j++)\{Ves[i] = Ves[i] + Fad[i][j]*Vet[j];Vec[0] = Vsd; Vec[1] = Vsq;for (i=0; i<4; i++)\frac{1}{2}Veb[i] = 0.;
              for (j=0; j<2; j++)\left\{ \right.Veb[i] = Veb[i] + Had[i][j] *Vec[j];
               \mathcal{I}\mathbf{1}for (i=0; i<4; i++)\left\{ \right.Ves[i] = Ves[i] + Veb[i];\mathcal{L}/ *
                                                                           - * /
/*
                                                                              \star/Algoritmo do Filtro de Kalman
/*
                                                                              \star/for (i=0; i<4; i++)\left\{ \right.for(j=0; j<4; j++)\left\{ \right.Qcc[i][j] = q00*Cov[i][j];\mathcal{I}for (i=0; i<4; i++)\{for(j=0; j<4; j++)
                \left\{ \right.Ax1[i][j] = 0.;
                for (k=0; k<4; k++)\left\{ \right.Ax1[i][j]=Ax1[i][j]+Fad[i][k]*Qcc[k][j];
                    \mathbf{1}\mathcal{E}\mathbf{1}
```

```
Programa de Simulação Digital
```
 $\star$  /

 $\star$  /

 $\star$  /

```
for (i=0; i<4; i++)ł
     for (j=0; j<4; j++)\mathbf{1}Ax2[j][i] = Fad[i][j];\ddot{\phantom{1}}\frac{1}{2}for (i=0; i<4; i+1)for(j=0; j<4; j++)R11[i][j] = 0.;
       for (k=0; k<4; k++)R11[i][j]=R11[i][j]+Ax1[i][k]+Ax2[k][j];\frac{1}{2}\mathcal{I}for (i=0; i<4; i++)\left\{ \right.for (j=0; j<4; j++)\overline{A}R11[i][j] = tf1*R11[i][j];\mathcal{I}\mathbf{1}Matriz de Covariancia Intermediaria
for(i=0; i<4; i++)\frac{1}{2}for (j=0; j<4; j++)\mathbf{1}Ax1[i][j] = 0.;
       for (k=0; k<4; k++)Ax1[i][j]=Ax1[i][j]+Fad[i][k]*Pkk[k][j];
            \mathcal{F}1
for(i=0; i<4; i++)\mathcal{L}for(j=0; j<4; j++)\mathbf{A}Pkk[i][j] = 0.;
       for (k=0; k<4; k++)Pkk[i][j]=Pkk[i][j]+Ax1[i][k]*Ax2[k][j];
            \mathbf{1}\mathbf{I}1
for (i=0; i<4; i++)\mathbf{I}for (j=0; j<4; j++)\overline{A}Pkk[i][j] = Pkk[i][j] + R11[i][j];
```
 $/$  \*

 $/$ \*

 $/$  \*

```
Programa de Simulação Digital
```

```
\mathbf{I}\frac{1}{x} \frac{1}{x} ziemes is calculo da Matriz de Canhos Kbb \frac{x}{x}/* Caicul o da Matri z de Canhos Kbb */ 
                     /* ./ 
      for(i=0; i < 2; i + +1)
         i 
          for(j=0; j<4; j++)
           ŧ
           Ayl[i][j] = 0.;
            for(k=0; k<4; k++)\lambdayl[i][j]=Ayl[i][j]+Ccc[i][k]*Pkk[k][j];
               \mathbf{z}\mathcal{E}\sum_{\ell=1}^{\infty}f(t) = 0; t < 2;\{for(j=0; j<2; j++)Ay3[i][j] = 0.;
            for(k=0; k<4; k++)i 
               Ay3[i][j]=Ay3[i][j]+Ay1[i][k]*Cct[k][j];
              } 
           } 
         \mathbf{I}/. */ 
    Teste do Radix para a Covariancia da Predicao do Residuo */
           /* */ 
      rms = sqrt(Ay3[0][0]) ;
       \text{vir} = -3 \star \text{rms} ;
       vsr = 3 \starrms;
                                                -------- */
      eax = Ay3[0][0]*Ay3[1][1]-Ay3[0][1]*Ay3[1][0];
      ead = Ay3[1][1];Ay3[1][1] = Ay3[0][0]/eax;Ay3[0][0] = ead/eax;Ay3[0][1] = -Ay3[0][1]/eax;Ay3[1][0] = -Ay3[1][0]/eax;for(i=0; i<4; i++)
         { 
          for(j=0; j<2; j++)
           \left\{ \right.Ay2[i][j] = 0.;
            for(k=0; k<2; k++){ 
               Ay2[i][j]=Ay2[i][j]+Cct[i][k]*Ay3[k][j];
              } 
           \mathcal{E}\overline{\phantom{a}}for(i=0; i<4; i++)1 
          for(j=0; j<2; j++)
```

```
Kbb[i][j] = 0.;
              for (k=0; k<4; k++)Kbb[i][j]=Kbb[i][j]+Pkk[i][k]*Ay2[k][j];ĵ.
             \,\frac{1}{2}/ *----- +/*
           Observacao das saidas para o tempo t (k+1)
                                                                   \star /
/*
                                                                  \star/Vss[0] = Isa + 0.5*rng();Vss[1] = Isb + 0.5*rng();Kdd = Vss[0]; Kqq = Vss[1];for (i=0; i<2; i++)\mathcal{L}Vtr[i] = 0.;
            for (k=0; k<4; k++)\mathbf{1}Vtr[i]=Vtr[i]+Ccc[i][k]*Ves[k];\}for (i=0; i<2; i++)\overline{A}Vss[i]=Vss[i]-Vtr[i];\frac{1}{2}- */
/ +
         Calculo da Covariancia para o instante t(k+1)
                                                                   \star//*
                                                                   \star/for (i=0; i<4; i++)\frac{1}{4}for(j=0; j<4; j++)\mathcal{A}Ax2[i][j] = 0.;
              for (k=0; k<2; k++)\ddot{\mathbf{f}}Ax2[i][j]=Ax2[i][j]+Kbb[i][k]*Ay1[k][j];
                  \frac{1}{2}for (i=0; i<4; i++)\mathcal{L}for(j=0; j<4; j++)\left\{ \right.Pkk[i][j] = Pkk[i][j]-Ax2[i][j];\mathcal{F}\mathcal{E}/*
                           /*
           Calculo da Estimacao dos Estados x(k+1)
                                                                   \star//*
                                                                   \star/-------------------------------
        for (i=0; i<4; i++)
```
 $\left\{ \right.$ 

```
Programs de Simulação Digital
```

```
Vsc[i] = 0.;
        for(k=0; k<2; k++)
         { 
         Vsc[i]=Vsc[i]+Kbb[i][k]*Vss[k];\mathcal{L}j 
     for(i=0; i<4; i++){ 
        Ves[i]=Ves[i]+Vsc[i] ; 
       \}Ksd = Ves[0]; Ksq = Ves[1];
     Krd = Ves[2]; Krq = Ves[3];
     for(i=0; i<2; i++)
        { 
        Vtr[i] = 0.;for(k=0; k<4; k++)
         { 
          VLI[1]=VLI[1]+UCC[1][K]^{\dagger}VES[K] ;
         ) zy\mathbb{R}^2} 
     Kid = Vtr[0]; Ki = Vtr[1];
/* * / zyxwvutsrqponmlkjihgfedcbaZYXWVUTSRQPONMLKJIHGFEDCBA
/* Avaiiaca o da Performance dc Fiitr o (Jazwinsky ) */ 
  /* */ 
     kkk = kkk + 1.;
     Xff[0] = Fsd; Xff[1] = Fsq;Xff[2] = Frd; Xff[3] = Frq;for(i=0; i<4; i+1)
        { 
        Rsa[i]=Rsa[i] + (Xff[i]-Ves[i]) * (Xff[i]-Ves[i]);
        rss = sqrt(Rsa[i]/kk); rms = sqrt(Pkk[i][i]);Rpf[i] = rss/rms;} 
/* */ 
/* Test e de Radi x (1983} par a Xff(l ) e Xff(4 ) */ 
 /* */ 
     est = Xff[0] - Ves[0];
     \text{esr} = \text{Xff}[3] - \text{Ves}[3] ;
     rms = sqrt(Pkk[0][0]);rss = sqrt(Pkk[3][3]) ;
     v s x = -3. * rms;vrx = 3.*rms;vsy = -3.*rss;vry = 3.*rss;/* */ 
     Calculo do Conjugado Estimado
/* * / 
     Ces = par*msr*kca*(Ksq*Krd - Ksd*Krq);
/* */ 
/* Caicul o dos Modulos e Angulo s do Fluxo s Estimado s */ 
     /* * /
```

```
fse = sqrt(ksd*ksd + ksq*ksq);fre = sqrt(krd*krd + krq*krq);if (fse <= 0.) fse = 0.00001;
     if (fre <= 0.) fre = 0.00001;
     cse = ksd/fse; sse = ksq/fse;cre = krd/fre; sre = krq/fre;/* Atualizacao das Variaveis Medidas */
/ *
 Wrk = Wrm;
  \mathbf{1}/*
  /*
   MODULO DE CONTROLE:
                                           \star//\star\star/\frac{1}{1+x}1. Fluxo Rotorico em Quadratura
                                           ^{\star}/^{\star}/2. Fluxo Estatorico em Quadratura<br>3. Fluxo Rotorico - Escorr/Rotor
                                           ^{\star}/\star/4. Fluxo Estatorico em Quadratura
/ *..................................
  if(tim >=tm3)hm3 = hor;tm3 = tm3 + hm3;tfa = tfa + hm3;tca = tca + hm3;\tan = \tan + \tan 3;
    twm = twm + hm3;\overline{\phantom{a}}/*
  Sistema de Referencia
/*
   if (tm2 > = 0.3) kcm = 2.0;
    fla = (double) (xf0*xf0); fh = (double) (xf1*xf1);fla = sqrt(fla + flb); fls = (float)(fla);fla = (double)(xf2*xf2); flb = (double)(xf3*xf3);
    fla = sqrt(fla + flb); \quad flr = (float)(fla);switch (mod)
    €
/*
          +/
  Fluxo rotorico em quadratura */
/*
case 0:
 /*
                                          + /
     Controlador de Velocidade
/*
                                          \star /
if(twm >= tf1)\left\{ \right.if (tim >= 0.03) wrx = 100.0;
```
Programa de Simulação Digital

```
Programa de Simulação Digital
```

```
if (tim >= 1.00) wrx = -100.0;
        er4 = wrx - Wrm;cer = eww + (kpw + kiw)*er4;eww = eww + kiw*er4;cer = cer + kcm;twm = 0.7Limitador do Integrador
/*
                                                    \star /
/*
  if (eww \ge 1.2) eww = 1.2;
       if (eww \le -1.2) eww = -1.2;
       if (eww >= 1.2) eww = 1.2;
       if (eww \le -1.2) eww = -1.2;
       if (cer >= 7.52) cer = 7.52;
       if (cer <=-7.52) cer =-7.52;<br>if (cer >= 7.52) cer = 7.52;
       if (cer \leq -7.52) cer =-7.52;
       \mathbf{I}if(tfa \geq tf1)\{ist = cer*lrr/msr/frx/2.;
Calculo do Erro (fr* - fr)
/ *
                                                      \star /
/* -------
                                                    --- +er2 = frx - fre;/*
  /*
      Regulador PI - Fluxo
                                                   \star/
/ *
  vas = erf + (kpf+kif)*er2;erf = erf + kif*er2;if (erf >= 25.*msr*rro) erf = 25.;
        iad = vas/(msr*rro);iag = ist;\begin{array}{ccccc} \mbox{\hspace{0.2cm}/} \star & \mbox{\hspace{0.2cm}---} & \mbox{\hspace{0.2cm}---} & \mbox{\hspace{0.2cm}---} & \mbox{\hspace{0.2cm}---} & \mbox{\hspace{0.2cm}---} & \mbox{\hspace{0.2cm}---} & \mbox{\hspace{0.2cm}---} & \mbox{\hspace{0.2cm}---} & \mbox{\hspace{0.2cm}---} & \mbox{\hspace{0.2cm}---} & \mbox{\hspace{0.2cm}---} & \mbox{\hspace{0.2cm}---} & \mbox{\hspace{0.2cm}---} & \/*
/ *
  if(erf >= 25.) erf = 25.;
        if (erf \le -25.) erf = -25.;
Limitador de Corrente
/*
                                                        \star/--- */
if(iad >= 25.) iad = 25.;
         if (iad <= -25.) iad = -25.;
         if (iaq >= 25.) iaq = 25.;
         if (iaq \le -25.) iaq = -25.;
```

```
Programa de Simulação Digital
                                             \star/\star/Transformacao CAMPO --> ESTAT
/*
                                              \star /
  aax = iad*cre - iaq*src;abx = iag*cre + iad*stre;tfa = 0.;
    if(taa >= tat)\overline{A}iax = aax; ibx = abx;\text{taa} = 0.;
/* ---------------
              /*
       Controle de Corrente
                                        \rightarrow /
/*
                 --- + +if (tca \geq tpw)\left\{ \right.er0 = iax - Isa; er1 = ibx - Isb;
       vdx = ekd + (kpi + kii) * er0 - (Wrm+wbr) * msr * flr * sgb/lrr;
       vgx = ekg + (kpi + kii)*er1 + (Wrm+wbr)*msr*flr*cgb/lrr;ekd = ekd + kii*er0;ekq = ekq + ki i *er1;<br>if(vdx >= 311.) vdx = 311.;
        if (vdx \le -311.) vdx = -311.;
       if (vqx >= 311.) vqx = 311.if (vqx \le -311.) vqx = -311.\text{vax} = \text{vdx}; \text{vbx} = \text{vgx};/* - - - - - - -Medicao de Tensao de Referencia * // +
   vdk = vdx; vqk = vqx;tca = 0.;
      \ddot{\phantom{1}}break;
/ *
 --- */
     Fluxo estatorico em quadratura */
 case 1:
 / *
                                             \star /
      Controlador de Velocidade
                                             \star/
/*
/*
 if(twm >= tf1)\left\{ \right.if (tim >= 0.03) wrx = 100.0;
      if (tim >= 1.00) wrx = -100.0;
      er4 = wrx - Wrm;cer = eww + (kpw + kiw)*er4;
```

```
eww = eww + kiw*er4;
      cer = cer + kcm;twm = 0.;
/*
     Limitador do Integrador
                                         \star /
/*
  if (eww >= 1.2) eww = 1.2;
      if (eww \le -1.2) eww = -1.2;
      if (eww >= 1.2) eww = 1.2;
      if (eww \le -1.2) eww = -1.2;
      if (cer >= 7.52) cer = 7.52;
      if (cer <=-7.52) cer =-7.52;
      if (cer >= 7.52) cer = 7.52;
      if (cer <=-7.52) cer =-7.52;
     ì
    if(tfa) = tf1)\left\{ \right.----------- */
/*
  Transformacao ESTAT --> CAMPO *//*
      \begin{array}{rcl} \texttt{ist} & = & \texttt{cer*lrr/msr/frx/2.};\\ \texttt{iad} & = & \texttt{Isa*cse + Isb*sse}; \end{array}iag = -Isa*sse + Isb*cse;fad = Krd*cse + Krq*sse;faq = -Krd*sse + Krq*cse;/*
  Calculo do Erro Fls - fls* \star//*
  er0 = fsx - fse;-- */
/*
      Regulador PI --> Fluxo
                                              \star//*
  aax = erf + (kpf+kif)*er0;erf = erf + kif*er0;if (erf > = 35.) erf= 35.;
       if (erf \le -35.) erf=-35.;
       aax = aax + rst*iad;tfa = 0.;
      \mathbf{1}if(taa >= ta t)\left\{ \right.vdx = aax;if (vdx >= 311.) vdx = 311.if (vdx \le -311.) vdx = -311.;
     \text{taa} = 0.;\rightarrowif(tca >= typw)\left\{ \right.------------------------------
/ *
                                              \star /
          Calculo do Erro isd - isd*
```
Programa de Simulação Digital

```
Programa de Simulação Digital
```

```
- * /
      er1 = ist - iag;/*
 Regulador PI --> Corrente +/
/*
 /*
      vgx = ekq + (kpi + kii)*er1;ekq = ekq + kii*er1;if (ekq >= 35.) ekq = 35.;
      if (ekq \le -35.) ekq=-35.;
      vgx = vgx + (Wrm + war)*faq;tca = 0.;if (vqx >= 311.) vqx = 311.if (vqx \le -311.) vqx = -311.\text{vax} = \text{vdx} \cdot \text{cse} - \text{vgx} \cdot \text{sse};vbx = vgx * cse + vdx * sse;/*
                                      \star/
     Medicao de Tensao de Referencia
vdk = vdx * cse - vgx * sse;vqk = vqx * cse + vdx * sse;\mathcal{L}break;
/* -----
         /*
 Fluxo Rotorico - Escorreg/Rotor */
/ +
                              -------------- */case 2:
/* -------
          +/
  Controlador de Velocidade */
/*
 /*
   if(twm >= tf1)\left\{ \right.if (tim >= 0.03) wrx = 100.0;
     if (\text{tim} > = 1.0) wrx = -100.0;
     er4 = wrx - wrm;cer = eww + (kpw + kiw)*er4;eww = eww + kiw*er4;cer = cer + kcm;twm = 0.;
\star /
                                      \star//*
  Limitador do Integrador
/*
 if (eww \ge 1.2) eww = 1.2;
     if (eww \le -1.2) eww = -1.2;
     if (eww >= 1.2) eww = 1.2;
     if (eww \le -1.2) eww = -1.2;
```

```
if(cer >= 7.52) cer = 7.52;
     if (cer \leq -7.52) cer =-7.52;
     if (cer >= 7.52) cer = 7.52;
     if (cer \leq -7.52) cer =-7.52;
    \frac{1}{2}if(tfa \geq tf1)\left\{ \right.Sistema de Referencia Rotorica */
/*
/ \starist = cer*lrr/msr/frx/2.;
      wbr = msr*rro*ist/frx/lrr;oar = oar + (wbr) * tfl;if (oar >= pid) oar = oar - pid;
      ctt = cos(xf4); stt = sin(xf4);
      fda = Krd*ctt + Krq*stt;fqa = Krq*ctt - Krd*stt;fdx = frx*cos(oar); fqx = frx*sin(oar);Calculo dos Erros de Fluxo */
/*
 er0 = f dx - f da;er1 = fqx - fqa;/ \star/ +
/*
 iad = erf + (kpf+kif)*er0;erf = erf + kif*er0;iag = erw + (kpf+kif)*er1;erv = erw + kif*er1;/*
  Limitador do Integrador <br/> \qquad \qquad \star/--- + /if(erf >= 25.) erf = 25.;
      if(erf <=-25.) erf ==25.;
      if (erw >= 25.) erw = 25.;
      if (erw < = -25.) erw = -25.;
/*
 Limitador de Correntes
                                    \star//*
 if(iad >= 15.) iad = 15.;
      if (iad \le -15.) iad =-15.;
      if (iaq >= 15.) iaq = 15.;
      if(iaq \le -15.) iaq =-15.;
```

```
Programa de Simulação Digital
* /
/*
  Mudanca de Coordenadas
                                      \star /
  / +
                                      \star /
      aax = iad^*ctt - iag^*stt;abx = iag<sup>*</sup>ctt + iad<sup>*</sup>stt;tfa = 0.;
     \mathbf{1}if(taa >= ta)\frac{3}{4}iax = aax; ibx = abx;taa = 0.;
     \overline{\mathbf{1}}1 + -------
               -------------------------------------
                                      - \star /
/ *
    Controle de Corrente
                                  \star//*
   if (tca \geq tpw)\left\{ \right.er2 = iax - Isa;er3 = ibx - Isb;vdx = ekd + (kpi + kii)*er2 - (Wrm+wbr)*msr*flr*sgb/lrr;
      vgx = ekg + (kpi + kii)*er3 + (Wrm+wbr)*msr*flr*cgb/lrr;ekd = ekd + kii*er2;ekq = ekq + kii*er3;/ *
 1*Limitador de Tensao
                           \star/
/*
 - + /
      if (vdx \ge 311.) vdx = 311.;
       if (vdx \le -311.) vdx = -311.;
      if (vgx >= 311.) vgx = 311.if (vqx \le -311.) vqx = -311;\text{vax} = \text{vdx}; \text{vbx} = \text{vgx};/* -----
         /*
  Medicao de Tensao de Referencia */1+vdk = vdx; vqk = vqx;tca = 0.;
     \}break;
Fluxo Estatorico - Escorr/Estat. */
/*
/* -----
                                     -- */
         case 3:
/*
   Controlador de Velocidade */
/*
```
 $if(twm >= tf1)$ 

```
if (tim \ge 0.03) wrx = 100.0;
    if (tim >= 1.00) wrx = -100.0;
    er4 = wrx - Wrm;cer = eww + (kpw + kiw)*er4;eww = eww + kiw*er4;cer = cer + kcm;twm = 0.;
/*
   Limitador do Integrador
                                 \star /
if (eww >= 1.2) eww = 1.2;
    if (eww \le -1.2) eww = -1.2;
    if (eww \ge 1.2) eww = 1.2;
    if (eww \le -1.2) eww = -1.2;
    if (cer >= 7.52) cer = 7.52;
    if (cer <=-7.52) cer =-7.52;
    if (cer >= 7.52) cer = 7.52;
    if (cer <=-7.52) cer =-7.52;
   \overline{1}if(tfa >= tf1)\mathbb{R}Angulo de Referencia (1999) (1999) 1996
/*
war = cer'tlst'tlst' rro/par/fsx/fsx/msr/msr;oar = oar + (Wrm+war) *tfl;
   if(oar >= pid) oar = oar - pid;
/*
 Fluxo de Referencia
                                 \star/fax = fsx*cos(oar);fbx = fsx*sin(oar);
Calculo dos Erros de Fluxo */
/*
er0 = fax - Ksd;er1 = fbx - Ksq;\star//*
    Regulador PI de Fluxo Fls
aax = ekd + (kpf+kif)*er0;ekd = ekd + kif*er0;
```

```
Programa de Simulação Digital
      aax = aax - esd*Krd;abx = ekq + (kpf+kif)*er1;ekq = ekq + kif*er1;abx = abx - esd*Krq;/ +
      Limitador do Integrador
                                             \star/
--- + /if (ekd >= 180.) ekd = 180.;
      if (ekd \le -180.) ekd =-180.;
      if (ekq >= 180.) ekq = 180.;
      if (ekq \le -180.) ekq = -180.;Limitador de Tensoes de Saida
                                             \star// */*
 if (aax >= 311.) aax = 311.;
      if (aax \le -311.) aax = -311.if(abx >= 311.) abx = 311.if (abx \leq -311.) abx =-311.;
       vdx = aax; vqx = abx;tfa = 0.;
     \left| \ \right|if(taa >= tat)\left\{ \right.\text{vax} = \text{vdx}; \text{vbx} = \text{vgx};\text{taa} = 0.;\mathcal{I}/* -------------
           Medicao de Tensao de Referencia * //*
1+vdk = vdx; vqk = vqx;break;
     \bigcup\downarrow/* ===========> MODULO -> PWM - VSI >===================== */
  if (tim \geq t_m 4)\left\{ \right.hm4 = hor;tm4 = tm4 + hm4;tmf = tmf + hm4;tmm = tmm + hm4;g00 = gt0; g01 = gt1; g02 = gt2;
    if(tmf >= typw)\{klm = 0;kor = kor + 1; if(kor >= 2) kor=0;/* -----------> Determinacao dos Setores >--------------- */
```

```
Programa de Simulação Digital
```

```
vax = vax/r23 ; vbx = vbx/r23; 
         axO = r30*vax + vbx; 
         a x l = -r30*vax + vbx; 
         ax2 = -2. * vbx;
     i f (.(ax0>=0. » 44 (axl<=0.) 44 iax2<=0.) ) 
       I 
       set = 1;els e { 
        if((ax0)=0.) 44 (ax1)=0.) 44 (ax2<=0.)i 
           set = 2;els e { 
           if((axO<=C. ) 44 (axl>=0.) 44 (ax2<=0.)) 
              { 
              set = 3;els e { 
              if((ax0<=0.) 66 (ax1>=0.) 64 (ax2>=0.)\mathcal{A}i 
                s e t = 4;] 
                els e i 
                i f zyxwvutsrqponmlkjihgfedcbaZYXWVUTSRQPONMLKJIHGFEDCBA i (ax0<=0.> && (axi<=0.) 44 (ax2>=0.)) 
                    set = 5;else \frac{1}{2}if((ax0)=0.) & (ax1<=0.) & (ax2)=0.)if((axC>=0. ) 44 iaxi<=0.) 44 (ax2>=0.)) 
                      [ set = 6; ] )\mathbb{I}\cdot\mathcal{E}/* ----------> Calculo dos Tempos T1 e T2 >------------- */
     \text{tck} = 2.*\text{tpw}/r30;tkk = tck*(var * \sin (set * \pi i / 3. ) - vbx * \cos (set * \pi i / 3)) / \text{ecc}t k i = -tck*(vax*sin((set-1)*pii/3. ) - vbx*cos((set-1)*pii/3))/ecc ; 
/* > Limit e de Saturaca o PWM > */ 
     if(tkk <= 0.){ tkk =0.;} 
     if((tkk >= tpw) & 66 & (tkk >= tk1))f ks t = set ; klm = 1; kxx = klm; } 
     if((tk1) = typw) 44(k1) = tkk)kst = set + 1;klm = 1; kxx = klm; 
          if(kst > 6)kst = 1;) 
     if(tk] \leq 0.\{ \text{tk1 = 0.}; \}/* -----------> Calculo do To --> Roda Livre >---------- */
     tko=tpw-tkk-tkl ; 
/* -----------> Limite de To >---------------------------- */
```

```
if(tko) = tpw){ tko=tpw; }
     if (tko \le 0.)\{ tko=0.; }
       tmf = 0.;\frac{1}{2}/* ----------> Sequencia de Aplicacao >----------------- */
     if(klm == 0)\left\{ \right.if (tmf \leq tko/2.){kst = 7;}
             else
             X
/* ----------> Aplicacao de Sequencia "zero" >---------- */
              if (kor == 0)\frac{1}{2}if(tmf < (tko/2.+tkk))kst = set;else {
                            if(tmf < (tko/2.+tkk+tk1))\overline{A}kst = set + 1;if (kst > 6)kst = 1;else {
                                       kst = 7;\mathcal{I}\mathbf{I}/* -----------> Aplicacao de Sequencia "Um" >------------ */
              else {
                 if(tmf < (tko/2.+tk1))\{kst = set + 1;if (kst > 6)kst = 1;else {
                                  if(tmf < (tko/2.+tkk+tk1))kst = set;else { kst = 7; }
                                  \, }
                           \big)\mathbf{1}\left| \right|/* ----------> Sequencia de Chaveamento >--------------- */
     switch (kst)
       \left\{ \right.case 1: gt0=1; gt1=0; gt2=0;
              break;
       case 2: gt0=1; gt1=1; gt2=0;
```

```
break;
      case 3: gt0=0; gt1=1; gt2=0;
            break;
       case 4: gt0=0; gt1=1; gt2=1;
            break;
       case 5: gt0=0; gt1=0; gt2=1;
            break;
       case 6: gt0=1; gt1=0; gt2=1;
            break;
      case 7:7/* ----------> Selecao de Roda Livre U7/U8 >------------ */
            if(g00 == g01){ gt2 = g00; }
                  else {
                     if(g00 == g02)\{gt1 = g02; \}else { gt0 = g01; }
                      \frac{1}{2}\left.\rule{0pt}{10pt}\right./* -----------> Calculo das Tensoes de Fase >------------ */
    vf0=qt0*(ecc/2) + (qt0-1)*(ecc/2);vfl = gt1* (ecc/2) + (gt1-1)* (ecc/2);vf2 = gt2*(ecc/2) + (gt2-1)*(ecc/2);/* -----------> Calculo das Tensoes de Saida >------------ */
     von=(1./3.)*(vf0+vfl+vfl);vs1 = vf0-von;vs2=vf1-von;vs3=vf2-von;/*
             Medicao da Tensao de Saida do PWM
                                                                \star/
/ *
                                    vm0 = vn0 + vf0*hm3;vm1 = vml + vfl*hm3;vm2 = vn2 + vf2*hm3;if(tmm >= typw)\mathbf{1}tmm = 0.;
        vma = \text{vm0}/\text{tpw};vmb = vml/tpw;vmc = \text{vm2}/\text{tpw};
         vtt = (vma + vmb + vmc)/3.;
         vma = vma - vtt;vmb = vmb - vtt;vmc = vmc - vtt;vdd= r23* (vma*cos(psi)+vmb*cos(psi-pid/3.)+vmc*cos(psi+pid/3.));
        vqq = -r23*(vma*sin(psi)+vmb*sin(psi-pid/3.)+vmc*sin(psi+pid/3.));vm0 = 0.; vm1 = 0.; vm2 = 0.;
       \mathcal{F}\mathbf{1}
```
Programa de Simulação Digital

```
/* ===========> MODULO GRAFICO >============================= */
    if((tim >= tm0) 66 (id < (NPT-1)))\frac{1}{3}id = id + 1;\text{tm0} = \text{tm0} + \text{hm0};ip = ip + 1;if(ip) = 50)\mathbf{1}ip = 0;printf("\\f\'n",tim);
       xxg(id) = tm0 - hm0;yyg[0][id] = fre;yyg[1][id] = fse;yyg[2][id] = Cel;yyg[3][id] = cer;yyg[4][id] = kcm;yyg[5][id] = wrx;yyg[6][id] = Wrm;yyg[7][id] = rst;yyg[8][id] = rro;yyg[9][id] = Is1;\tan = \tan + \text{hor};\overline{\phantom{a}}printf("Fim do Processamento\n");
/* -----------------------> Arquivo de Saida >-------------
                                                                     --- - - - - - - - + /if((stream=fopen("control.des","w+b")) != NULL)
    \left\{ \right.nwt=fwrite((int*)label, sizeof(int), NPAR, stream) ;
    fseek (stream, offset, SEEK SET);
    printf("Wrote %d items\n", nwt);
     nwt=fwrite((float*)xxg, sizeof(float), NPT, stream);
     printf("Wrote %d items\n", nwt);
     nwt=fwrite((float*)yyg, sizeof(float), NTOT, stream);
     printf("Wrote %d items\n", nwt);
   else
      \left\{ \right.printf("Problem opening the file");
      \mathcal{I}fclose(stream);
   if((stream=fopen("control.des", "r+b")) := NULL)nrd=fread((int*)label, sizeof(int), NPAR, stream);
      printf("Number of items read = \delta \ln", nrd);
      fclose(stream);
     \mathbf{1}else
      \overline{1}printf("Was not able to open the file");
       \overline{\mathbf{1}}
```
 $\mathbf{1}$ 

# **ANEXO D**

### **O Cartão do TMS32010 - DALANCO**

O cartao da DALANC O e um sistema de aquisicao e tratamento de sinal que utiliza o TMS32010. Este equipamento é conectado ao barramento de dados do microcomputador IBM -PC - XT Os recursos de hardware disponiveis neste sistema sao os seguinte: TIMER 8254, REGISTRADOR. CONECTOR I/O e COVERSORES AT) e D/A

D.I - Timer 8254

O 8254 é um timer programável que contém três contadores independentes de 16 bits, denominados 0, 1 e 2. O clock destes timers é de um quarto do relógio do TMS32010, que neste sistema é de 6.25 MHz. As saídas destes timers são conectadas a divisores programáveis, capazes de realizar esta operação numa faixa de 2 a 65.535.

O Timer "0" pode ser conectado a entrada de "1" através do "jump" J3 (modo cascata). Este timer é utilizado para comandar o clock do chip TMS32010. Desta forma, pode-se através deste a interrupção do DSP. Este procedimento pode ser realizado através dos jumps J4 e J5. A saida do timer "2" é disponível no conector I/O, podendo ser utilizada para o camandode dispositivos externos.

A PIT 8254 é inteiramente controlada pro um microcomputador IBM - PC - XT, através da interface I/O. Este procedimento é executado da seguinte forma:

TIMER 0: Endereco de Base I/O + 4

TIMER 1: Endereço de Base  $1/O + 5$ 

TIMER 1: Endereco de Base 1/0 + 6

Porta de Controle: Endereço de Base  $I/O + 7$ 

#### D.2 - Registrador

O TMS32010 e EBM-PC-XT pode comunicar-se'atraves de um par de registradores: um para transferir dados do TMS para o PC e o segundo para realizar a operação inversa. O acesso a estes registradores é dado da seguinte forma:

TMS32010 Porta?.

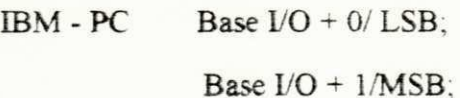

D.3 - Conector I/O - TMS32010

O cartao possui um conector que permite a comunicacao com o meio esterno Neste trabalho utiliza-se este barramento para conectar o cartao de extensao de TMS32010 (PPI + PIT). Os detalhes técnicos deste barramento são detalhados em [38].

D.4 - Conversor A/D

O conversor A/D utilizado neste sistema é do tipo Harris AD674AJ com um tempo de conversão de 12.5 us e faixa de tensão de entrada de  $\pm$  5 V. A conversão A/D é realizada em dois passos a nivel de software. A porta utilizada na programação deste conversor é a "3". No primeiro passo, o programa deve dizer ao conversor que sera iniciado o processo Em seguida aplica-se o sinal a ser convertido. A primeira etapa do processo pode ser realizada de dois métodos:

#### Metodo 1:

O sinal de comando e gerado atraves de um programa implementado no TMS32010, utilizando a instrução OUT na porta "3". Neste caso os "jumpers" que definem a configuração dos timers devem ser conectados da seguinte forma:

JA - Selecao UP;

J3 - Seleção (Qualquer).

J4 - Seleçãao CLK,

J5 - Selecao EXT.

#### Metodo 2:

Este metodo consiste em gerar o sinal de comando atraves do Timer 2 Neste caso, os "jumpers" de configuração devem estar conectados da seguinte forma:

JA - Seleção LOW;

J5 - Selecao EXT:

D.5 - Conversor D/A

O conversor D/A utilizado neste cartão é do tipo AD667Jn com tempo de operação de  $12.5 \,\mu s$  e faixa de tensão de saida  $\pm 5$  V. A conversão é realizada automaticamente a partir do envio de uma palavra para a porta 4. Desta forma, quando um valor é escrito nesta porta, o conversor produz uma tensão na saída com a seguinte relação:

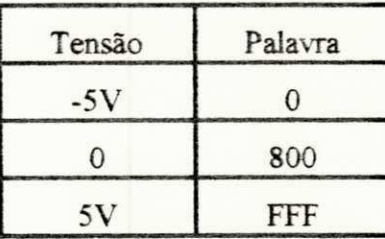

Os recursos de software e hardware disponiveis neste sistemas encontram-se detalhados em  $[23]$ .

## **BIBLIOGRAFIA**

ALVES, R.N.C., LIMA, A.M.N., SILVA, E.R.C da e JACOBINA C.B. "A New Approach to the Problem of Synthetizing Non-Sinusoidal Waveforms for Analog and Digital Implementation of Space-Vector PWM Strategies", COPEP 91 - Florianópolis dezembro 1991.

BROECK, Van der Broeck H. W. and SKUDELNY, H. C. "Analysis an Realisation on a Pulsewidth Modulator Based on a Voltage Space-Vector", IEEE Transactions on Industry Applications, vol. IA - 22, n°. 1, pp 814 - 821, 1988.

BOSE, B. K. "Power Electronics and AC Drive", Englewood Cliffs, Pretence - Hall - N. J. 1986.

BÜLHER, H. "Reglages Echantillonés", vols. 1 e 2, Presses Polytechniques Romandes -Ecole Polytechnique Fédérale de Lausane, 1983.

CHEN, D. Y. "Power Semiconductors: Fast, Tough and Compact", IEEE Spectrum, Setember 1987.

CHATELAIN, J. "Machines Eletriques" Tome 1, Dunod & Presses Polytechnique Romandes, 1983.

DALANCO, S. "Model 10 Data Acquisition and Signal Processing Board Documentation", 1986, Washington - USA.

DOTE, Y. "Application of Modern Control Techniques to Motor Control", Proceedings of IEEE, April 1988.

FALB, P. L. and WOLOVICH, W. A. "Decoupling in the Design and Synthesis of Multivariable Control Systems", IEEE Transactions on Automatic Control, vol. AC-12 n°. 6, December 1989.

HO, E. and SEN, P. C. "Decoupling Control of Induction Motor Drives" Transactions on Industry Electronics. vol. IE - 35 n° 2, pp 253 - 262, May 1988.

HOWER, P. L. "Power Semiconductor Devices: An Overview", Proceedings of IEEE, vol. 76, n°. 4, April 1988.

INTEL, "Microprocessor and Peripheral Handbook", - vol. II - Peripheral - 1987

JURY, E. I. "Theory and Applications of the Z-Transform Method". John Wiley. New York 1964

KUO, B. C. "Digital Control Systems", Holt Rinehart and Winston, Inc., 1980.

LEONHARD, W. "Adjustable - Speed AC Drives", Proceedings of IEEE vol. 76, n°. 4, April 1988

LIMA, A. M. N. "Commande Numérique d'une Machine Asynchrone: Controle du Flux par Filtrage Stochastic - Variateur de la Vitesse et de la Position". These de Docteur de 1TNPT. Toulouse, France. Juillet. 1989.

LIPO. T. A and CHANG, C. K "A New Approach to Flux an Torque - Sensing in Induction Machines". Transactions on Industry Applications - IEEE, vol. IA - 22,  $n^{\circ}$ . 4, July/August 1986.

LIPO. T A "Flux Sensing and Control of Static AC Drives by te Use of Flux Coils" IEEE - Trans. Magn., vol. MAG - 13, pp 1403 - 1408, Sept 1977.

MYERS, G. J. and HOUSE, D. L. "Microprocessor Technology Trends", Proceedings of the IEEE, vol.74, n°. 12, December 1986.

RADLX, J C "Filtrage et Lissage Statistiques Optimaux" Automatique - 1986

RIBEIRO, R. L. A., JACOBINA, C. B., LIMA, A. M. N., SALVADORI, F. "Controle Vetorial em Sistemas de Acionamento com Maquina Assincrona", 9° CBA, vol 2, nov 1992

SALVADORI, F. "Estratégias de Controle Desacoplado de Fluxo e Conjugado para Maquinas Assincronas", Tese de Mestrado, UFPb/CCT/DEE, Outubro 1991.

SEIXAS, P. F "Commande Numerique d'une Machine Synchrone Autopilotee", These de Docteur de 1TNPT, Touluse, France juillet, 1988

SEGUIER, G., NOTELET, F. et LESENE, J. "Introduction a l'eletrotechnique Aprofundie"Universite des Sciences et Techniques de Lille, Paris, 1981.

SILVA, K. F. da "Estimação de Fluxo Magnético em Máquinas Assíncronas Utilizando Filtro de Kalman", Tese de Mestrado, UFPb/CCT/DEE, Fevereiro 1991.

SILVA. W L A "Cartao de Extensao para Placa de DSP - TMS32010", Relatorio Interno, UFPb/CCT/DEE, Agosto 1990

SORENSO, H. W. "Kalman Filtering Theory and Application" IEEE - Press Selected Reprint Series, 1985.